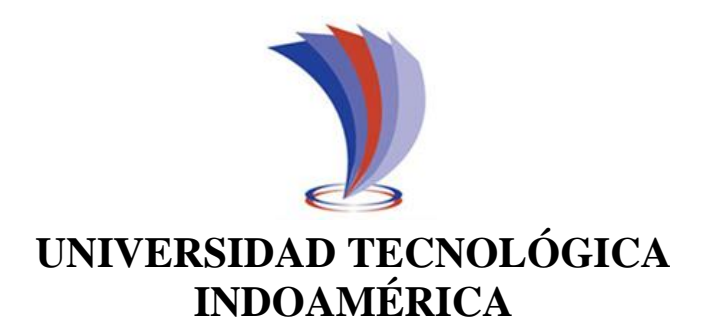

# **DIRECCIÓN DE POSGRADO**

## **MAESTRÍA EN BIODIVERSIDAD Y CAMBIO CLIMÁTICO**

**TEMA**:

### **IDENTIFICACIÓN DE ESPECIES DE AVES ECUATORIANAS BASADA EN EL RECONOCIMIENTO DE SUS VOCALIZACIONES MEDIANTE REDES NEURONALES PARA EL IMPULSO DE LA BIOACÚSTICA COMO MÉTODO DE MONITOREO DE AVES**

Trabajo de investigación previo a la obtención del título de Magister en Biodiversidad y Cambio Climático

### **Autora**

Gabriela Estefanía Olmedo Becerra

**Tutor**

Lenín Vladimir Campozano Parra

QUITO – ECUADOR

2022

# <span id="page-1-0"></span>**AUTORIZACIÓN POR PARTE DEL AUTOR PARA LA CONSULTA, REPRODUCCIÓN PARCIAL O TOTAL, Y PUBLICACIÓN ELECTRÓNICA DEL TRABAJO DE TÍTULACIÓN**

Yo, Gabriela Estefanía Olmedo Becerra, declaro ser autora del Trabajo de Investigación con el nombre "IDENTIFICACIÓN DE ESPECIES DE AVES ECUATORIANAS BASADA EN EL RECONOCIMIENTO DE SUS VOCALIZACIONES MEDIANTE REDES NEURONALES PARA EL IMPULSO DE LA BIOACÚSTICA COMO MÉTODO DE MONITOREO DE AVES ", como requisito para optar al grado de Magister en Biodiversidad y Cambio Climático y autorizo al Sistema de Bibliotecas de la Universidad Tecnológica Indoamérica, para que con fines netamente académicos divulgue esta obra a través del Repositorio Digital Institucional (RDI-UTI).

Los usuarios del RDI-UTI podrán consultar el contenido de este trabajo en las redes de información del país y del exterior, con las cuales la Universidad tenga convenios. La Universidad Tecnológica Indoamérica no se hace responsable por el plagio o copia del contenido parcial o total de este trabajo.

Del mismo modo, acepto que los Derechos de Autor, Morales y Patrimoniales, sobre esta obra, serán compartidos entre mi persona y la Universidad Tecnológica Indoamérica, y que no tramitaré la publicación de esta obra en ningún otro medio, sin autorización expresa de la misma. En caso de que exista el potencial de generación de beneficios económicos o patentes, producto de este trabajo, acepto que se deberán firmar convenios específicos adicionales, donde se acuerden los términos de adjudicación de dichos beneficios.

Para constancia de esta autorización, en la ciudad de Quito, a los 14 días del mes de junio de 2022, firmo conforme:

Autora: Gabriela Estefanía Olmedo Becerra Firma: OLMEDO BECERRA Fecha: 2022.06.14 19:35:09 -05'00' Número de Cédula: 1722751946 Dirección: Pichincha, Quito, La Vicentina. Correo Electrónico: estob89@gmail.com Teléfono: (02)3226410 / 0984682526 GABRIELA ESTEFANIA Firmado digitalmente por GABRIELA<br>
FIRMADO BECERRA

### **APROBACIÓN DEL TUTOR**

En mi calidad de Tutor del Trabajo de Titulación "IDENTIFICACIÓN DE ESPECIES DE AVES ECUATORIANAS BASADA EN EL RECONOCIMIENTO DE SUS VOCALIZACIONES MEDIANTE REDES NEURONALES PARA EL IMPULSO DE LA BIOACÚSTICA COMO MÉTODO DE MONITOREO DE AVES" presentado por Gabriela Estefanía Olmedo Becerra, para optar por el Título Magister en Biodiversidad y Cambio Climático,

#### **CERTIFICO**

Que dicho trabajo de investigación ha sido revisado en todas sus partes y considero que reúne los requisitos y méritos suficientes para ser sometido a la presentación pública y evaluación por parte del Tribunal Examinador que se designe.

Quito, 14 de junio del 2022

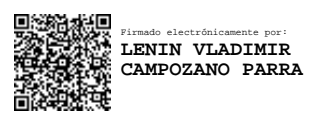

MSc. Lenín Vladimir Campozano Parra

………………………………

### **DECLARACIÓN DE AUTENTICIDAD**

<span id="page-3-0"></span>Quien suscribe, declaro que los contenidos y los resultados obtenidos en el presente trabajo de investigación, como requerimiento previo para la obtención del Título de Magister en Biodiversidad y Cambio Climático, son absolutamente originales, auténticos y personales y de exclusiva responsabilidad legal y académica del autor.

Quito, 14 de junio 2022

…………………………………………… GABRIELA ESTEFANIA OLMEDO BECERRA Firmado digitalmente por GABRIELA ESTEFANIA OLMEDO BECERRA Fecha: 2022.06.14 19:35:59 -05'00'

Gabriela Estefanía Olmedo Becerra

172275194-6

### **APROBACIÓN TRIBUNAL**

El trabajo de Titulación, ha sido revisado, aprobado y autorizada su impresión y empastado, sobre el Tema: IDENTIFICACIÓN DE ESPECIES DE AVES ECUATORIANAS BASADA EN EL RECONOCIMIENTO DE SUS VOCALIZACIONES MEDIANTE REDES NEURONALES PARA EL IMPULSO DE LA BIOACÚSTICA COMO MÉTODO DE MONITOREO DE AVES, previo a la obtención del Título de Magister en Biodiversidad y Cambio Climático, reúne los requisitos de fondo y forma para que el estudiante pueda presentarse a la sustentación del trabajo de titulación.

Quito, 14 de junio de 2022

**BEEBSUT** 

**……………………………………………..**

PhD. Christian David Salazar Valenzuela PRESIDENTE DEL TRIBUNAL

MSc. Pablo Hernán Salvador Puig EXAMINADOR

**…………………………………………….**

### **DEDICATORIA**

*A quienes conservan la capacidad de asombro y plenitud al contemplar la biodiversidad ecuatoriana y a quienes anhelan fervientemente sumar esfuerzos para preservar la vida* 

### **AGRADECIMIENTO**

*.*

*A Dios y a mi familia por ser mi soporte, impulsarme para alcanzar cada una de mis metas y disfrutar a mi lado de la travesía. A mi tutor por enseñarme el camino y buscar la mejor manera para responder mis inquietudes A amigos y colegas que no dudaron en brindarme su apoyo desinteresado despejándome dudas acústicas y de programación principalmente.* 

### **INDICE DE CONTENIDOS**

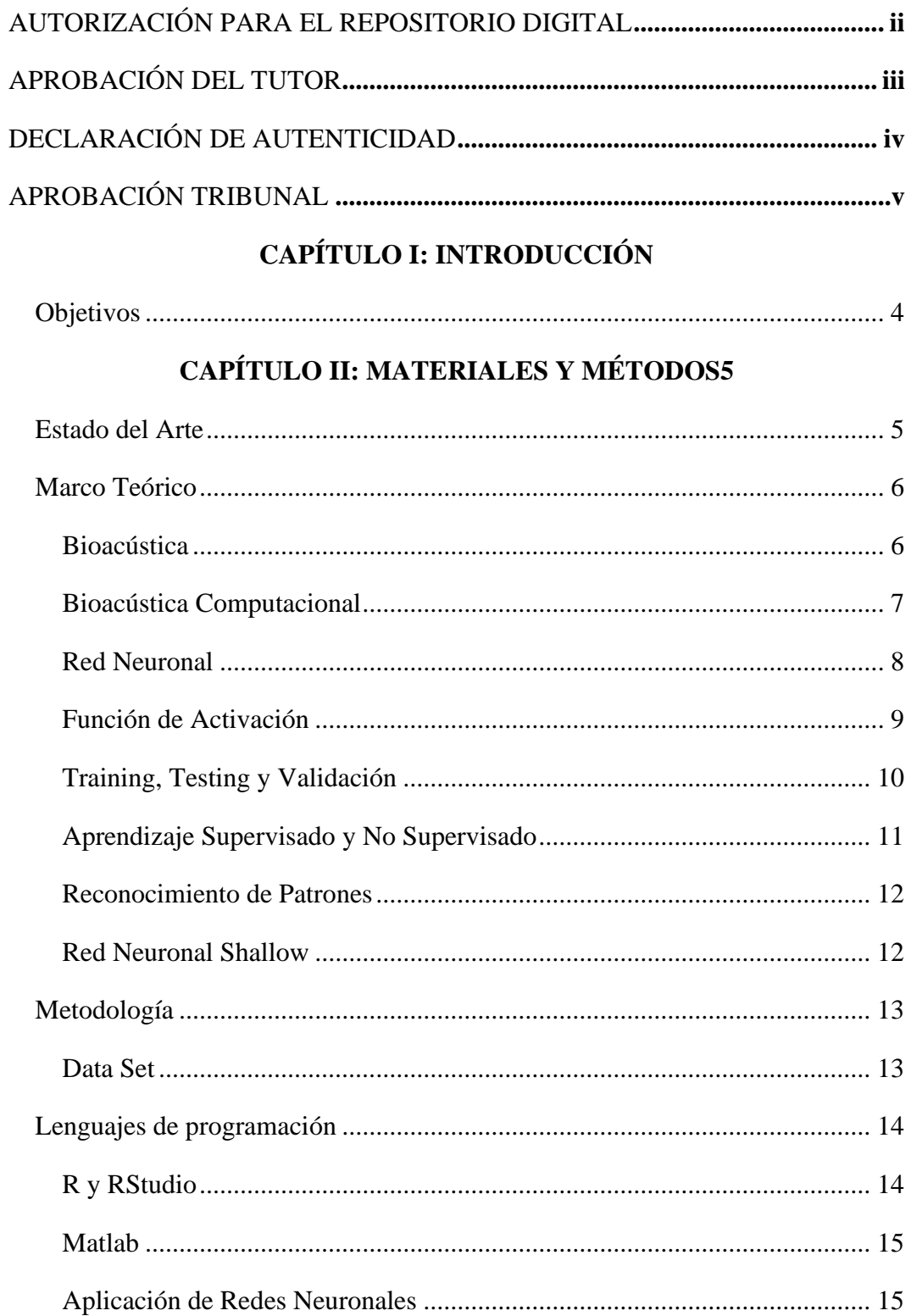

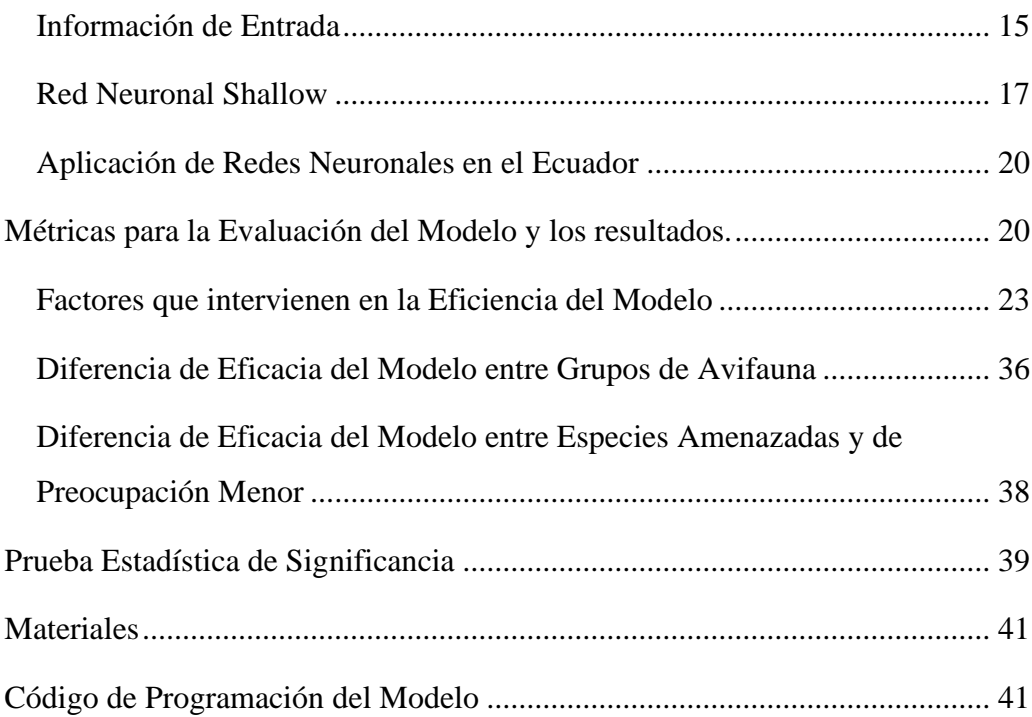

# **[CAPÍTULO III: RESULTADOS](#page-59-0)**

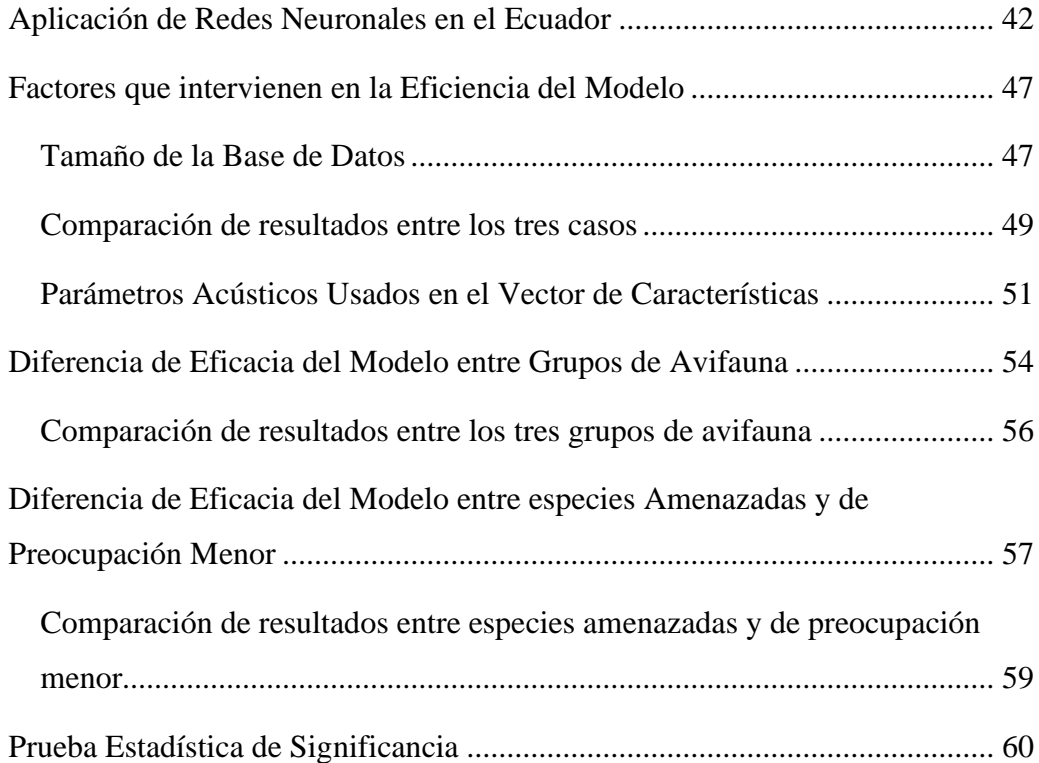

# **CAPÍTULO IV: DISCUSIÓN**

# **[CAPÍTULO V: CONCLUSIONES Y RECOMENDACIONES](#page-85-0)**

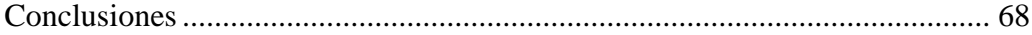

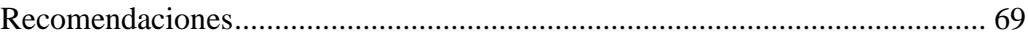

# LITERATURA CITADA

# ANEXOS

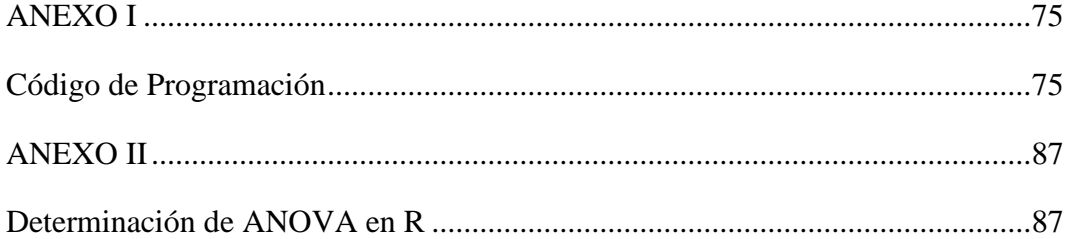

# **ÍNDICE DE TABLAS**

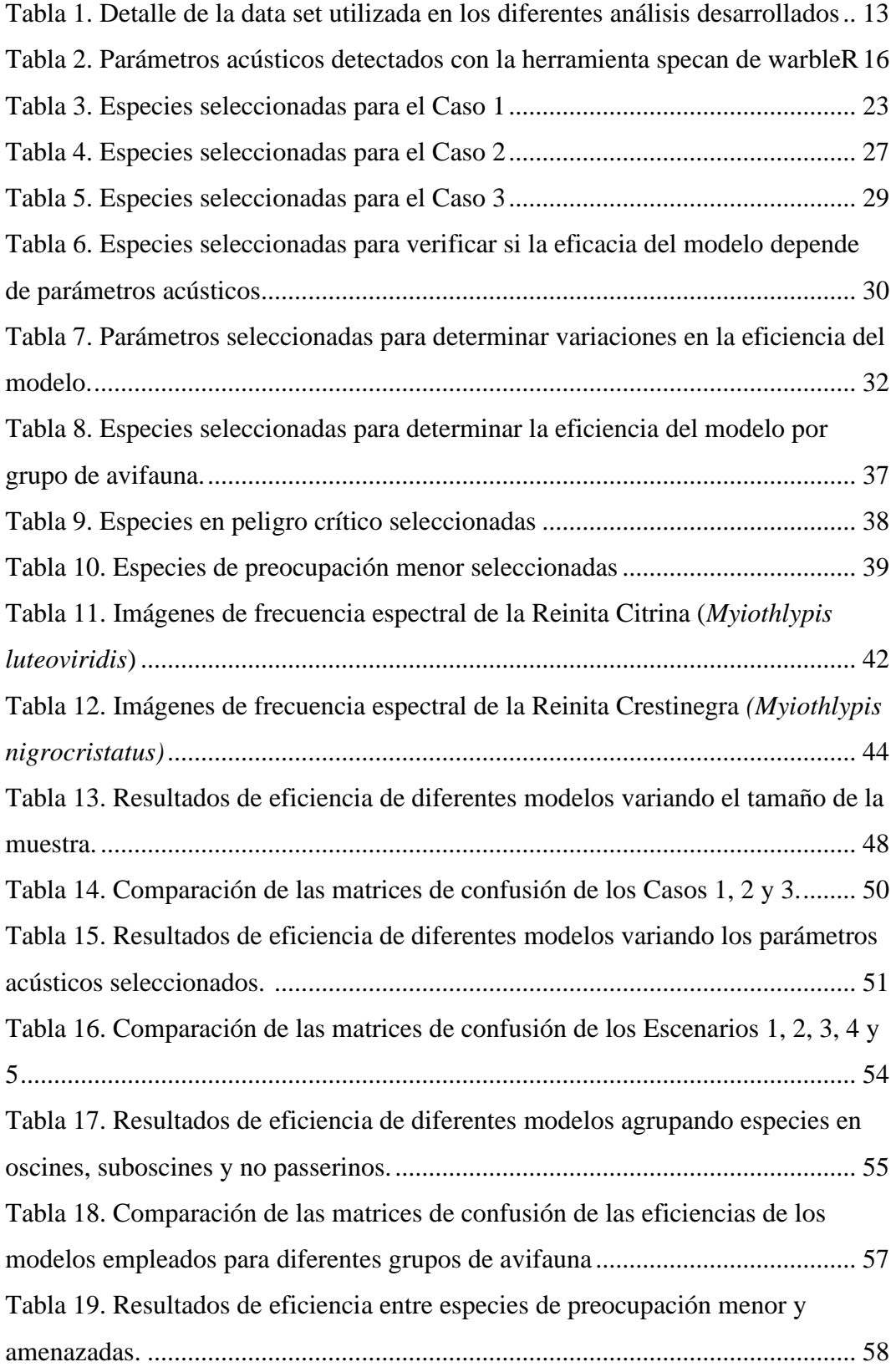

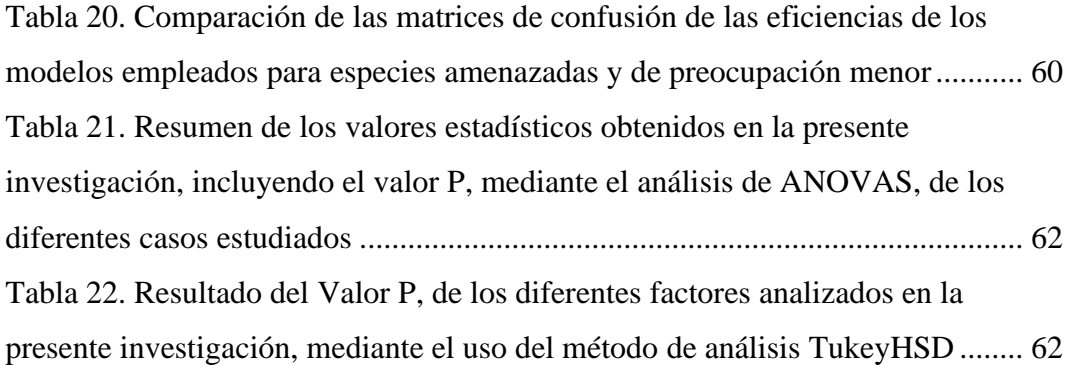

# **ÍNDICE DE FIGURAS**

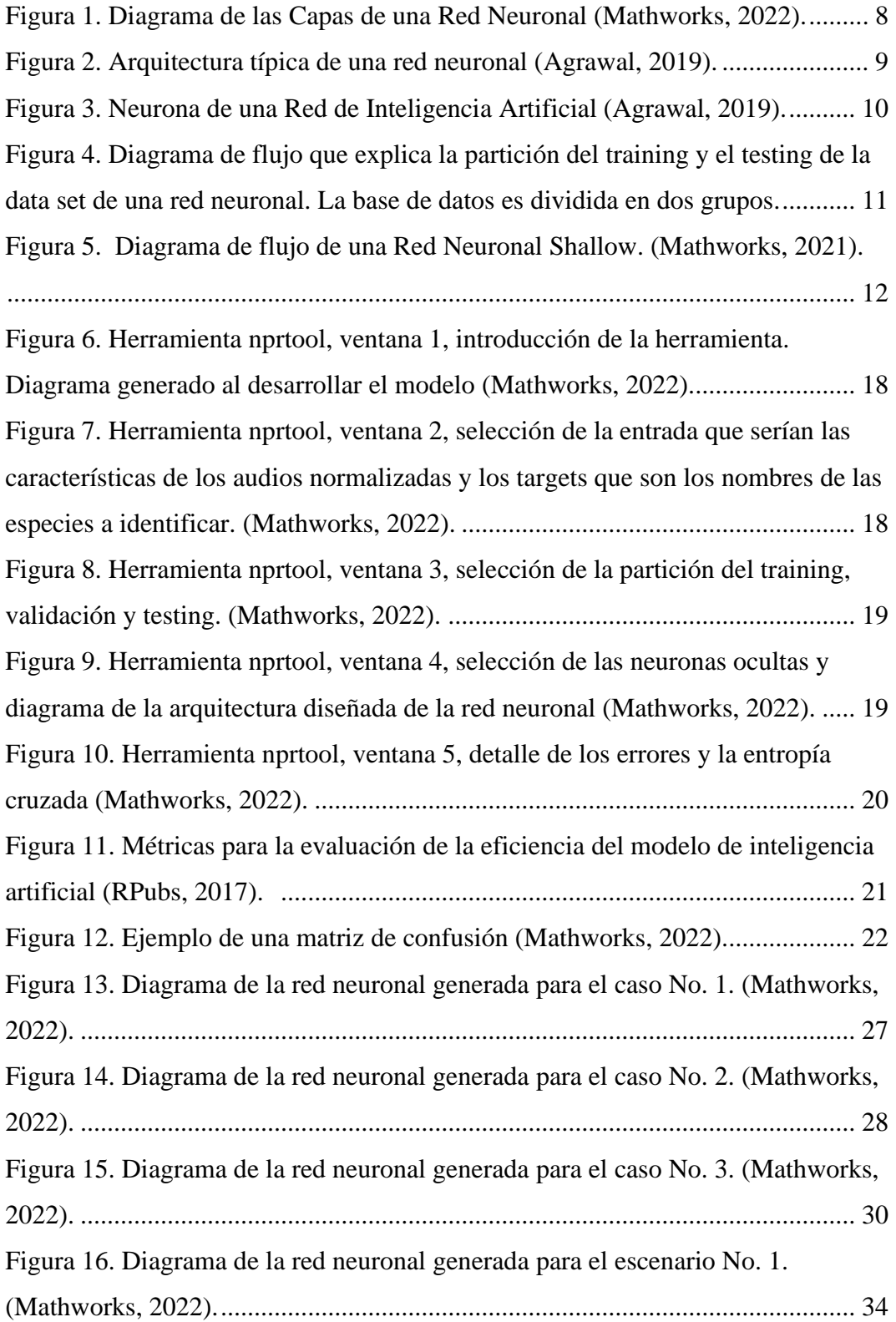

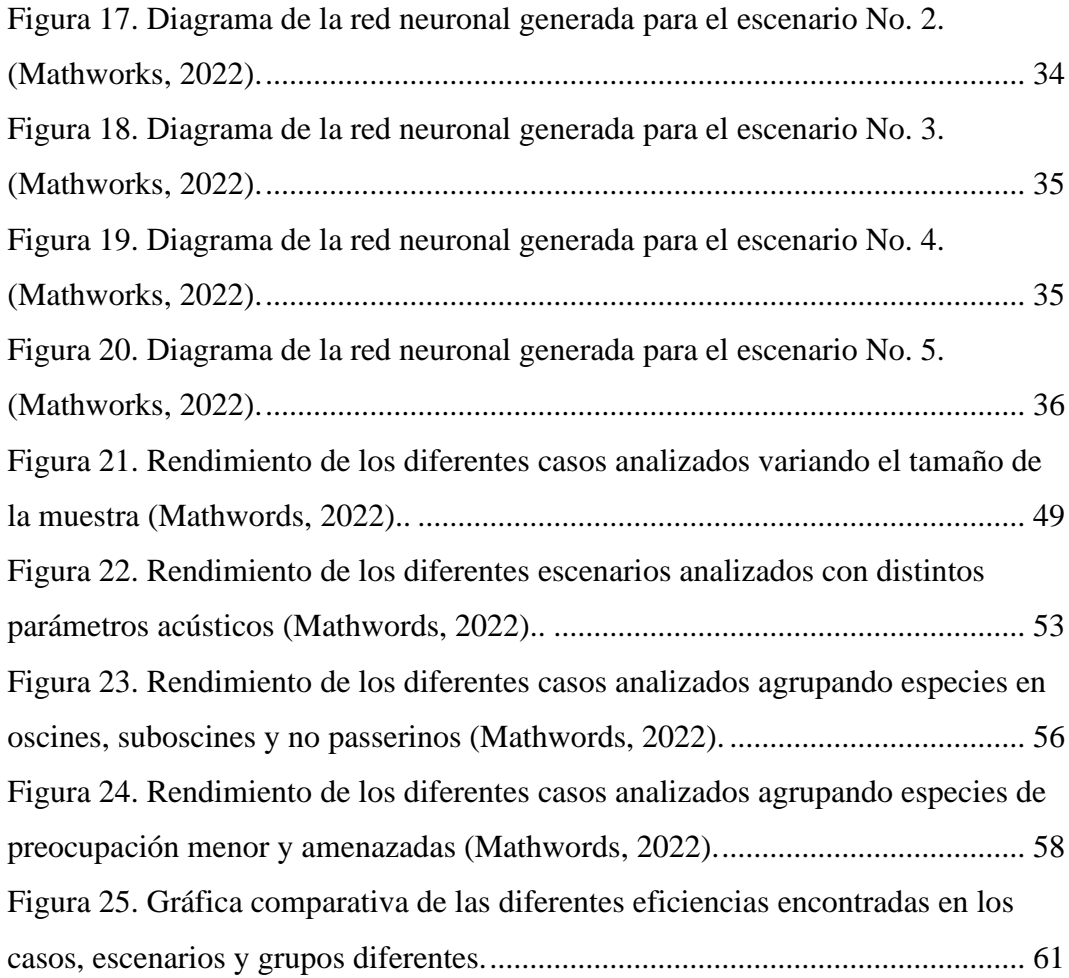

# **UNIVERSIDAD TECNOLÓGICA INDOAMÉRICA DIRECCION DE POSGRADO MAESTRIA EN BIODIVERSIDAD Y CAMBIO CLIMÁTICO**

**TEMA: IDENTIFICACIÓN DE ESPECIES DE AVES ECUATORIANAS BASADA EN EL RECONOCIMIENTO DE SUS VOCALIZACIONES MEDIANTE REDES NEURONALES PARA EL IMPULSO DE LA BIOACÚSTICA COMO MÉTODO DE MONITOREO DE AVES.**

> **AUTORA:** Gabriela Estefanía Olmedo Becerra **TUTOR:** Lenín Vladimir Campozano Parra.

#### **RESUMEN EJECUTIVO**

Con el propósito de impulsar a la bioacústica como método de monitoreo de aves en el Ecuador, se ha analizado la eficiencia de utilizar como herramienta, la identificación de especies por sus cantos usando redes neuronales de inteligencia artificial. Adicionalmente, se ha analizado que factores influencian el modelo computacional, y la diferencia entre grupos de aves; como las Oscines, Suboscines y No Passerinos, así como también, especies en peligro de extinción y de preocupación menor. Para esto se ha trabajado con dos bases de datos de cantos de aves: la plataforma Xenocanto y una base nacional desarrollada en el año 2013. El modelo computacional se lo desarrolla en los lenguajes de programación R y Matlab. En los resultados se determina que se puede aplicar esta herramienta en el Ecuador, siempre y cuando se tomen en cuenta algunas consideraciones. En primer lugar, es necesario considerar la cantidad de réplicas que se tiene por especie y la cantidad de especies que se ingresen en la información de entrada del modelo. Es decir, mientras haya más réplicas de cantos por especie la eficiencia es mayor, por el contrario, mientras mas especies se analicen por modelo la eficiencia es menor. Por lo que es recomendable, hacer modelos por grupos pequeños como géneros o familias. En segundo lugar, según los resultados, para desarrollar Redes Neuronales del tipo Shallow, es irrelevante

el tipo de parámetros acústicos que se utilicen. Así como también, es irrelevante dividir al set de datos en grupos de aves según sus cantos, Oscines, Suboscines y No Passerinos. Al igual que, dividir al set de datos en especies amenazadas y de preocupación menor, debido a que no se obtuvieron diferencias de eficiencia significativas.

**DESCRIPTORES:** Bioacústica, Identificación de Especies, Ornitofauna, Redes Neuronales.

# **UNIVERSIDAD TECNOLÓGICA INDOAMÉRICA DIRECCION DE POSGRADO MAESTRIA EN BIODIVERSIDAD Y CAMBIO CLIMÁTICO**

# **THEME: IDENTIFICATION OF ECUADORIAN BIRD SPECIES BASED ON THE RECOGNITION OF THEIR VOCALIZATIONS THROUGH NEURAL NETWORKS FOR THE PROMOTION OF BIOACOUSTICS AS A METHOD OF BIRD MONITORING**

**AUTHOR:** Gabriela Estefanía Olmedo Becerra **TUTOR:** MSc. Lenín Vladimir Campozano Parra.

#### **ABSTRACT**

To get the aim of promoting bioacoustics as a method of monitoring birds in Ecuador, the efficiency of using a tool to identify species by their songs using artificial intelligence neural networks has been analyzed. Additionally, it has been analyzed the factors that influence the computational model, and the difference between groups of birds; such as the Oscines, Suboscines and No Passerinos, as well as species in danger of extinction and of least concern. For this we have worked with two databases of bird songs: the Xenocanto platform and a national database developed in 2013. The computational model is developed in the R and Matlab programming languages. The results determine that this tool can be applied in Ecuador, as long as some considerations are taken into account. First, it is necessary to consider the number of replicas you have per species and the number of species that are entered into the input information of the model. That is, the more replicas of songs per species the efficiency is greater, on the contrary, the more species are analyzed by model the efficiency is lower. So it is advisable to make models for small groups such as genders or families. Secondly, according to the results, to develop Neural Networks of the Shallow type, the type of acoustic parameters that are used is irrelevant. As well as, it is irrelevant to divide the dataset into groups of birds according to their songs, Oscines, Suboscines and

No Passerinos. Like, dividing the dataset into threatened species of least concern, because no significant efficiency differences were obtained.

**KEYWORDS:** Bioacoustics, neural networks, ornithofauna, species identification.

### <span id="page-18-0"></span>**CAPÍTULO I: INTRODUCCIÓN**

 El Ecuador compite en diversidad de especies de aves con países mucho más extensos como Brasil, Colombia y Perú; y es considerado como el país que tiene mayor cantidad de especies por metro cuadrado (Birdlife, 2005). Esto puede ser debido a la presencia de la Cordillera de los Andes, su ubicación ecuatorial, y la influencia de la corriente marina de Humbolt (Birdlife, 2005). En el Ecuador se han registrado 1690 especies de aves (PUCE, 2019), distribuidas en Costa, Sierra, Amazonía y Región Insular. Además, el Ecuador cuenta con 33 especies endémicas en la parte continental y 22 en Galápagos (Birdlife, 2005).

 Adicionalmente, el Ecuador presenta 312 especies amenazadas en territorio continental y 24 en Galápagos, incluyendo a varias especies endémicas (Freile et al., 2019). Por otra parte, Birdlife Organization, ha decretado dentro del país 107 Áreas Importantes de Conservación de Aves (IBAS por sus siglas en Ingles) (Birdlife, 2005), por endemismo de aves y amenazas.

 La bioacústica estudia los sonidos que emiten las especies para comunicarse (Kumar, 2003). En cuanto a aves, estos sonidos de acuerdo a su complejidad se dividen en llamados y cantos propiamente dichos (Kumar, 2003). Cada especie tiene sus propios sonidos que los emite con diferentes fines, como por ejemplo reproducción, alerta, llamada, entre otros. Por lo que, se puede aplicar el análisis de bioacústica para identificación de especies mediante la determinación de la frecuencia y la amplitud del sonido (espectrograma) (Kumar, 2003). Con respecto a su vocalización, el orden más grande de aves se divide en dos subgrupos, que son los oscines y suboscines (Kumar, 2003). Las aves oscines tienen el aparato fonético desarrollado y pueden generar largos cantos compuestos de una serie de

1

elementos o sílabas; estas aves son un grupo perteneciente al orden paseriforme (Araces, 2016; Kumar, 2003), mientras que el grupo de suboscines cuentan con músculos de la siringe más simples (Araces, 2016).

 La identificación de aves es una herramienta usada para conservación de ecosistemas (Narasimhan et al., 2017). La identificación de especies permite monitorear a través del tiempo el estado de un ecosistema (Valdivia et al., 2011), así como también, verificar la presencia o ausencia de especies amenazadas (Valdivia et al., 2011). El paisaje sonoro de un ecosistema poco a poco ha ido tomando un papel importante en la conservación de ecosistemas. La complejidad del paisaje sonoro se la puede relacionar con la integridad ecológica de un ecosistema. La integridad ecológica, determina que un ecosistema se define como saludable cuando es sostenible, estable y activo, manteniendo su organización y autonomía a través del tiempo, y depende de su capacidad de retomar a las condiciones anteriores a una perturbación (Sánchez-Giraldo et al., 2021). La integridad ecológica de un ecosistema puede ser evaluado en escalas de tiempo y espacios diferentes y sirve como una herramienta para medir estrategias de conservación. Actualmente, se ha ligado la complejidad acústica con la integridad ecológica, mediante índices acústicos e índices de integridad ecológica (EII) (Sánchez-Giraldo et al., 2021).

#### **IMPORTANCIA**

 En el Ecuador, la identificación de especies de aves requiere el uso de redes de neblina, fotografías, colecta de especies y bioacústica (Ferreira et al., 2019). Sin embargo, con esta investigación se pretende impulsar la identificación de aves por sus vocalizaciones (bioacústica) ya que los métodos de monitoreo invasivos como el uso de redes de neblina y colección de especímenes pueden llevar a los individuos de aves a un alto nivel de estrés para el caso de uso de redes de neblina (Ferreira et al., 2019), o afectar a las poblaciones de aves con la colección de especímenes (Ceballos y Báez, 2011). El estrés al que se lleva a los individuos cuando se los atrapa con redes de neblina puede provocar la muerte del espécimen (Clewley et al., 2018). Esto, a más de reducir los individuos de poblaciones de

 $\mathfrak{p}$ 

aves tiene repercusiones éticas en el monitoreo; como la incidencia en la mortalidad de los individuos o afectaciones por el alto nivel del estrés (Clewley et al., 2018). Por otra parte, el reducir el número de individuos puede afectar de sobremanera las especies sensibles, tomando en cuenta que en subpoblaciones<sup>1</sup> cuando hay menos de 250 individuos maduros pasan a ser parte de las especies en peligro, y si hay menos de 50 individuos maduros, pasan a ser parte de las especies en peligro crítico. (Freile et al., 2019; UICN, 2001). Estas definiciones representan una probabilidad de extinción de las especies (Freile et al., 2019; UICN, 2001).

 Adicionalmente, en el país, el método convencional de identificación automática de aves por sus vocalizaciones implica la intervención de investigadores con varios años de estudios de bases de datos de vocalizaciones (museos o Xeno-Canto). Este método de monitoreo, si bien da un alto valor agregado a los ornitólogos, implica varios años de estudio que podrían emplearse en el desarrollo de nueva investigación en bioacústica (Narasimhan et al., 2017; Ganchev, 2016; Batallas y Brito, 2014; Fremmolt, 2017; Areces, 2016). Existe un software de bioacústica denominado RAVEN que permite la identificación de especies mediante comparación de espectrogramas de sonido, aun así, es necesaria la intervención de un experto que tenga conocimientos previos en bioacústica de aves, para manejar dicho programa (TheCornellLab, 2020). Por lo anteriormente expuesto, es necesario desarrollar nuevos métodos de identificación de especies, que no requieran del contacto con el espécimen, ni requieran de la intervención de un experto en bioacústica.

 En otros países, se han estudiado redes neuronales de inteligencia artificial para la identificación de especies por sus vocalizaciones y los resultados han sido exitosos (Joly et al, 2018; Kumar, 2003; Martinsson, 2017; Narasimha et al., 2017; Salamon et al., 2017; Sprengel et al., 2016). Inclusive, en el año 2016, en un concurso a nivel global de identificación de aves por sus vocalizaciones,

<sup>&</sup>lt;sup>1</sup> "Las subpoblaciones se definen como los grupos de la población que están separados geográficamente o por otro factor, y entre las cuales hay muy poco intercambio genético o demográfico (típicamente, un individuo o gameto migratorio exitoso al año, o menos)" (UICN, 2001)

llamado BirdCLEF (Martinsson, 2017), el uso de un algoritmo de redes neuronales fue el método más efectivo de identificación de especies. Para el desarrollo del algoritmo en mención se tomaron cantos de diferentes especies de aves de América del Sur de Brasil, Guyana Francesa, Surinam, Guyana, Venezuela y Colombia, demostrando así, que se pueden aplicar estos métodos con especies de países Neotropicales. Adicionalmente, este método tiene la ventaja de no ser intrusivo, ya que no se necesita que haya contacto físico con las especies, además de no requerir de un experto para la identificación de especies, como los métodos de bioacústica convencionales. Por lo que, en la presente propuesta de investigación se analiza la eficacia de identificación de especies de aves por sus vocalizaciones usando redes neuronales convolucionales de inteligencia artificial en el Ecuador, un país neotropical.

#### <span id="page-21-0"></span>**Objetivos**

#### **Objetivo General**

 Evaluar la eficiencia de un modelo computacional de redes neuronales de inteligencia artificial en la identificación de especies de aves por sus vocalizaciones en el Ecuador.

#### **Objetivos Específicos**

- Identificar factores que influyen en la eficacia del modelo
- Analizar si hay diferencias en identificación de especies de aves usando el método de redes neuronales de inteligencia artificial por grupos del orden passeriforme (oscines, suboscines) y no passeriformes
- Determinar si hay diferencias en identificación de especies de aves usando el método de redes neuronales de inteligencia artificial por especies amenazadas y de preocupación menor

### <span id="page-22-0"></span>**CAPÍTULO II: MATERIALES Y MÉTODOS**

### <span id="page-22-1"></span>**Estado del Arte**

 Con el fin de desarrollar la presente investigación de la mejor manera, se han indagado estudios similares ejecutados en otros países alrededor del mundo y se han analizado diferentes tipos de metodologías en el empleo de redes neuronales para la identificación de especies de aves. A continuación, se presenta un detalle de los estudios mencionados.

 En 2014, se realizó el estudio denominado Clasificación Automática a Gran Escala de Sonidos de Aves es mejorada por Capas de Aprendizaje sin Supervisión (Stowell y Plumbley, 2014). En este estudio se utiliza spherical k-means como clasificador de inteligencia artificial, un método de clasificación distinto a redes neuronales. La eficiencia de identificación obtenida, empleando este método fue de 85.4% (Stowell y Plumbley, 2014).

 En 2016, se realizó el estudio denominado "Hacia la clasificación automática de cantos en vuelo de aves para el Monitoreo Bioacústico"; en este estudio se contrasta un tipo de redes neuronales denominado Shallow learning (Salamon et al., 2016). La base de datos utilizada para este estudio fue de 5428 grabaciones de 43 especies de Norteamérica (Salamon et al., 2016).

 En 2017, en Suecia, se desarrolló el estudio denominado "Identificación de especies de aves usando redes neuronales convolucionales", como parte de la Maestría de Ciencia - Algoritmos, Lenguajes y Lógica en la Universidad de Gothemburg (Martinsson, 2017). La investigación determina la efectividad del uso de redes neuronales en la identificación de especies, también determina si

herramientas como aumento de datos (data augmentation) y fusión adicional de meta datos aumenta la eficiencia del modelo. En esta investigación se demuestra que se puede utilizar redes neuronales para identificación de especies; también demuestra que las herramientas usadas como aumento de datos u fusión de metadatos aumentan la eficacia del modelo y disminuyen el error (Martinsson, 2017). En este estudio se utilizan redes convolucionales como método de identificación de especies.

 Adicionalmente, se han tomado como referencias bibliográficas los resultados del Desafío Anual de Reconocimiento Automático del Canto de Aves llamado BirdCLEF 2016; en este desafío el equipo ganador del concurso utilizó redes neuronales convolucionales para la identificación (Martinsson, 2017).

#### <span id="page-23-0"></span>**Marco Teórico**

 El presente estudio se enmarca en las aplicaciones de redes neuronales en Bioacústica, para la identificación de especies de aves por sus cantos, por lo que a continuación se detallan definiciones importantes para el desarrollo de la investigación.

#### <span id="page-23-1"></span>**Bioacústica**

 El estudio de los sonidos que emite la fauna dentro de un ecosistema, actualmente, ha tomado una posición muy importante (Ganchev, 2016). La Bioacústica es una herramienta que puede sumar esfuerzos para la conservación de ecosistemas y de biodiversidad (Tubaro, 1999; Ganchev, 2016). Con el estudio de los sonidos se puede determinar distintas dinámicas ecosistémicas, ya que las especies generan sonidos con diferentes fines como comunicación, localizar presas, o evadir predadores (Ganchev, 2016). Entonces, entendiendo las dinámicas ecosistémicas se puede implementar herramientas de conservación en escenarios de cambio como los que estamos atravesando por el Cambio Climático y pérdida de biodiversidad. Por otra parte, en bosques tropicales, caracterizados por un sotobosque obscuro, es más fácil escuchar especies que verlas, debido a que el sonido tiene una amplia propagación en la oscuridad, y la audición comparada con la visión es menos afectada por la vegetación y otros obstáculos (Ganchev, 2016). Por lo tanto, se puede obtener más registros de biodiversidad que técnicas visuales de monitoreo como observación directa y así determinar de

6

una manera eficaz la riqueza de un sitio o la presencia de especies amenazadas y fomentar la conservación de sitios sensibles.

 Además, esta ciencia, considerada como un método pasivo de monitoreo, es menos invasivo, comparado con otros métodos tradicionales como las redes de neblina, el anillado de aves, colecta de especies, y los análisis genéticos (Ganchev, 2016). De esta manera, se aminora las consecuencias negativas de la colecta de especímenes que pueden reducir poblaciones y el contacto físico con las especies; sucesos que pueden perjudican a la avifauna (Ferreira et al., 2019) (Ceballos y Báez, 2011).

 Por estas razones, es fundamental seguir contribuyendo al desarrollo de la bioacústica como técnica de monitoreo en nuestro país.

#### <span id="page-24-0"></span>**Bioacústica Computacional**

 El empleo de bioacústica en estudios de biodiversidad, actualmente, como otras técnicas de monitoreo, sufre presiones a las que se las debe enfrentar y seguir estudiando para hacer a esta técnica eficiente y que pueda remplazar a técnicas convencionales.

 Actualmente, la bioacústica se basa en la experticia de profesionales que han memorizado bases de datos de cantos, por lo que su eficacia depende de las habilidades de estos profesionales y su trabajo en el campo (Ganchev, 2016). Esto dificulta los estudios a largo plazo y escalabilidad (Ganchev, 2016). Adicionalmente, otro de los principales problemas es la cantidad de información o grabaciones que se pueden generar en un estudio de bioacústica en campo. Esto denota gran cantidad de tiempo empleado únicamente en separar señales acústicas de fauna de las grabaciones (Ganchev, 2016).

 Por estas razones, es necesaria la inclusión de métodos computacionales que automaticen estos procesos como identificación de especies e identificación de señales en data set de grabaciones (Callender y Carrie, 2020; Ganchev, 2016). Además, de que con la bioacústica computacional se pueden desarrollar estudios de largo plazo que favorecen a la conservación de ecosistemas (Callender y Carrie, 2020; Ganchev, 2016), como los ejecutados con grabadoras programadas en las que se colecta gran cantidad de datos por prolongados períodos de tiempo (Open Acoustic Devices, 2020).

7

### <span id="page-25-0"></span>**Red Neuronal**

 Una red neuronal es un modelo computacional que se asemeja al funcionamiento de neuronas cerebrales (Mathworks, 2022). La red neuronal de inteligencia artificial está formada por neuronas artificiales que contienen información en una capa de entrada; esta información entra a una capa oculta donde se ejecutan operaciones y se transmite información a una capa de salida (Joly et al, 2018; Kumar, 2003; Martinsson, 2017; Narasimha et al., 2017; Salamon et al., 2017;Sprengel et al., 2016). En bioacústica, la información de entrada o neuronas artificiales serían características acústicas (Joly et al, 2018; Kumar, 2003; Martinsson, 2017; Narasimha et al., 2017; Salamon et al., 2017;Sprengel et al., 2016), las cuales se denominan como vector de características.

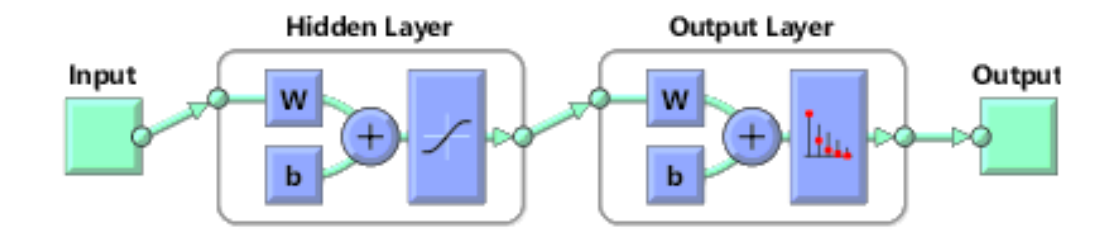

<span id="page-25-1"></span>**Figura 1.** Diagrama de las Capas de una Red Neuronal (Mathworks, 2022). Como se puede observar en la figura, se ingresa información de entrada que en caso de la presente investigación son las características del audio de las data set de grabaciones, pasa por capas ocultas donde se ejecutan funciones para predecir en una capa de salida diferentes especies de aves.

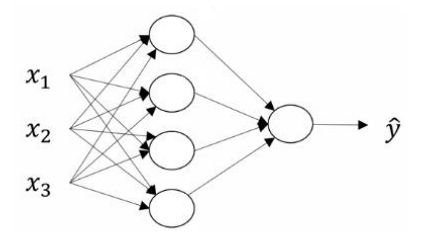

<span id="page-26-1"></span>**Figura 2.** Arquitectura típica de una red neuronal (Agrawal, 2019). Cada red neuronal recibe información de entrada (x), genera información de salida (y).

 Cada neurona está compuesta de funciones que toman información de los valores de entrada (X) para generar información de salida (Y) (Agrawal, 2019). Los valores de X vendrían a ser las características de cada audio de la data set, y la información de salida Y, en este caso, serían las especies que se pretende identificar (Joly et al, 2018; Kumar, 2003; Martinsson, 2017; Narasimha et al., 2017; Salamon et al., 2017;Sprengel et al., 2016).

#### <span id="page-26-0"></span>**Función de Activación**

 El nombre de esta función es análogo a la función de una neurona real (Villenas, 2020). La función de activación es la operación que modifica a los datos de entrada en las neuronas de la red neuronal y genera información de salida (Villenas, 2020; AI, 2019). Las funciones que se desarrollan de cada neurona dependen de dos factores importantes los cuales son el peso (W) y bias (b) (Villenas, 2020). Los pesos son coeficientes que determinan la intensidad de la información de entrada (X); estos pesos pueden modificarse conforme avance el entrenamiento del modelo (UTPL, 2007; Camastra y Vinciarelli, 2013). Las bias, son valores que generan un sesgo en la neurona que depende de la eficiencia del aprendizaje del modelo (Github.io, 2012). A continuación, se presenta una imagen de las funciones que se generan en una neurona de una red neuronal.

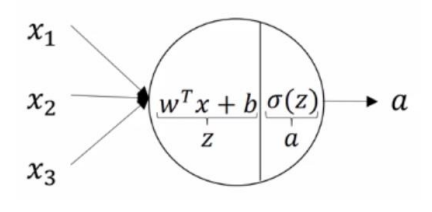

<span id="page-27-1"></span>**Figura 3.** Neurona de una Red de Inteligencia Artificial (Agrawal, 2019). En una neurona de una red neuronal, se ejecutan funciones, con el fin de generar predicciones de las diferentes especies con base a la información de entrada. Las funciones generadas dependen de dos factores importantes: el peso (W) y bias (b) (Villenas, 2020). Los pesos son coeficientes que determinan la intensidad de la información de entrada (X), mientras que las bias, generan un sesgo en la neurona que depende de la eficiencia del aprendizaje del modelo (Github.io, 2012).

#### <span id="page-27-0"></span>**Training, Testing y Validación**

 Por otra parte, en las redes neuronales, la base de datos que ingresa como información de entrada se la clasifica en tres secciones una de training o entrenamiento, una sección de testing o prueba y una de validación o validation. (Mathworks, 2022; Shah, 2017; Villenas, 2020). A continuación, se presenta un diagrama de flujo en donde se puede observar que los pasos para la identificación de especies son, en primer lugar, el entrenamiento del modelo, mediante el ingreso de vectores de características de la base de datos. El modelo se lo entrena con la sección de la base de datos segregada como training. En segundo lugar, se ingresa la sección de testing y validation de la base de datos, y se clasifican para determinar la eficacia del modelo (Shah, 2017). Para determinar esta eficacia se determinan mediante métricas, las cuales se explicarán más adelante.

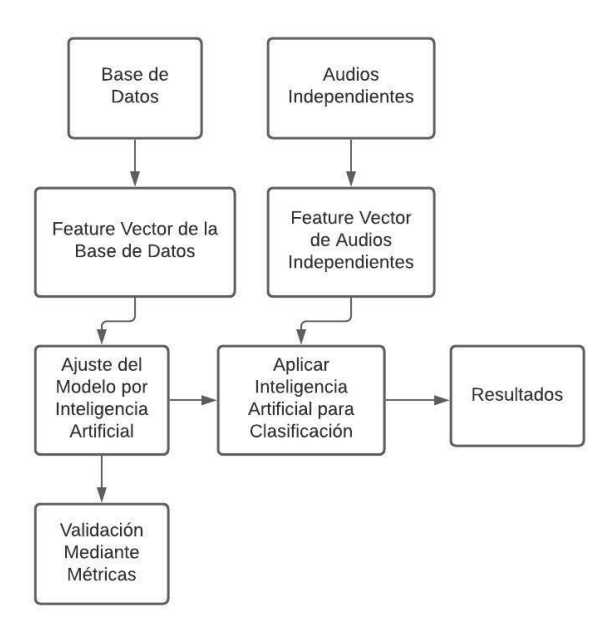

<span id="page-28-1"></span>**Figura 4.** Diagrama de flujo que explica la partición del training y el testing de la data set de una red neuronal. La base de datos es dividida en dos grupos. El primer grupo (de mayor tamaño) es utilizado en el modelo como training, es decir que esta parte sirve para el aprendizaje del modelo. El segundo grupo es el testing, el cual es utilizado para determinar la eficiencia del modelo, es decir para determinar si las especies predichas por el modelo han sido correctamente clasificadas.

 La sección de datos que se destinan para el training sirve para, como su nombre lo dice, entrenar el modelo. La sección de datos que se destinan como testing tienen la función de mostrar la eficacia del modelo, es decir si se predijo de una manera correcta las especies por sus cantos y, la sección destinada como validación, se la genera para medir el mejor entrenamiento del modelo y detenerlo (Mathworks, 2022; Shah, 2017; Villenas, 2020).

#### <span id="page-28-0"></span>**Aprendizaje Supervisado y No Supervisado**

 Las redes neuronales de inteligencia artificial pueden ser supervisadas o no supervisadas, Las redes de aprendizaje supervisado, generan salidas deseadas, y se usan principalmente en el modelamiento de predicciones (Mathworks, 2022). El aprendizaje no supervisado, permite que la red se autoajuste a las nuevas entradas. Se las utiliza para descubrir categorías y sus relaciones con datos.

#### <span id="page-29-0"></span>**Reconocimiento de Patrones**

 Uno de los componentes de las aplicaciones de redes neuronales, es el reconocimiento de patrones, usado en reconocimiento de sonido. Este componente clasifica datos de entrada con base a las características en este caso, de audios, mediante aprendizaje supervisado o no supervisado (Mathworks, 2022).

#### <span id="page-29-1"></span>**Red Neuronal Shallow**

 Las redes neuronales, pueden estar compuestas por una enmarañada red de capas y funciones. Sin embargo, existe un tipo de red, denominada Red Neural Shallow, que ha sido empleada en identificación de especies de aves por sus cantos y ha tenido resultados favorables (Agrawal, 2019). En este tipo de red neuronal, se emplean únicamente dos capas (Agrawal, 2019; Mathworks, 2021), como se puede observar en la siguiente imagen.

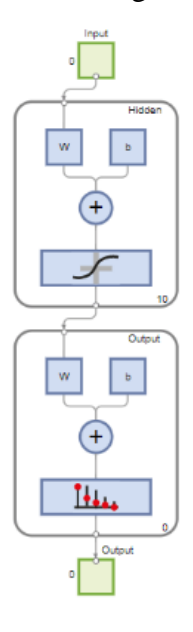

<span id="page-29-2"></span>**Figura 5.** Diagrama de flujo de una Red Neuronal Shallow. (Mathworks, 2021). El tipo de red neuronal Shallow, emplea únicamente dos capas en el modelo la capa oculta y la capa de salida, para el desarrollo del modelo, a diferencia de otros tipos de redes neuronales, que pueden generar modelos con varias capas con diferentes funciones.

#### <span id="page-30-0"></span>**Metodología**

#### <span id="page-30-1"></span>**Data Set**

 Actualmente, en el Ecuador contamos con dos bases de datos de acceso libre de cantos de aves. En primer lugar, contamos con una colección del año 2013, desarrollada por John V. Moore, Niels Krabbe, y Olaf Jahn, que cuenta con grabaciones a lo largo de 20 años (Moore, et al., 2013). Se cuenta con 9670 grabaciones de 1501 especies en formato MP3 (Moore, et al., 2013). Estas grabaciones fueron hechas por 156 autores diferentes (Moore, et al., 2013). La codificación de esta base de datos se ha mantenido en el presente estudio debido a la utilidad de su composición. El código se lo dispuso de la siguiente manera:

01.001.001. Nombre de la especie en inglés.

 Las primeras dos cifras corresponden a una familia determinada, las siguientes tres cifras corresponden a una especie diferente, y las últimas cifras corresponden a grabaciones de la misma especie (Moore, et al., 2013).

 La segunda base de datos utilizada es la plataforma web Xenocanto (Xenocanto Foundation, 2020). En esta plataforma se encuentran disponibles cantos de aves alrededor de todo el planeta, y se puede obtener un amplio data set de réplicas de cantos. Como parte de la metodología del presente estudio se han colectado grabaciones de Xenocanto y se las ha codificado con las cifras de la Base de Datos de Aves del Ecuador del 2013.

A continuación, se presenta una tabla con el detalle de las grabaciones utilizadas y el número de especies para cada análisis.

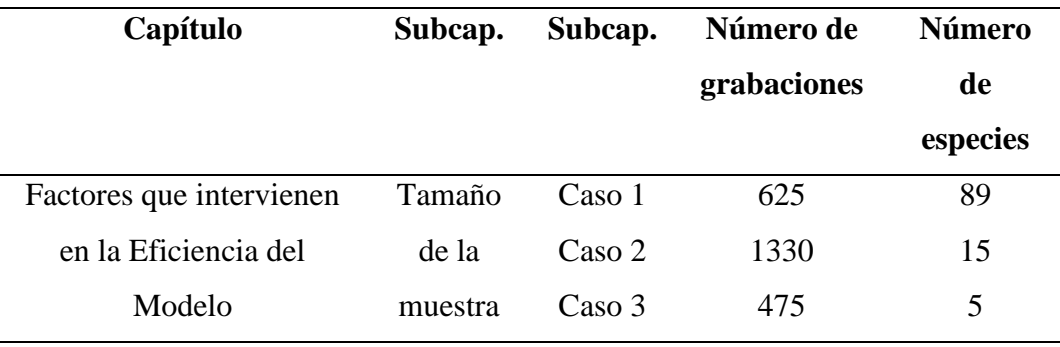

<span id="page-30-2"></span>**Tabla 1.** Detalle de la data set utilizada en los diferentes análisis desarrollados

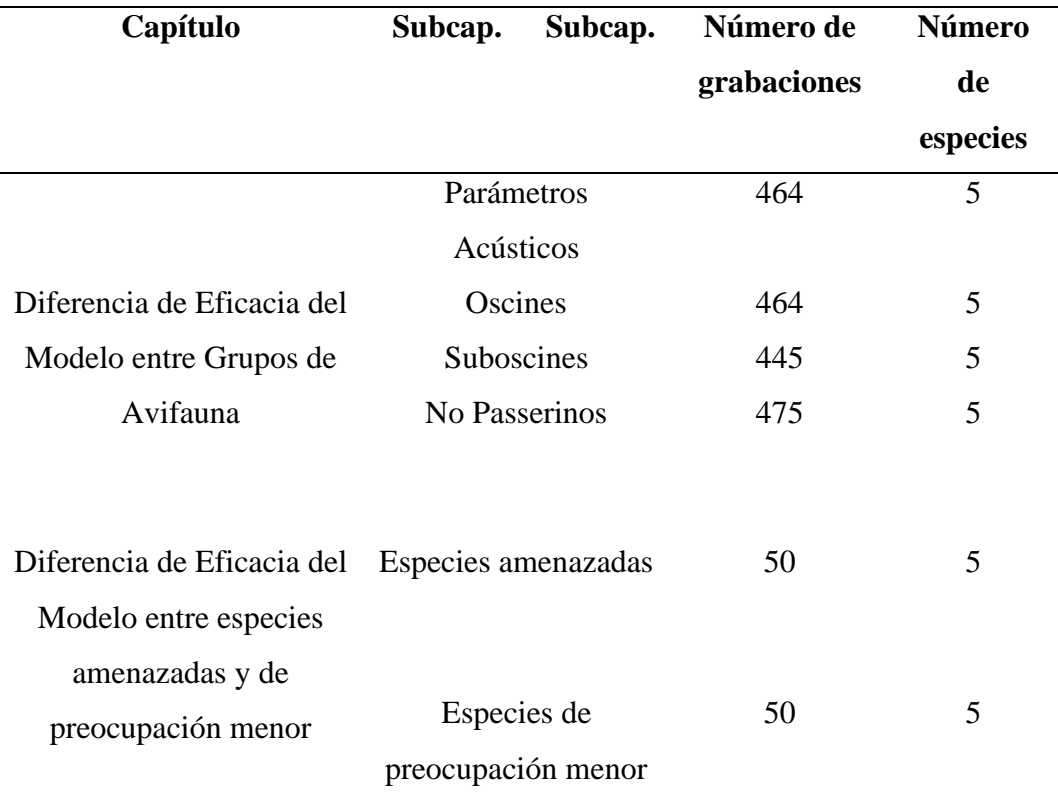

La tabla muestra los diferentes casos y escenarios establecidos para evaluar los objetivos de la investigación, así como también la cantidad de grabaciones utilizadas para cada caso y el número de especies analizadas.

### <span id="page-31-0"></span>**Lenguajes de programación**

#### <span id="page-31-1"></span>**R y RStudio**

 R es un software libre que se lo utiliza para generar programación, estadística y gráficos. Se lo utiliza en plataformas como Windows y MacOS. La versión utilizada fue la 4.2.0. (R-Project.org, 2022). Como parte de la metodología de este estudio, se han utilizado las siguientes librerías:

- librería (warbleR)
- librería (writexl)
- librería (readxl)

 La librería warbleR es un paquete desarrollado para analizar la estructura acústica de diferentes especies de fauna (Ayara-Salas y Smith-Vidaurre, 2016). Esta librería tiene varias funciones, sin embargo, las usadas en este estudio fueron: mp3wav, auto\_detect, sig2noise, tp.snr y specan (Ayara-Salas y Smith-Vidaurre,

2016). Con estas herramientas se obtuvo las características de las grabaciones que son utilizadas como información de entrada en la red neuronal. La descripción de las herramientas se detalla en el subcapítulo Información de Entrada

#### <span id="page-32-0"></span>**Matlab**

 Es un software de la corporación privada MathWorks que se utiliza para la programación, cálculo, gráficos, entre otras funciones (Mathworks, 2022). En el presente estudio se lo utiliza para desarrollar redes neuronales, considerando su velocidad y sus herramientas sencillas y amigables con el usuario. La aplicación utilizada en Matlab para el desarrollo de redes neuronales se llama nrptool llamada así por sus siglas en ingles Neural Net Pattern Recognition Tool (Mathworks, 2022). La herramienta se la describe de una manera detallada en el subcapítulo Red Neuronal Shallow.

#### <span id="page-32-1"></span>**Aplicación de Redes Neuronales**

 Para el desarrollo de esta investigación se ha usado Redes Neuronales de Reconocimiento de Patrones, que es una red del tipo Shallow (Mathworks, 2021). Para esto se generó una capa de entrada, una capa de procesamiento y una capa de salida.

#### <span id="page-32-2"></span>**Información de Entrada**

 En primer lugar, se desarrolló un código computacional para determinar la capa de entrada para lo cual se obtiene un vector de características de cada audio de la base de datos. Para la obtención del vector de características, el cual sirve como entrada de la red neuronal se ha empleado un paquete del programa R llamado warbleR (Ayara-Salas y Smith-Vidaurre, 2016). Este paquete fue publicado en el año 2017, y contiene herramientas que permiten determinar diferentes parámetros acústicos de un audio (Ayara-Salas y Smith-Vidaurre, 2016).

 En segundo lugar, con la herramienta mp32wav se transformó los archivos mp3 de la base de datos, en archivos wav, formato establecido para la aplicación del resto de herramientas de la librería warbleR, además de ser un formato de audio de mejor calidad (Ayara-Salas y Smith-Vidaurre, 2016).

 Posteriormente, con la herramienta denominada auto\_detec del paquete Warbler se detectó y digitalizó la señal de audio de los archivos, con el fin de cuantificar y manipular ondas sonoras (Ayara-Salas y Smith-Vidaurre, 2016).

 Consecutivamente, se aplicó las herramientas sig2noise y tp.snr que permiten reducir el ruido de fondo de las señales acústicas. Estas herramientas eliminan las señales correspondientes a ruido de fondo, de la matriz de las señales acústicas generadas con auto\_detec, mediante una segregación de bajas frecuencias (Ayara-Salas y Smith-Vidaurre, 2016).

 Por último, se utilizó la herramienta denominada specan de la librería Warbler, la cual determina parámetros acústicos de los diferentes archivos de audio de la base de datos que fueron digitalizados y segregados el ruido (Ayara-Salas y Smith-Vidaurre, 2016). A continuación, se presenta una tabla donde se pueden observar los diferentes parámetros acústicos que determina la herramienta specan.

| Código<br>la<br>de | Parámetro acústico determinado       |
|--------------------|--------------------------------------|
| herramienta        |                                      |
| duration           | Duración de la señal                 |
| meanfreq           | Frecuencia media (kHz)               |
| sd                 | Desviación estándar de la frecuencia |
| median             | Media (kHz)                          |
| $Q_{25}$           | Primer cuartil (kHz)                 |
| $Q_{75}$           | Tercer cuartil (kHz)                 |
| <b>IQR</b>         | Rango intercuartil (kHz)             |
| skew               | Oblicuidad                           |
| Kurt               | curtosis                             |
| Sp.ent             | Entropía espectral                   |
| sfm                | Planitud espectral                   |
| mode               | modo                                 |
| centroid           | centroide de frecuencia              |

<span id="page-33-0"></span>**Tabla 2.** Parámetros acústicos detectados con la herramienta specan de warbleR

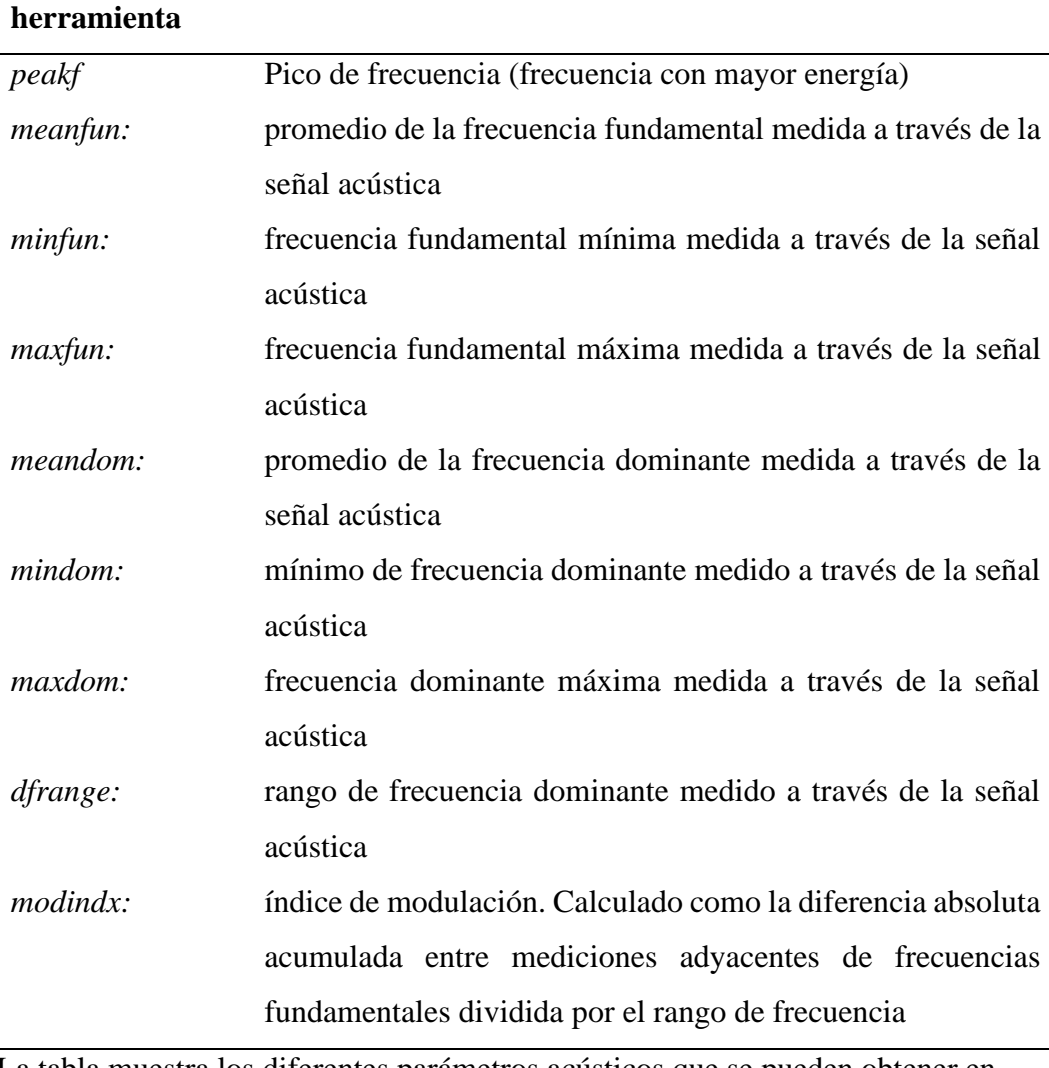

#### **Código Parámetro acústico determinado**

La tabla muestra los diferentes parámetros acústicos que se pueden obtener en RStudio utilizando la herramienta specan del paquete WarbleR (Rdocumentation.org., 2016)

### <span id="page-34-0"></span>**Red Neuronal Shallow**

 Para el desarrollo del presente estudio se ha utilizado una herramienta en Matlab denominada Neural Net Pattern Recognition, Esta herramienta permite crear y modelar redes neuronales en dos secciones. La herramienta divide la base de datos automáticamente en las secciones de training, test y validación. Con el training se entrega el modelo y con el set de test y validación se verifica la eficacia del modelo (Mathworks, 2022), como se puede observar a continuación:

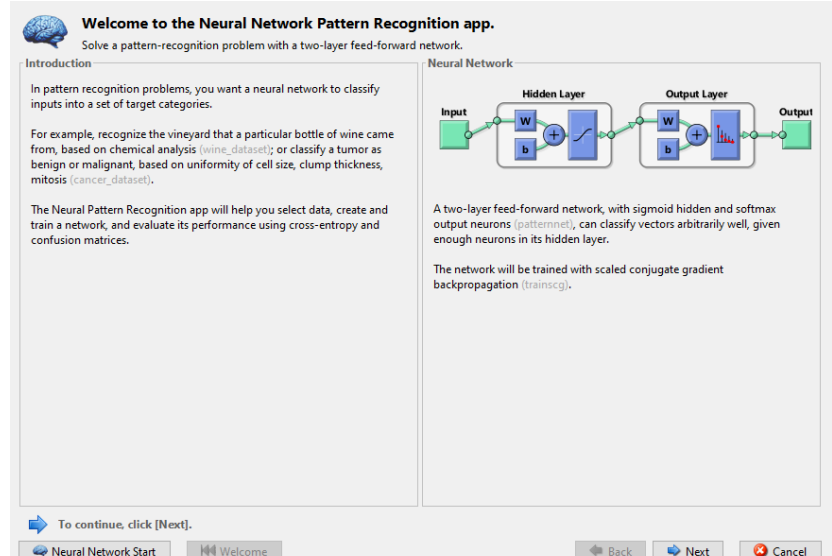

<span id="page-35-0"></span>**Figura 6.** Herramienta nprtool, ventana 1, introducción de la herramienta. Diagrama generado al desarrollar el modelo (Mathworks, 2022). Se puede observar que los datos ingresan como una capa de entrada, pasarán por una capa oculta, donde se desarrollarán funciones, con el fin de predecir especies en una capa de salida.

 A la herramienta se le indicó cuales son los datos de entrada que serían las características del audio (input), que se consiguieron en la fase de obtención de la información de entrada, así como también cuales serían el target o la salida que en este caso son las diferentes especies. Previo a este ingreso, fue importante normalizar los datos del vector de características en cada resultado.

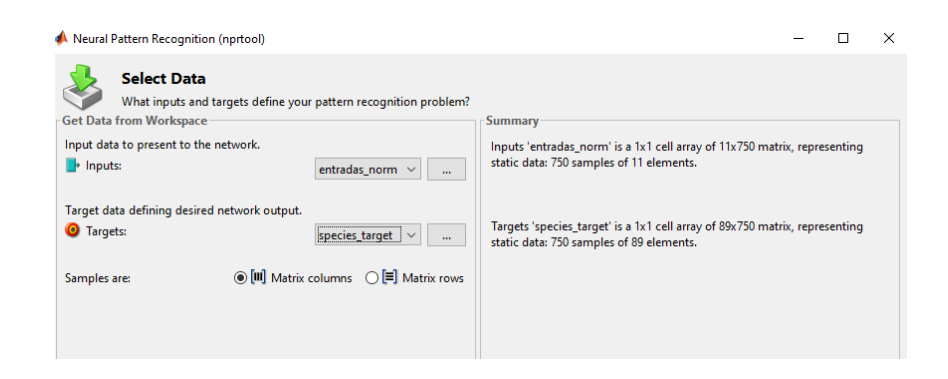

<span id="page-35-1"></span>**Figura 7.** Herramienta nprtool, ventana 2, selección de la entrada que serían las características de los audios normalizadas y los targets que son los nombres de las especies a identificar. (Mathworks, 2022). Con estos datos se definen que datos
van a formar parte de la información de entrada y que datos serán los predichos (diferentes especies de aves).

 Como parte del proceso de entrenamiento de la red se dividió la información de entrada en training, testing y validación. Se seleccionó 70% como training, 15% como testing y 15% como validation (Martinsson, 2017; Salamon et al., 2016; Stowell y Plumbley, 2014).

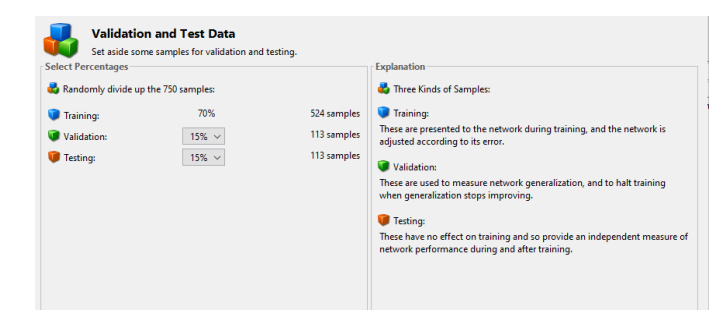

**Figura 8.** Herramienta nprtool, ventana 3, selección de la partición del training, validación y testing. (Mathworks, 2022). En esta sección se determina que porcentaje de la base de datos será destinada para el desarrollo del modelo (70% de la base de datos), que porcentaje se destinará para el testing (15% de la base de datos), y que porcentaje del training se destinará como validación (15% del training).

Adicionalmente, se definió un número de neuronas ocultas de diez.

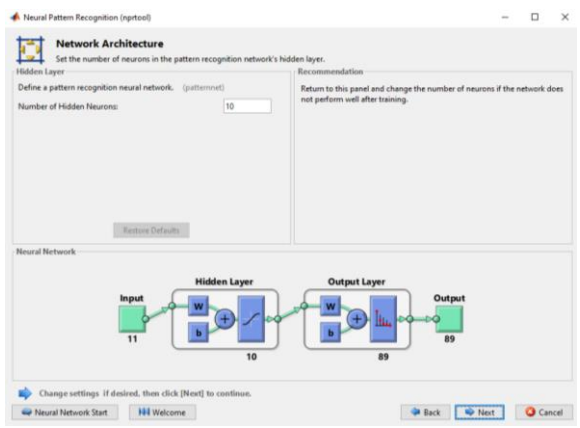

**Figura 9.** Herramienta nprtool, ventana 4, selección de las neuronas ocultas y diagrama de la arquitectura diseñada de la red neuronal (Mathworks, 2022). La capa intermedia de la red neuronal se ha formado con diez neuronas ocultas, por donde cada dato de entrada ingresa y se generan funciones para predecir la capa de salida que en este caso serían las diferentes especies.

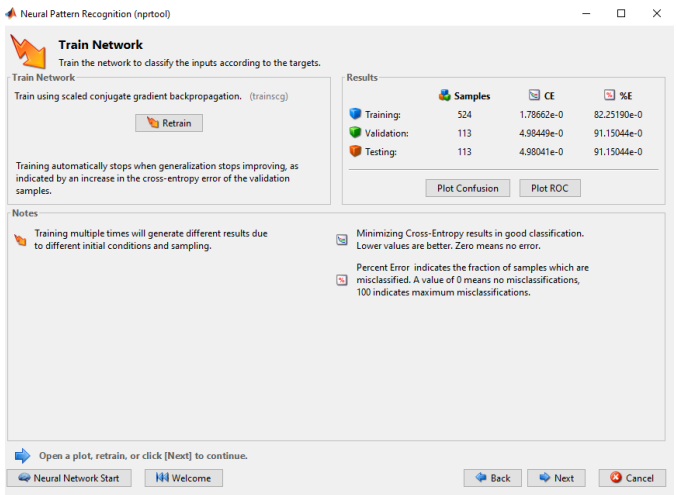

Por último, se seleccionó la opción de train y se verifica el % de error.

**Figura 10.** Herramienta nprtool, ventana 5, detalle de los errores y la entropía cruzada (Mathworks, 2022). En esta ventana se puede observar el porcentaje de especies que han sido clasificados de manera incorrecta.

 Se han ejecutado ciertas variaciones en el modelo de acuerdo a los objetivos planteados en la presente investigación. Los mismos se describen a continuación.

#### **Aplicación de Redes Neuronales en el Ecuador**

 Con el fin de determinar si este tipo de estudios de bioacústica se lo puede desarrollar en el Ecuador, un país neotropical megadiverso, se ha analizado la eficiencia de diferentes modelos de redes neuronales con grabaciones de distintas especies de nuestro data set. Además, se han planteado diferentes escenarios para seleccionar los parámetros acústicos más relevantes y también se ha evaluado si se podría aplicar este tipo de modelos computacionales para especies amenazadas.

#### **Métricas para la Evaluación del Modelo y los resultados.**

 Cuando se desarrollan modelos de redes neuronales y se divide la información de la capa de entrada en training y testing, se generan los siguientes resultados:

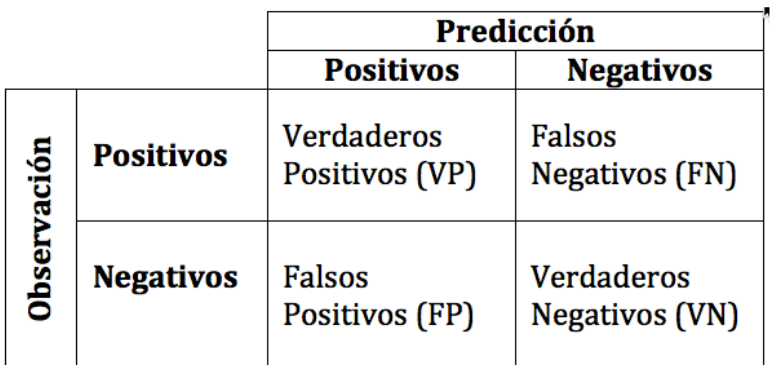

**Figura 11.** Métricas para la evaluación de la eficiencia del modelo de inteligencia artificial (RPubs, 2017). Los verdaderos positivos y los falsos negativos determinan cuando el modelo acertó en la predicción y los falsos positivos y verdaderos negativos determinan cuando el modelo erró en las predicciones.

 La métrica utilizada para determinar la eficacia, se la determina con la siguiente fórmula:

$$
Eficiencia = \frac{Vp + Vn}{Total\ de\ Observaciones}
$$

 Como resultado del entrenamiento del modelo en Matlab, se genera una matriz de confusión, la cual muestra dos grupos de datos, los que fueron clasificados correctamente y los que fueron clasificados de una manera errónea (RPubs, 2017).

|           | 1              | 17<br>0.6%             | $\mathbf{z}$<br>0.1%   | $\overline{7}$<br>0.2%          | $\bf{0}$<br>0.0%                | 4<br>0.1%                       | 5<br>0.2%              | 4<br>0.1%              | $\mathbf{3}$<br>0.1%        | $\mathbf{1}$<br>0.0% | $\mathbf{o}$<br>0.0%            | $\overline{2}$<br>0.1% | 4<br>0.1%                       | $\mathbf{0}$<br>0.0%         | 1<br>0.0%                    | $\mathbf{1}$<br>0.0%            | 333%<br>66.7%        |
|-----------|----------------|------------------------|------------------------|---------------------------------|---------------------------------|---------------------------------|------------------------|------------------------|-----------------------------|----------------------|---------------------------------|------------------------|---------------------------------|------------------------------|------------------------------|---------------------------------|----------------------|
|           | $\overline{2}$ | $\overline{2}$<br>0.1% | $\mathbf{9}$<br>0.3%   | $\overline{2}$<br>0.1%          | $\mathbf{o}$<br>0.0%            | $\overline{\mathbf{1}}$<br>0.0% | 1<br>0.0%              | $\bullet$<br>0.0%      | $\ddot{\mathbf{1}}$<br>0.0% | $\bullet$<br>0.0%    | 3<br>0.1%                       | $\bullet$<br>0.0%      | $\mathbf{o}$<br>0.0%            | 4<br>0.1%                    | $\ddot{\phantom{1}}$<br>0.0% | $\sigma$<br>0.0%                | 37.5%<br>52.5%       |
|           | 3              | 9<br>0.3%              | $\overline{7}$<br>0.2% | 45<br>1.5%                      | $\overline{7}$<br>0.2%          | 37<br>1.2%                      | 8<br>0.3%              | 12<br>0.4%             | 12<br>0.4%                  | 5<br>0.2%            | $\overline{\mathbf{3}}$<br>0.1% | 10<br>0.3%             | $\overline{\mathbf{3}}$<br>0.1% | 12<br>0.4%                   | 7<br>0.2%                    | $\overline{\mathbf{3}}$<br>0.1% | 25.0%<br>75.0%       |
|           | 4              | 12<br>0.4%             | 32<br>1.1%             | 26<br>0.9%                      | 125<br>4.2%                     | 31<br>1.0%                      | 30<br>1.0%             | 4<br>0.1%              | $\overline{2}$<br>0.1%      | $\mathbf{1}$<br>0.0% | 5.<br>0.2%                      | 5<br>0.2%              | 29<br>1.0%                      | 24<br>0.8%                   | 27<br>0.9%                   | $\mathbf{Q}$<br>0.3%            | 345%<br>B5.5%        |
|           | 5              | 8<br>0.3%              | 3<br>0.1%              | 13<br>0.4%                      | $\blacktriangleleft$<br>0.0%    | 12<br>0.4%                      | $\overline{2}$<br>0.1% | 10<br>0.3%             | 9<br>0.3%                   | 4<br>0.1%            | $\bf{0}$<br>0.0%                | 8<br>0.3%              | $\overline{2}$<br>0.1%          | 3<br>0.1%                    | $\overline{2}$<br>0.1%       | $\mathbf{1}$<br>0.0%            | 154%<br>84.6%        |
|           | 6              | 23<br>0.8%             | 36<br>1.2%             | 29<br>1.0%                      | 24<br>0.8%                      | 27<br>0.9%                      | 94<br>3.1%             | 18<br>0.6%             | $\overline{7}$<br>0.2%      | 4<br>0.1%            | 34<br>1.1%                      | 24<br>0.8%             | 18<br>0.6%                      | 38<br>1.3%                   | 43<br>1.4%                   | 12<br>0.4%                      | 21.8%<br>782%        |
|           | 7              | 5<br>0.2%              | $\overline{2}$<br>0.1% | 15<br>0.5%                      | $\overline{2}$<br>0.1%          | 16<br>0.5%                      | $\mathbf{1}$<br>0.0%   | 15<br>0.5%             | 6<br>0.2%                   | 11<br>0.4%           | $\overline{\mathbf{3}}$<br>0.1% | 10<br>0.3%             | 5<br>0.2%                       | $\overline{2}$<br>0.1%       | $\overline{2}$<br>0.1%       | $\overline{4}$<br>0.1%          | 152%<br>348%         |
| w<br>Clas | R              | 17<br>0.6%             | 8<br>0.3%              | 17<br>0.6%                      | $\bf{o}$<br>0.0%                | 25<br>0.8%                      | 4<br>0.1%              | 25<br>0.8%             | 110<br>3.7%                 | 14<br>0.5%           | 16<br>0.5%                      | 21<br>0.7%             | 35<br>1.2%                      | $\overline{I}$<br>0.2%       | 15<br>0.5%                   | 16<br>0.5%                      | 33.3%<br>66.7%       |
| Output    | g              | 12<br>0.4%             | 15                     | 15                              | $\mathbf{o}$                    | 19                              | 5<br>0.2%              | 36                     | 22<br>0.7%                  | 67<br>22%            | 13<br>0.4%                      | 8                      | 12                              | $\ddot{\phantom{1}}$<br>0.0% | $\overline{7}$               | $\mathbf{7}$                    | 28.0%                |
| 10        |                | $\overline{9}$         | 0.5%<br>21             | 0.5%<br>17                      | 0.0%<br>15                      | 0.6%<br>$\mathbf{a}$            | 37                     | 1.2%<br>18             | 27                          | 24                   | 118                             | 0.3%<br>22             | 0.4%<br>32                      | 9                            | 0.2%<br>22                   | 0.2%<br>48                      | 20%<br>27.6%         |
| 11<br>12  |                | 0.3%<br>$\mathbf{Q}$   | 0.7%<br>5              | 0.6%<br>18                      | 0.5%<br>$\overline{\mathbf{z}}$ | 0.3%<br>22                      | 1.2%<br>$\overline{7}$ | 0.6%<br>35             | 0.9%<br>10                  | 0.8%<br>13           | 3.9%<br>16                      | 0.7%<br>89             | 1.1%<br>6                       | 0.3%<br>$\overline{2}$       | 0.7%<br>$\mathbf{9}$         | 1.6%<br>18                      | 72.4%<br>34.1%       |
|           |                | 0.3%<br>8              | 0.2%<br>13             | 0.6%<br>$\mathbf{q}$            | 0.1%<br>$\overline{2}$          | 0.7%<br>13                      | 0.2%<br>18             | 1.2%<br>14             | 0.3%<br>25                  | 0.4%<br>15           | 0.5%<br>25                      | 3.0%<br>$\overline{7}$ | 0.2%<br>68                      | 0.1%<br>14                   | 0.3%<br>$\mathbf{q}$         | 0.6%<br>10                      | 35.9%<br>27.2%       |
|           |                | 0.3%<br>5              | 0.4%<br>21             | 0.3%<br>$\overline{\mathbf{3}}$ | 0.1%<br>5                       | 0.4%<br>$\overline{7}$          | 0.6%<br>27             | 0.5%<br>$\overline{2}$ | 0.8%<br>$\mathbf{a}$        | 0.5%<br>$\bf{0}$     | 0.8%<br>8                       | 0.2%<br>4              | 2.3%<br>$\bf{0}$                | 0.5%<br>78                   | 0.3%<br>28                   | 0.3%<br>12                      | 728%<br>37.5%        |
| 13        |                | 0.2%                   | 0.7%                   | 0.1%                            | 0.2%                            | 0.2%                            | 0.9%                   | 0.1%                   | 0.3%                        | 0.0%                 | 0.3%                            | 0.1%                   | 0.0%                            | 2.6%                         | 0.9%                         | 0.4%                            | 62.5%                |
| 14        |                | $\bf{0}$<br>0.0%       | $\bf{0}$<br>0.0%       | $\bf{0}$<br>0.0%                | $\bf{o}$<br>0.0%                | $\bf{o}$<br>0.0%                | $\bf{0}$<br>$0.0\%$    | $\mathbf{o}$<br>0.0%   | $\bf{0}$<br>0.0%            | $\mathbf 0$<br>0.0%  | $\bf{0}$<br>0.0%                | $\bf{0}$<br>0.0%       | $\bf{0}$<br>0.0%                | 1<br>0.0%                    | $\overline{2}$<br>0.1%       | $\mathbf{0}$<br>0.0%            | 66.7%<br>333%        |
| 15        |                | $\bf o$<br>0.0%        | $\overline{2}$<br>0.1% | 1<br>0.0%                       | $\bf{0}$<br>0.0%                | $\overline{\mathbf{z}}$<br>0.1% | $\overline{3}$<br>0.1% | 6<br>0.2%              | $\overline{7}$<br>0.2%      | $\bf{0}$<br>0.0%     | 4<br>0.1%                       | 6<br>0.2%              | 4<br>0.1%                       | $\bf{0}$<br>0.0%             | $\overline{2}$<br>0.1%       | 19<br>0.6%                      | 339%<br>66.1%        |
|           |                | 12.5%<br>87.5%         | 5.1%<br>94.9%          | 20.7%<br>79.3%                  | 68.3%<br>31<br>.79              | 5.4%<br>94.6%                   | 38.8%<br>2%<br>61      | 7.5%<br>92.5%          | 55.8%                       | 44.2% 42.1%<br>57.9% | 47.6%<br>52.4%                  | 58.8%                  | 41.2% 31.2% 40.0%<br>68.8%      | 60.0%                        | 1.1%<br>98.9%                | 88.1%                           | 11.9% 28.9%<br>71.1% |
|           |                | N                      | n,                     | S                               | t.                              | ę.                              | Ś.                     | А                      | ė,                          | o,                   | $\mathcal{O}_{\mathcal{A}}$     | ぐ                      | Q                               | Q                            | Ń,                           | Þ                               |                      |
|           |                |                        |                        |                                 |                                 |                                 |                        |                        |                             | <b>Target Class</b>  |                                 |                        |                                 |                              |                              |                                 |                      |

**Training Confusion Matrix** 

**Figura 12.** Ejemplo de una matriz de confusión (Mathworks, 2022). Los valores con color verde determinan el porcentaje en el que el modelo predijo especies de una manera correcta y con color rojo el porcentaje en el que el modelo predijo especies de manera incorrecta.

 Con color verde se puede observar las especies que fueron clasificadas correctamente y las especies en rojo son las especies que fueron clasificadas de manera errónea. En los límites de la matriz se encuentran los resultados generales por especie y el resultado global de la eficacia se la presenta en el extremo inferior derecho. Con color rojo se señala el error y con el color verde se expone la eficiencia (Mathworks, 2022).

 En este caso, para evaluar la aplicabilidad del modelo en el país se han comparado eficiencias determinadas en la matriz de confusión, frente a diferentes condiciones como tamaño de la data set, parámetros acústicos y presencia de especies en peligro crítico de extinción.

#### **Factores que intervienen en la Eficiencia del Modelo**

 En esta sección de la investigación se han analizado los factores que intervienen en la eficiencia del Modelo Computacional. Se ha dividido el análisis en dos partes. En primer lugar, se ha determinado la importancia de la cantidad de réplicas por especie en la base de datos y el número de especies escogidas por modelo. En segundo lugar, se determina qué parámetros acústicos se deben seleccionar para desarrollar el vector de características, utilizado como entrada de la red neuronal. A continuación, se describe la metodología empleada para esta sección del estudio.

#### **Tamaño de la Base de Datos**

 Se evaluó si el tamaño de la base de datos y cantidad de replicas por especie interviene en la eficiencia del modelo. Para esto se evalúan tres casos.

#### **Caso 1**

 En este caso se seleccionaron 89 especies de aves al azar, las cuales se describen a continuación:

| No.            | <b>Especie</b>                    |                               |  |  |  |  |
|----------------|-----------------------------------|-------------------------------|--|--|--|--|
|                | Nombre en inglés                  | Nombre en español             |  |  |  |  |
| $\mathbf{1}$   | Amazonian Barred Woodcreeper      | Trepatroncos Barreteado de la |  |  |  |  |
|                |                                   | Amazonia                      |  |  |  |  |
| $\overline{2}$ | <b>Amazonian Streaked Antwren</b> | Hormiguerito Rayado Amazónico |  |  |  |  |
| 3              | Andean Tit spinetail              | Tijeral Andino                |  |  |  |  |
| 4              | Ash colored Tapaculo              | Tapaculo Cenizo               |  |  |  |  |
| 5              | <b>Ash throated Gnateater</b>     | Conopophaga peruviana         |  |  |  |  |
| 6              | <b>Barred Antshrike</b>           | Batará Barreteado             |  |  |  |  |
| 7              | <b>Bicolored Antbird</b>          | Hormiguero Bicolor            |  |  |  |  |
| 8              | <b>Black and white Antbird</b>    | Hormiguero Negriblanco        |  |  |  |  |
| 9              | <b>Black-banded Woodcreeper</b>   | Trepatroncos Ventribandeado   |  |  |  |  |
| 10             | <b>Black-faced Antbird</b>        | Hormiguero Carinegro          |  |  |  |  |
| 11             | <b>Black spotted Bare-eye</b>     | Carirrosa Negripunteado       |  |  |  |  |
| 12             | <b>Black-striped Woodcreeper</b>  | <b>Trepatroncos Pinto</b>     |  |  |  |  |

**Tabla 3.** Especies seleccionadas para el Caso 1

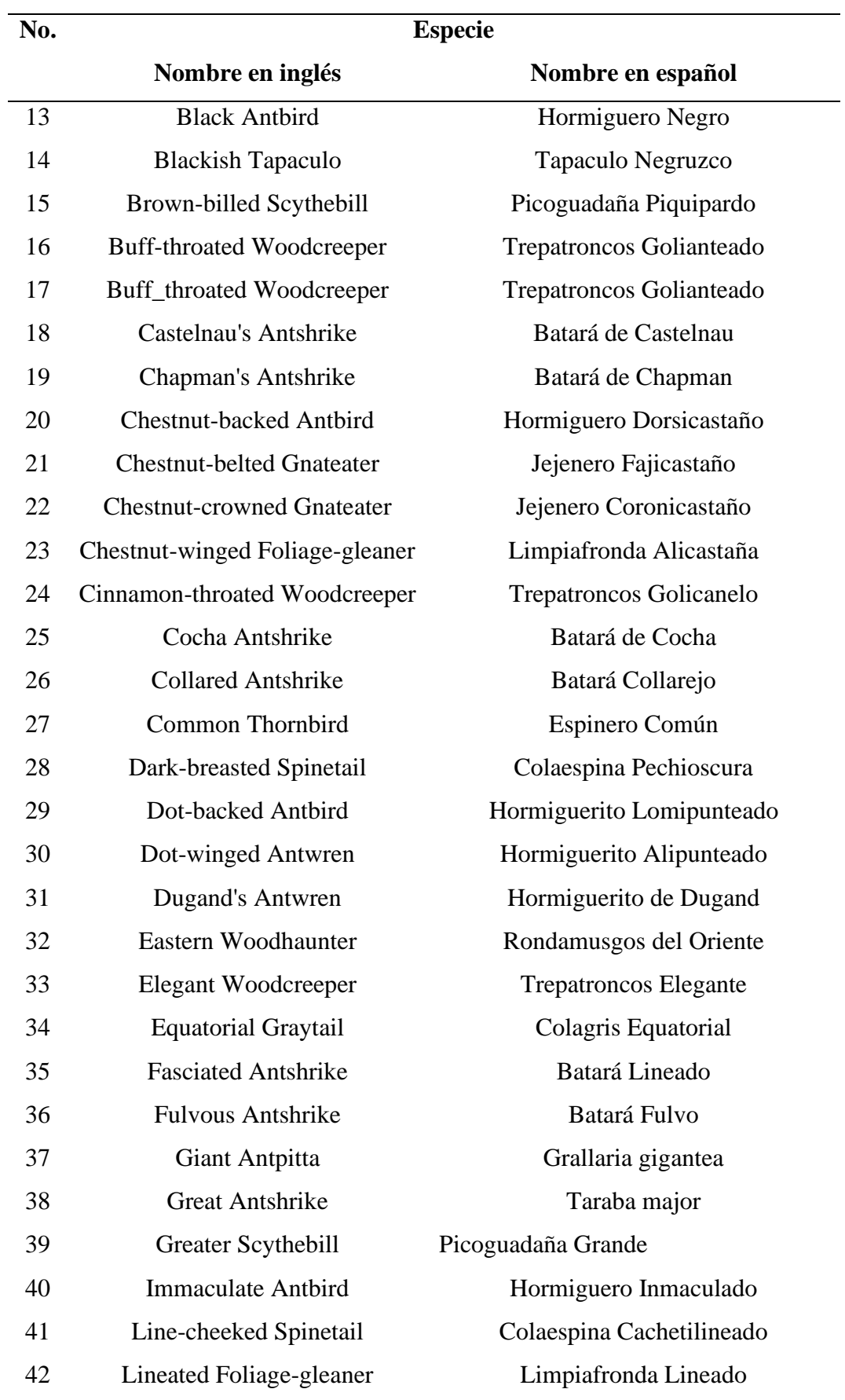

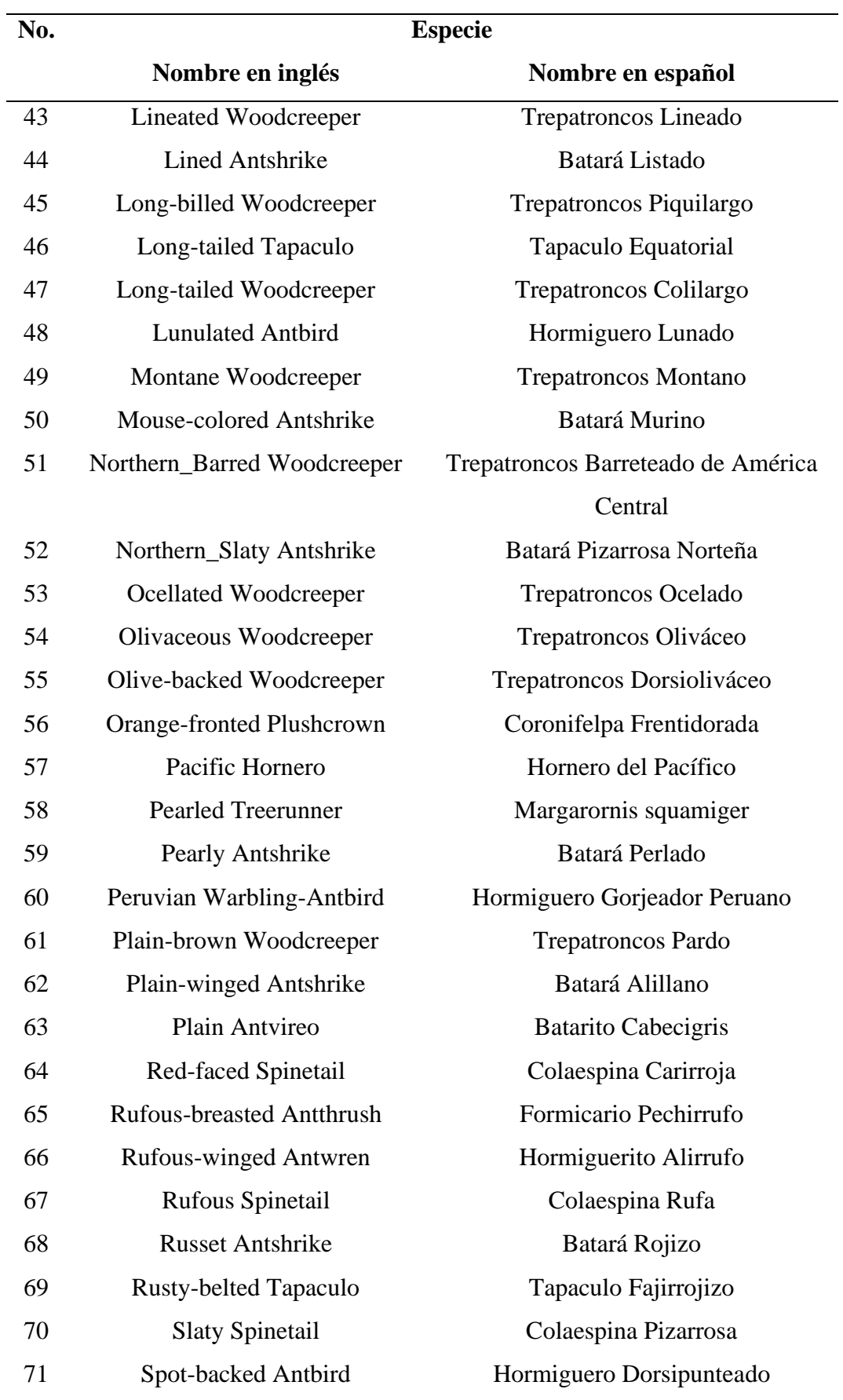

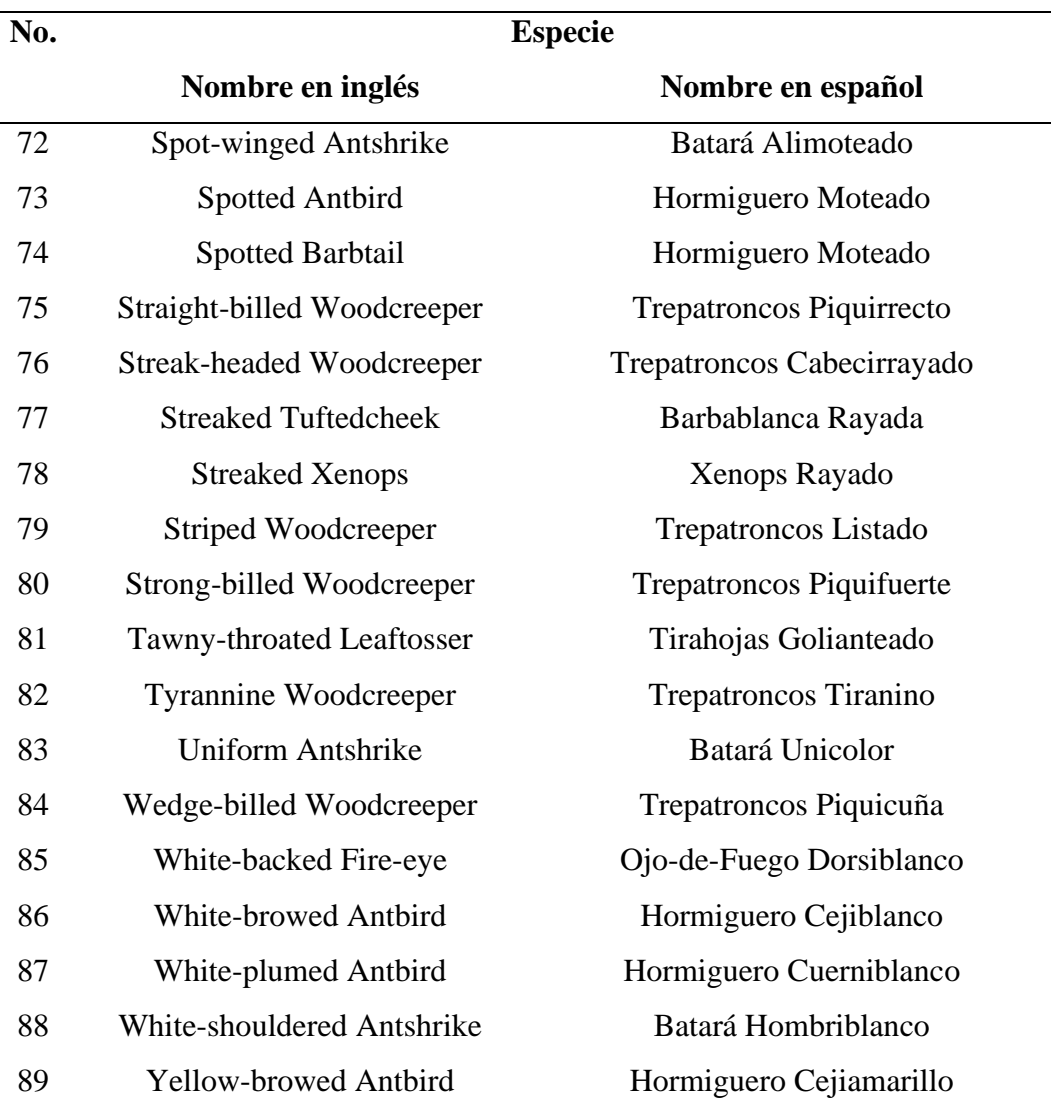

Las especies fueron seleccionadas al azar.

 Se colectaron tres grabaciones de cantos de aves por especie de la Base de Datos de Aves del Ecuador del 2013. Posteriormente, se obtuvo el vector de características con el uso de la herramienta specan (Ayara-Salas y Smith-Vidaurre, 2016). Los parámetros acústicos seleccionados fueron la frecuencia media (freq. median), el primer cuartil de la frecuencia (freq.Q25), el segundo cuartil de la frecuencia (freq.Q75), el rango intercuartil (freq.IQR), la entropía espectral (sp.ent), y el promedio de la frecuencia dominante (meandom).

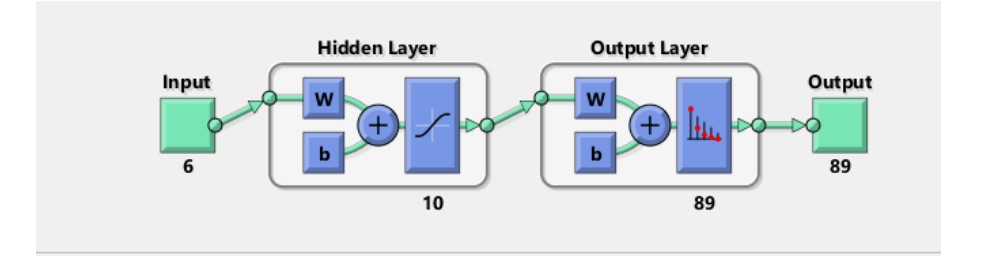

**Figura 13.** Diagrama de la red neuronal generada para el caso No. 1. (Mathworks, 2022). Se puede observar que se ingresa seis características acústicas diferentes de las 89 especies, las cuales pasan a través de una capa oculta con diez neuronas y la salida se refleja la predicción de 89 especies diferentes con base en sus características acústicas.

 Como se observa en el gráfico, se tomaron seis parámetros como entrada, que pasaron por una red neuronal de diez neuronas ocultas y se predicen 89 especies diferentes.

## **Caso 2**

 En este caso se seleccionaron 15 especies de aves, las cuales se describen a continuación:

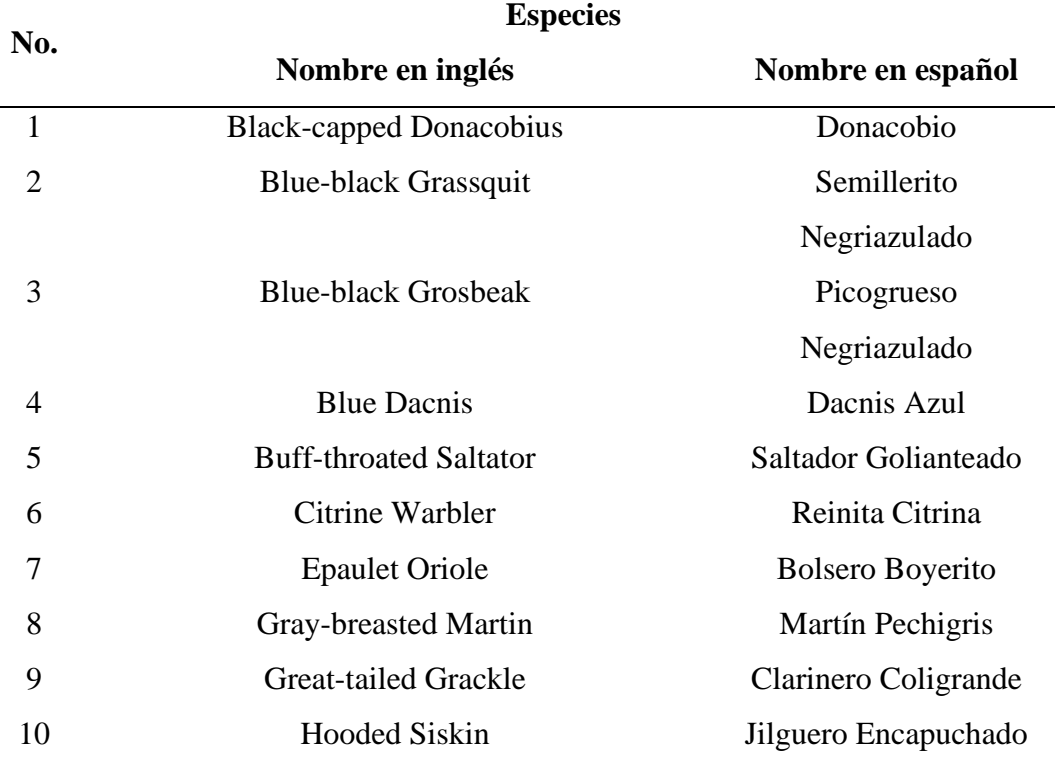

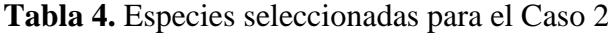

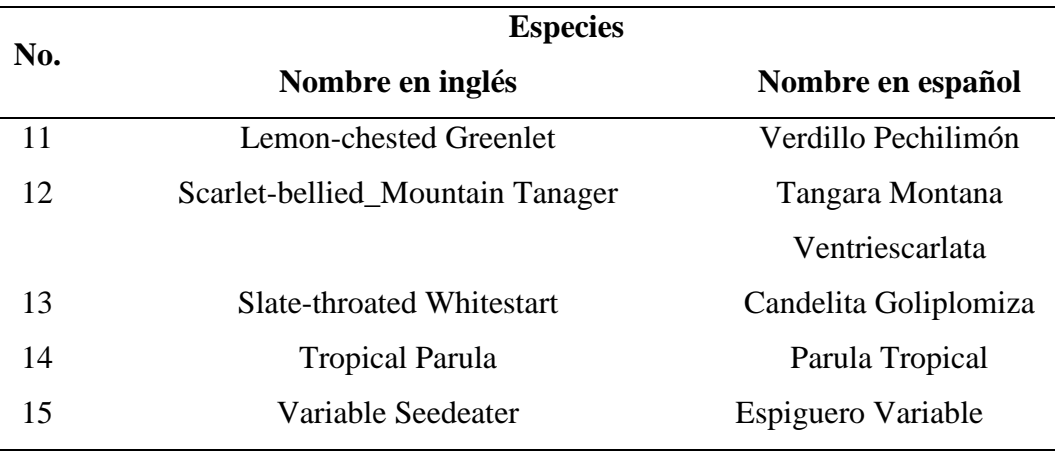

Las especies fueron seleccionadas al azar.

 Se colectaron entre 50 a 100 grabaciones de cantos de aves por especie de la Base de Datos de Aves del Ecuador del 2013 y de la plataforma web Xenocanto. Posteriormente se procedió a obtener el vector de características con el uso de la herramienta specan (Ayara-Salas y Smith-Vidaurre, 2016). Los parámetros acústicos seleccionados fueron: la frecuencia media (freq.median), la desviación estándar de la frecuencia (sd), el primer cuartil de la frecuencia (freq.Q25), el segundo cuartil de la frecuencia (freq.Q75), el rango intercuartil (freq.IQR), la entropía espectral (sp.ent), la entropía, y el promedio de la frecuencia dominante (meandom).

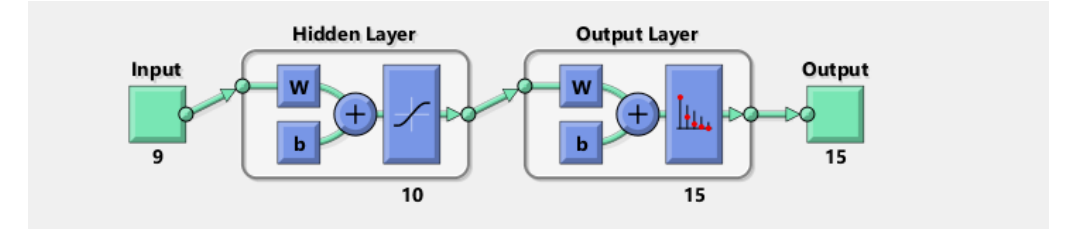

**Figura 14.** Diagrama de la red neuronal generada para el caso No. 2. (Mathworks, 2022). Se puede observar que se ingresa nueve características acústicas diferentes de las 15 especies, las cuales pasan a través de una capa oculta con diez neuronas y la salida se refleja en la predicción 15 especies diferentes con base en sus características acústicas.

#### **Caso 3**

 En este caso se seleccionaron cinco especies de aves, las cuales se describen a continuación:

| No.            | <b>Especie</b>             |                         |  |  |  |  |  |
|----------------|----------------------------|-------------------------|--|--|--|--|--|
|                | Nombre en inglés           | Nombre en español       |  |  |  |  |  |
|                | Andean Emerald             | Esmeralda Andina        |  |  |  |  |  |
| $\overline{2}$ | Crimson-mantled Woodpecker | Carpintero Dorsicarmesí |  |  |  |  |  |
| 3              | Great Jacamar              | Jacamar Grande          |  |  |  |  |  |
| 4              | Sparkling Violetear        | Orejivioleta Ventriazul |  |  |  |  |  |
|                | Toucan Barbet              | Barbudo Tucán           |  |  |  |  |  |

**Tabla 5.** Especies seleccionadas para el Caso 3

Las especies fueron seleccionadas al azar.

 Se colectaron entre 75 a 100 grabaciones de cantos de aves por especie de la Base de Datos de Aves del Ecuador del 2013 y de la plataforma web Xenocanto (Xeno-canto Foundation, 2020).

 Posteriormente, se procedió a obtener el vector de características con el uso de la herramienta specan (Ver capítulo de Información de entrada descrita en la metodología) (Ayara-Salas y Smith-Vidaurre, 2016). Los parámetros acústicos seleccionados fueron: la frecuencia media (freq.median), la desviación estándar de la frecuencia (sd), el primer cuartil de la frecuencia (freq.Q25), el segundo cuartil de la frecuencia (freq.Q75), el rango intercuartil (freq.IQR), la entropía espectral (sp.ent), la entropía, y el promedio de la frecuencia dominante (meandom).

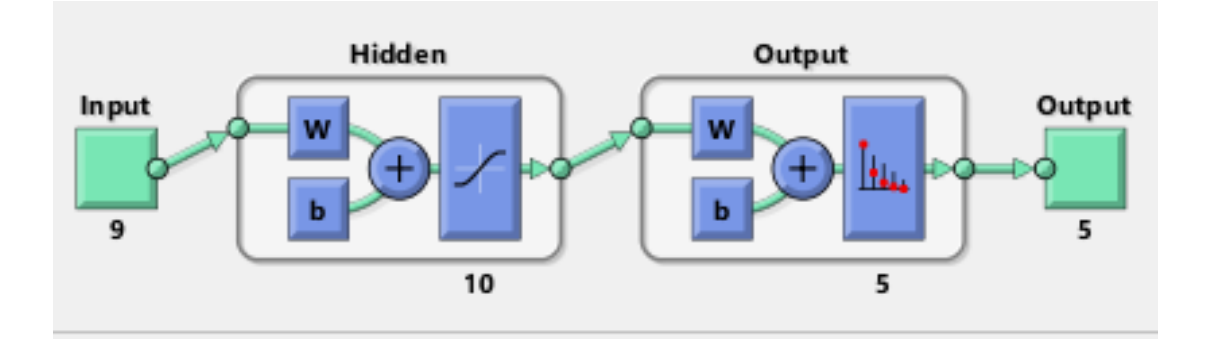

**Figura 15.** Diagrama de la red neuronal generada para el caso No. 3. (Mathworks, 2022). Se puede observar que se ingresa nueve características acústicas diferentes de las cinco especies, las cuales pasan a través de una capa oculta con diez neuronas y la salida se refleja en la predicción diez especies diferentes con base en sus características acústicas.

#### **Comparación de resultados entre los tres casos**

 En el capítulo de resultados se evalúa las eficiencias obtenidas en los tres casos mediante matrices de confusión.

### **Parámetros Acústicos Usados en el Vector de Características**

 Como parte de la determinación de los factores que intervienen en la eficacia del modelo, se han desarrollado cinco escenarios utilizando diferentes parámetros acústicos usados como red neuronal en el input, con el fin de verificar cuales son los más relevantes para la identificación de especies por sus cantos, para realizar estos escenarios se aplicó la herramienta lapply en R.

 Las especies con las que se evaluó esta sección del estudio en los cinco escenarios fueron:

**Tabla 6.** Especies seleccionadas para verificar si la eficacia del modelo depende de parámetros acústicos

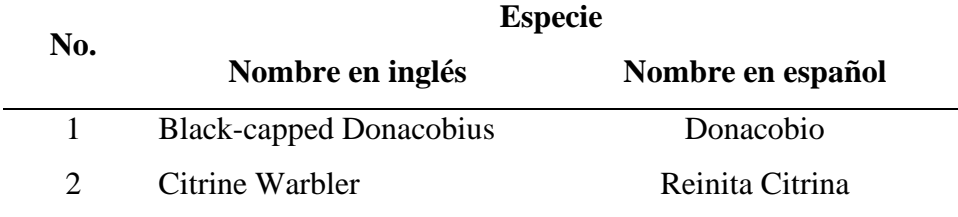

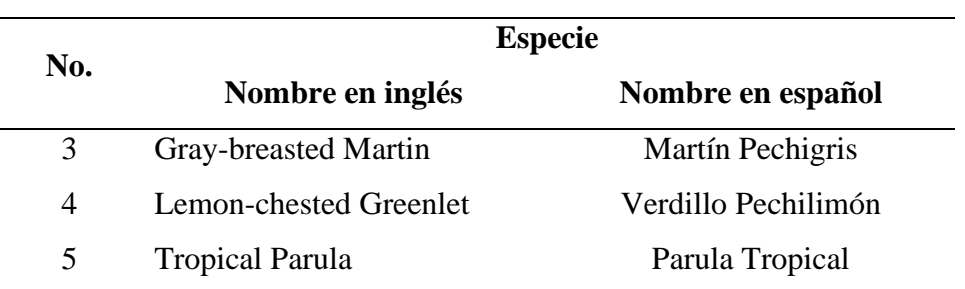

 A continuación, se detallan los diferentes parámetros acústicos seleccionados en cinco escenarios diferentes:

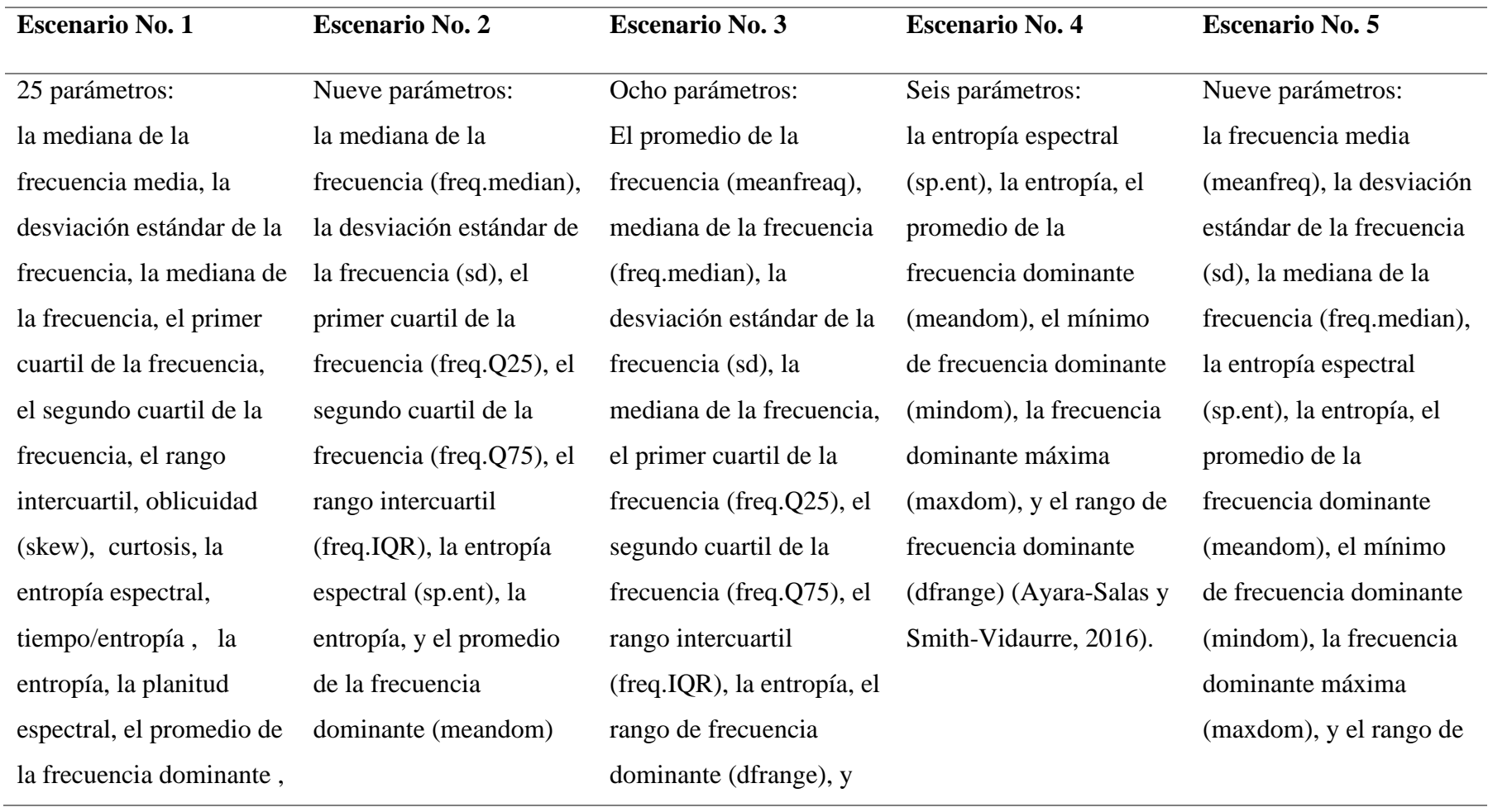

**Tabla 7.** Parámetros seleccionados para determinar variaciones en la eficiencia del modelo.

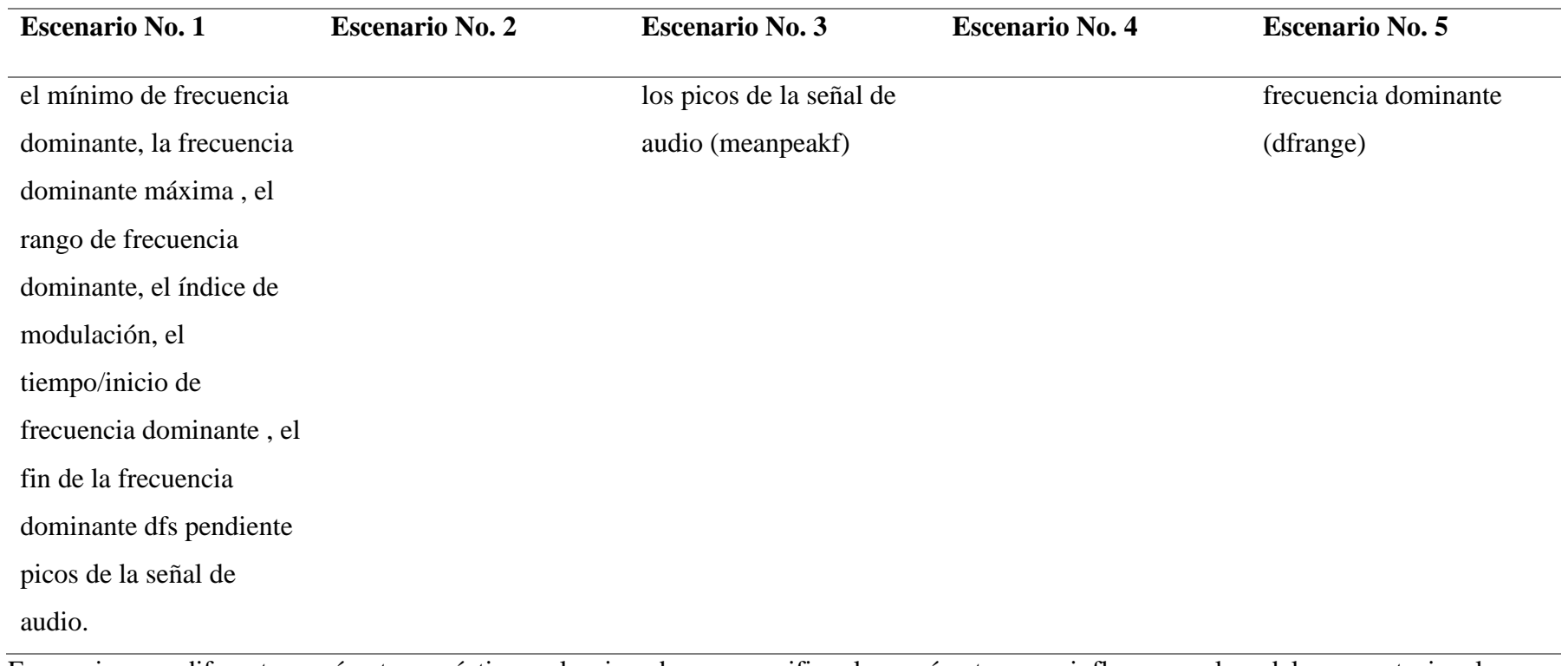

Escenarios con diferentes parámetros acústicos seleccionados para verificar los parámetros que influyen en el modelo computacional

## **Escenario 1**

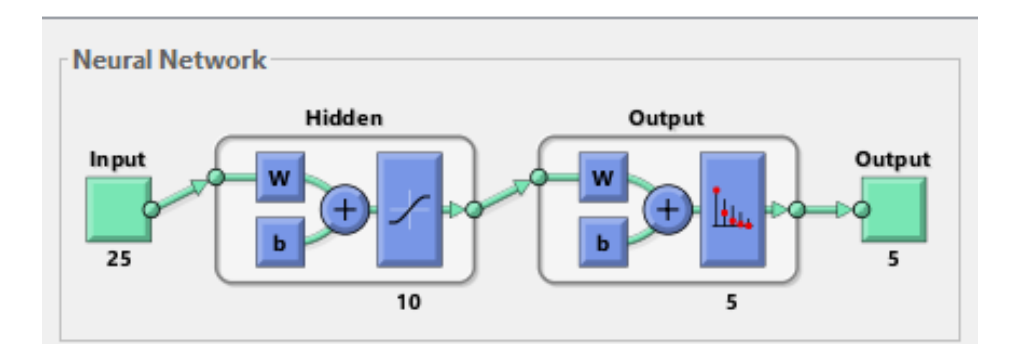

**Figura 16.** Diagrama de la red neuronal generada para el escenario No. 1. (Mathworks, 2022). Se puede observar que se ingresa 25 características acústicas diferentes de cinco especies, las cuales pasan a través de una capa oculta con diez neuronas y la salida se refleja en la predicción cinco especies diferentes con base en sus características acústicas.

## **Escenario 2**

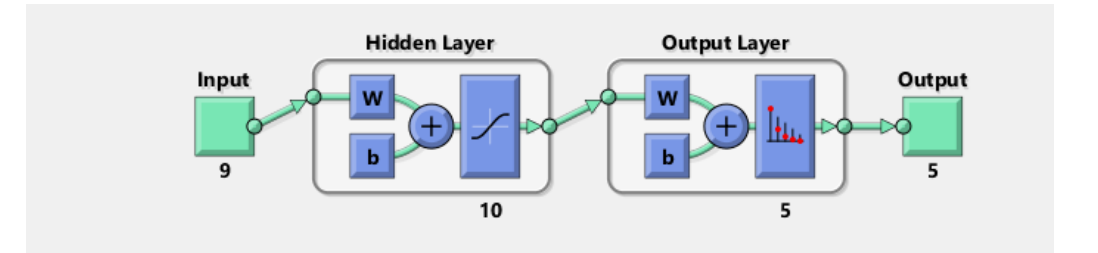

**Figura 17.** Diagrama de la red neuronal generada para el escenario No. 2. (Mathworks, 2022). Se puede observar que se ingresa nueve características acústicas diferentes de cinco especies, las cuales pasan a través de una capa oculta con diez neuronas y la salida se refleja en la predicción cinco especies diferentes con base en sus características acústicas.

## **Escenario 3**

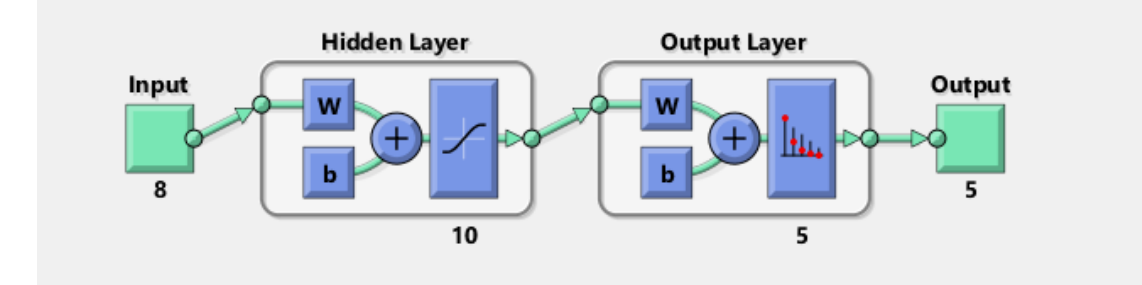

**Figura 18.** Diagrama de la red neuronal generada para el escenario No. 3. (Mathworks, 2022). Se puede observar que se ingresa ocho características acústicas diferentes de cinco especies, las cuales pasan a través de una capa oculta con diez neuronas y la salida se refleja en la predicción de cinco especies diferentes con base en sus características acústicas.

## **Escenario 4**

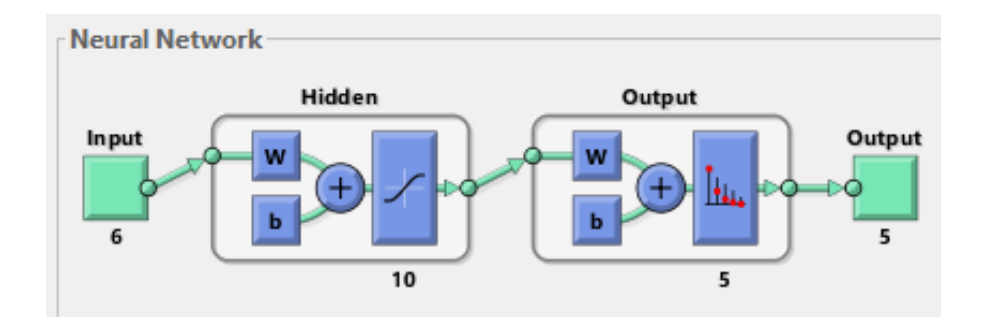

**Figura 19.** Diagrama de la red neuronal generada para el escenario No. 4. (Mathworks, 2022). Se puede observar que se ingresa seis características acústicas diferentes de cinco especies, las cuales pasan a través de una capa oculta con diez neuronas y la salida se refleja en la predicción cinco especies diferentes con base en sus características acústicas.

#### **Escenario 5**

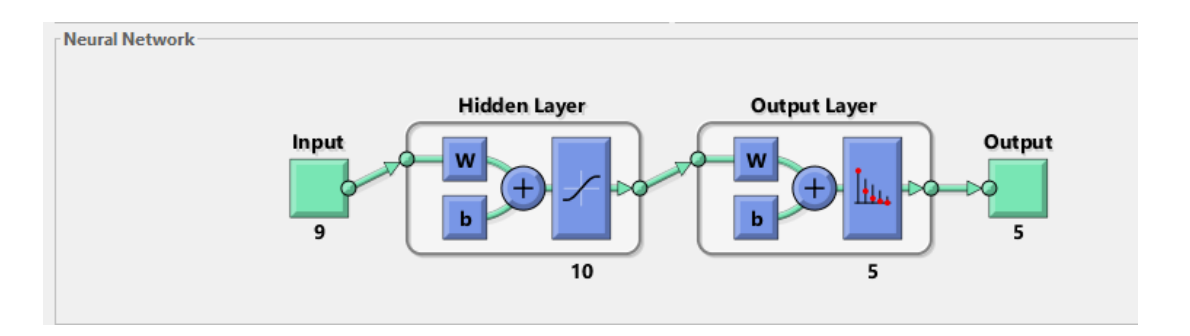

**Figura 20.** Diagrama de la red neuronal generada para el escenario No. 5. (Mathworks, 2022). Se puede observar que se ingresa nueve características acústicas diferentes de cinco especies, las cuales pasan a través de una capa oculta con diez neuronas y la salida se refleja en la predicción cinco especies diferentes con base en sus características acústicas.

#### **Comparación de resultados entre los cinco casos**

 En el capítulo de resultados se evalúa las eficiencias obtenidas en los cinco escenarios mediante matrices de confusión.

#### **Diferencia de Eficacia del Modelo entre Grupos de Avifauna**

 Para esta sección se han escogido los tres grupos de aves clasificados según sus cantos, el grupo de aves Oscines, Suboscines y No Passerinos, debido a la diferente complejidad de sus cantos. Los Oscines constituyen el grupo con los cantos más extensos, variables y complejos paseriforme (Araces, 2016; Kumar, 2003).

Las especies de aves seleccionadas son las siguientes:

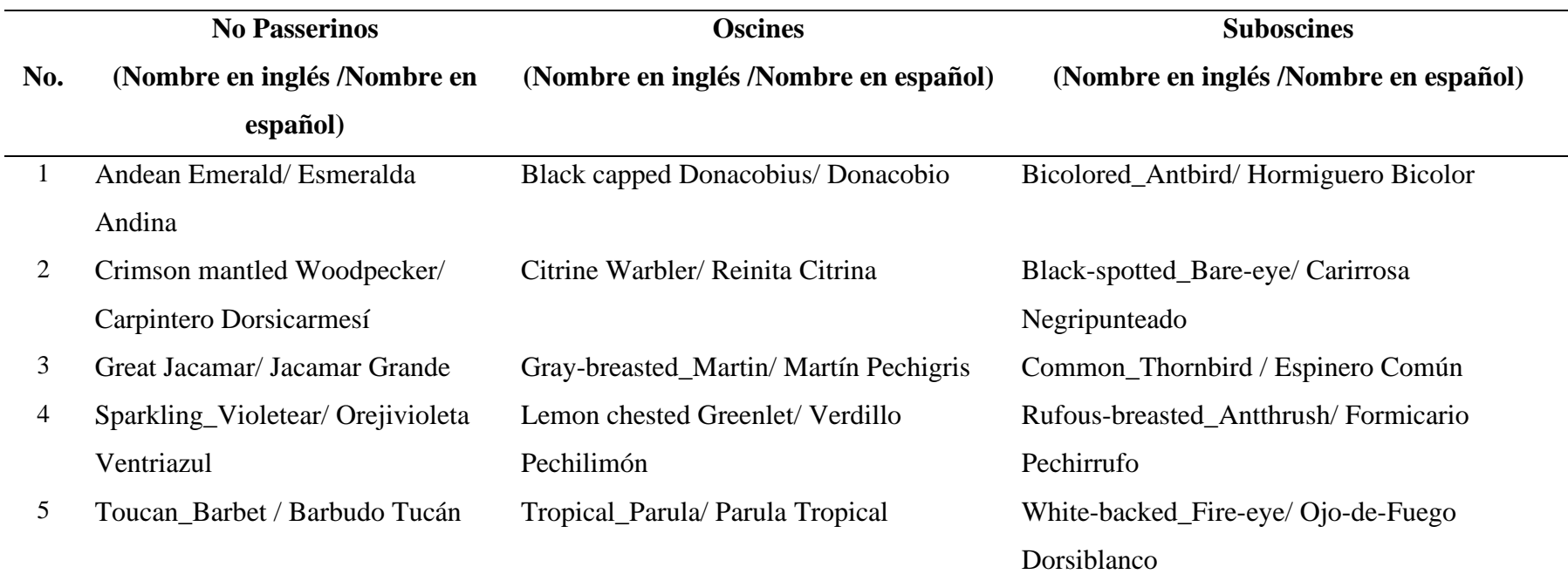

**Tabla 8.** Especies seleccionadas para determinar la eficiencia del modelo por grupo de avifauna.

 Se han escogido cinco especies considerando los resultados de las eficiencias del subcapítulo Tamaño de la Base de Datos.

 Para los tres grupos de aves se utilizaron los mismos parámetros acústicos los cuales son: la mediana de la frecuencia (freq.median), la desviación estándar de la frecuencia (sd), el primer cuartil de la frecuencia (freq.Q25), el segundo cuartil de la frecuencia (freq.Q75), el rango intercuartil (freq.IQR), la entropía espectral (sp.ent), la entropía, y el promedio de la frecuencia dominante (meandom) (Ayara-Salas y Smith-Vidaurre, 2016).

#### **Comparación de resultados entre los cinco casos**

 En el capítulo de resultados se evalúa las eficiencias para los tres grupos de aves mediante matrices de confusión.

# **Diferencia de Eficacia del Modelo entre Especies Amenazadas y de Preocupación Menor**

 Se determinaron como especies amenazadas a las que se encuentran en el Libro Rojo de Aves del año 2019. Adicionalmente, se seleccionaron cinco de las once especies que se encuentran en Peligro Crítico de Extinción, las cuales se enfrentan a un riesgo extremadamente alto de extinción (Freile et al., 2019), considerando que las especies pasan a ser parte de este grupo cuando hay menos de 50 individuos maduros en subpoblaciones. (Freile et al., 2019). Las especies escogidas se enlistan a continuación:

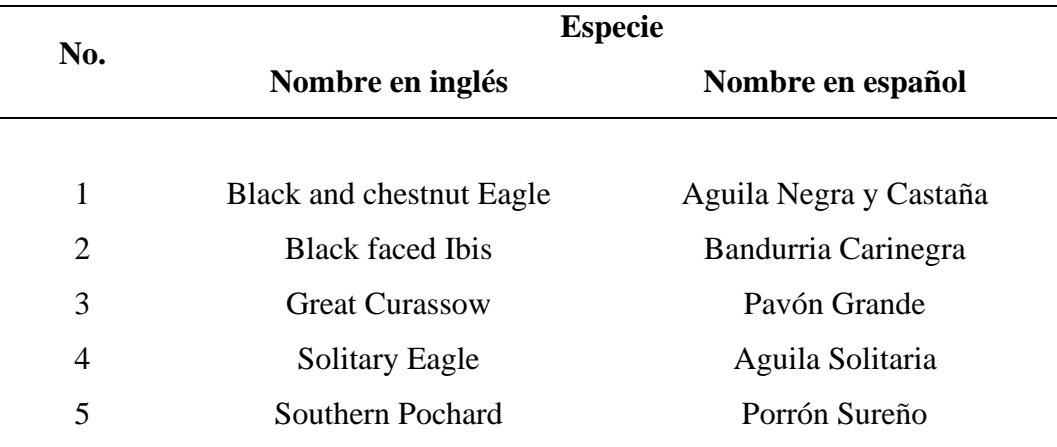

**Tabla 9.** Especies en peligro crítico seleccionadas

Las especies fueron seleccionadas al azar.

 Se seleccionaron especies de preocupación menor del Libro Rojo de Aves del Ecuador del 2019 (Freile et al., 2019). A continuación, se presenta un listado de las especies consideradas.

| No.            | <b>Especie</b>                 |                     |  |  |  |  |
|----------------|--------------------------------|---------------------|--|--|--|--|
|                | Nombre en inglés               | Nombre en español   |  |  |  |  |
|                | <b>Black capped Donacobius</b> | Donacobio           |  |  |  |  |
| $\overline{2}$ | Citrine Warbler                | Reinita Citrina     |  |  |  |  |
| 3              | Gray breasted Martin           | Martín Pechigris    |  |  |  |  |
| 4              | Lemon chested Greenlet         | Verdillo Pechilimón |  |  |  |  |
| 5              | <b>Tropical Parula</b>         | Parula Tropical     |  |  |  |  |

**Tabla 10.** Especies de preocupación menor seleccionadas

Las especies fueron seleccionadas al azar.

 Es importante destacar que, para el caso de las especies en peligro crítico, no se cuenta con una gran cantidad de grabaciones disponible tanto en la base de Cantos del Ecuador del año 2013, ni en la plataforma web Xenocanto (Moore et al., 2013; Xeno-canto Foundation, 2020). Sin embargo, para determinar si existe diferencias entre grupos de especies en peligro crítico y de preocupación menor, se ha mantenido la misma cantidad de grabaciones (50 grabaciones) en ambos grupos.

 Los parámetros del vector de características tanto para las especies amenazadas como de preocupación menor son los siguientes: la mediana de la frecuencia (freq.median), la desviación estándar de la frecuencia (sd), el primer cuartil de la frecuencia (freq.Q25), el segundo cuartil de la frecuencia (freq.Q75), el rango intercuartil (freq.IQR), la entropía espectral (sp.ent), la entropía, y el promedio de la frecuencia dominante (meandom).

#### **Prueba Estadística de Significancia**

 Con el fin de determinar los factores que intervienen en los diferentes modelos desarrollados y descartar la hipótesis nula de que no haya diferencias significativas entre las diferentes eficiencias, se ha desarrollado la prueba de ANOVAS en R. Este tipo de metodología, se la usa cuando se cuenta con menos de 30 observaciones y cuando los resultados no tienden a la normalidad.

Las hipótesis nula y alternativa del estudio se muestran a continuación:

Hipótesis nula (Ho): No hay diferencias de eficiencias entre los diferentes casos, escenarios y factores analizados

Hipótesis alternativa (Ha): Al menos un par de eficiencias son significativamente distintas la una de la otra.

 En el lenguaje de programación R, se ha ejecutado el análisis de ANOVAS, con el fin de determinar el Valor P y descartar la hipótesis nula. El análisis de ANOVAS, se emplea para determinar si existen diferencias significativas entre las medias de una variable aleatoria (RPubs, 2016). En el caso del presente estudio, se pretende determinar si existen diferencias significativas en las eficiencias obtenidas en cada caso, escenario, y grupos. A continuación, se presentan los pasos para ejecutar el análisis de ANOVAS:

- En primer lugar, se ha utilizado la librería library(rapportools) y la herramienta boxplot, para graficar las diferentes eficiencias obtenidas en los modelos generados en la investigación.
- En segundo lugar, se ha utilizado la herramienta aov para determinar el valor P general del estudio, con el análisis de las eficiencias encontradas en los casos, escenarios y grupos diferentes, estos son AM = Especies Amenazadas y de Preocupación Menor, GA = Grupos de Avifauna (oscines, suboscines, y no passerinos), PA =| Parámetros acusticos seleccionados, TM = Tamaño de la Muestra.
- En caso de que el valor de P, sea menor a 0.05, se determina que existen evidencias suficientes para considerar que al menos dos medidas son distintas y se descarta la hipótesis nula.
- Por último, para evaluar los casos de manera independiente, se ha empleado el método TukeyHSD (RPubs, 2016).

## **Materiales**

 Para la programación del modelo computacional se utilizó una computadora de escritorio de 16 GIGAS de memoria RAM y una laptop HP de 12 GIGAS de memoria RAM.

## **Código de Programación del Modelo**

Ver Anexo 1

# **CAPÍTULO III: RESULTADOS**

## **Aplicación de Redes Neuronales en el Ecuador**

 En el Ecuador se cuenta con una gran cantidad de especies de aves (1690) (Birdlife, 2005) y cada una de ellas genera diferentes cantos complejos y llamados (Kumar, 2003). A continuación, se presentan imágenes de frecuencia espectral de dos especies del género *Myiothlypis*, de la familia Parulidae (reinitas).

**Tabla 11.** Imágenes de frecuencia espectral de la Reinita Citrina (*Myiothlypis luteoviridis*)

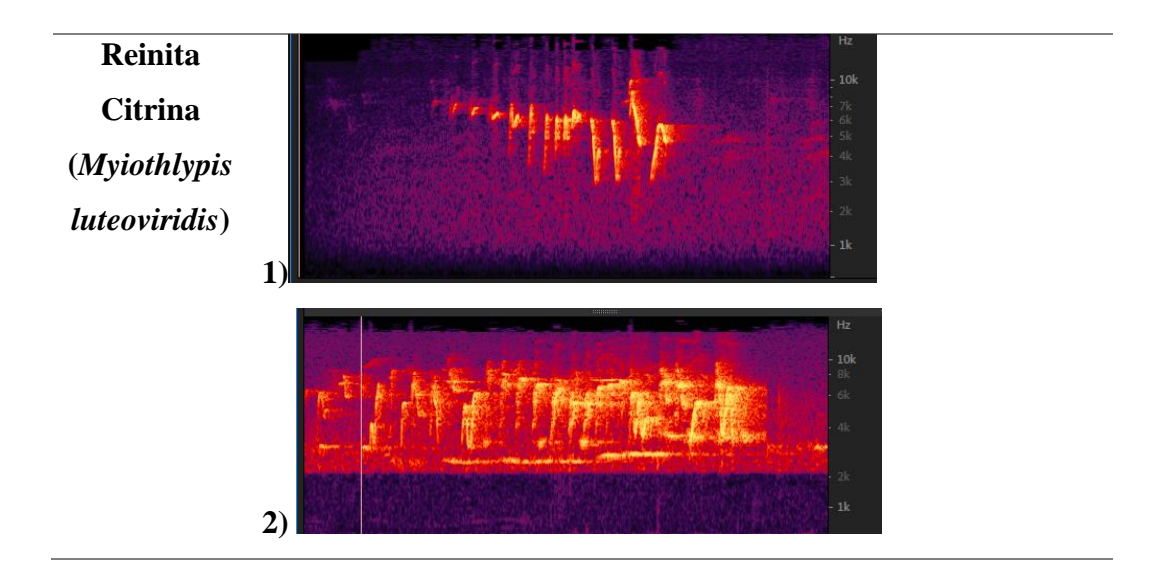

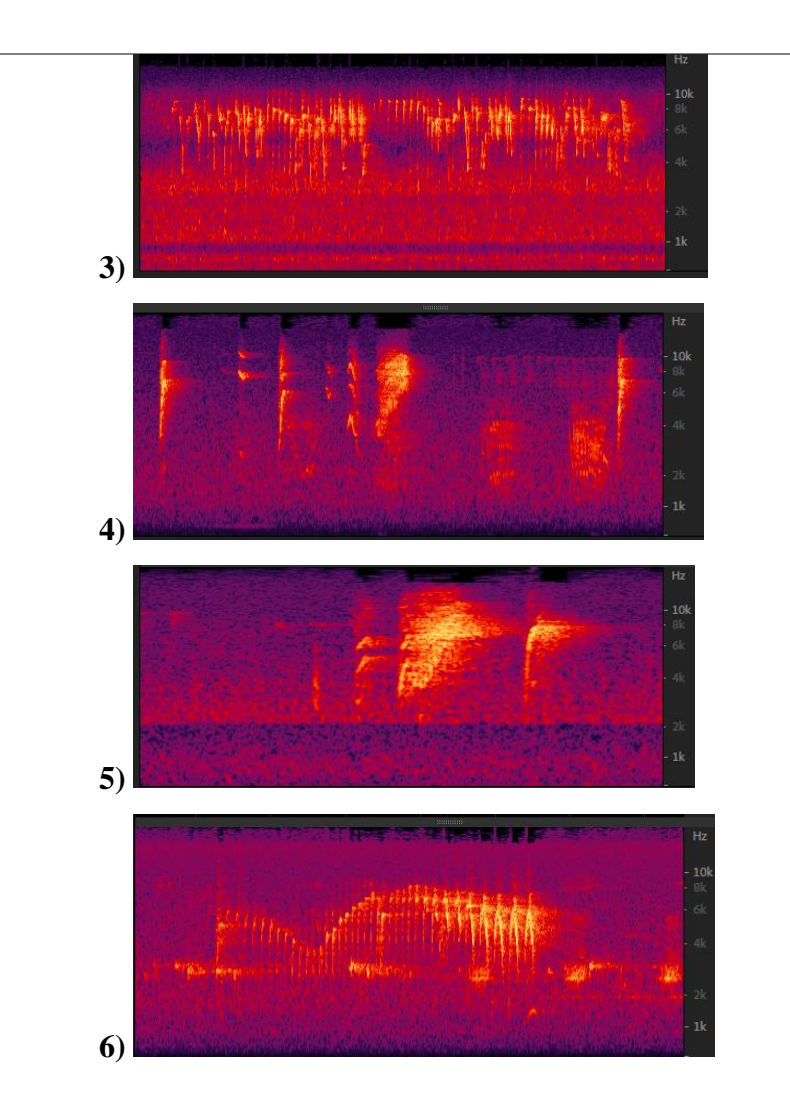

1) grabación tomada en la Cordillera de los Guacamayos, provincial de Napo en 1995. 2) grabación tomada en Loja en 1997 3) grabación colectada en los Páramos de Matanga en el año 1992. 4) grabación de llamado colectada en la Cordillera de los Guacamayos, provincial de Napo en 1995. 5) grabación de llamado colectada en la reserva Tapichalaca, Quebrada Honda, en Zamora-Chinchipe. 6) grabación colectada en Cayapachupa, Cordillera de Toisán, en la reserva Cotacachi-Cayapas en Esmeraldas en el 2006 (Moore, et al. 2013). Se observa en las figuras que una especie puede tener varios cantos y llamados.

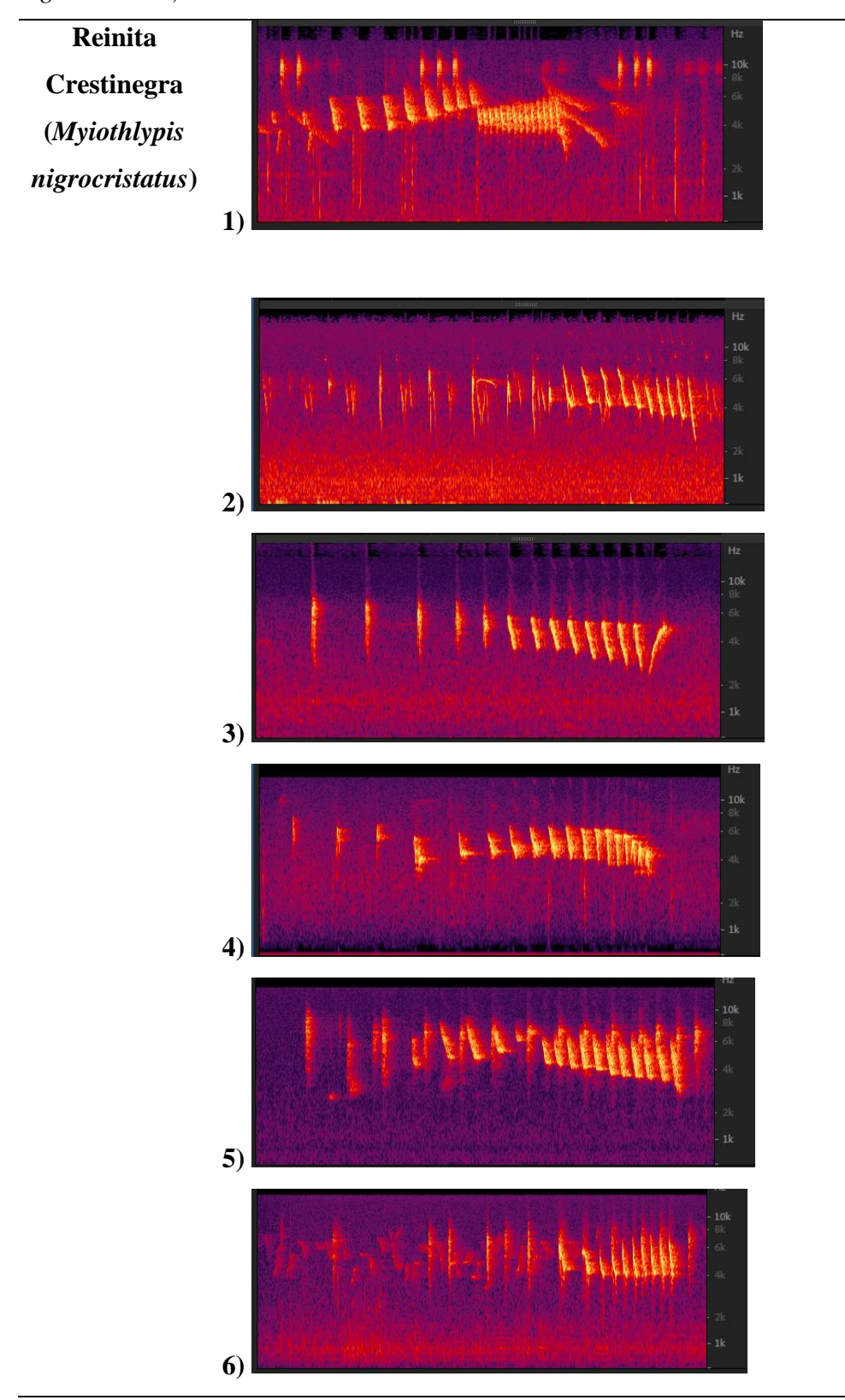

**Tabla 12.** Imágenes de frecuencia espectral de la Reinita Crestinegra *(Myiothlypis nigrocristatus)*

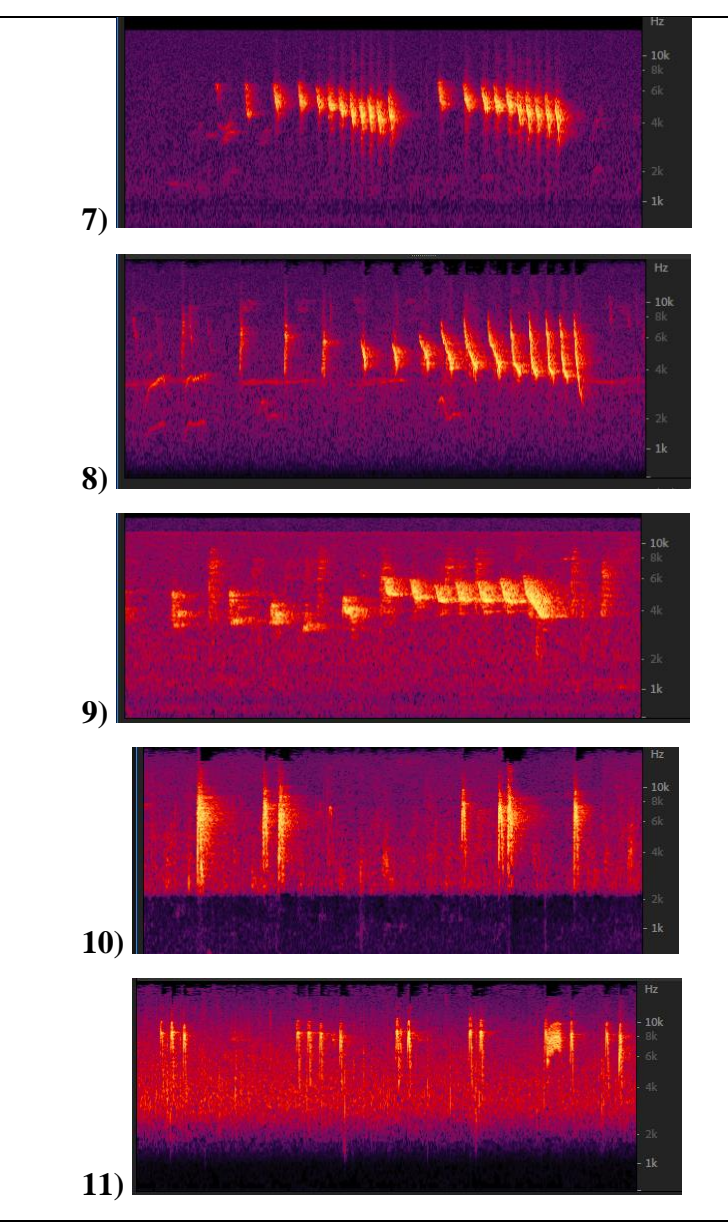

1) grabación colectada en Tandayapa, en Pichincha, en 1998. 2) grabación colectada en Zamora Chinchipe en 1997. 3) grabación de un llamado colectada en Celica – Loja en 1992. 4) grabación colectada en Tandayapa – Pichincha en 1998. 5) y 6) grabaciones colectadas en Cayapachupa, Cordillera de Toisán, en la reserva Cotacachi-Cayapas en el 2006. 7) grabación colectada en La Merced de Nono en el año 2006. 8) grabación tomada en la Cordillera de los Guacamayos, provincial de Napo en 1996. 9) grabación colectada en Cayapachupa, Cordillera de Toisán, en la reserva Cotacachi-Cayapas en el 2006. 10) grabación colectada 11) grabación de llamado colectada Cajanuma - Loja-Ecuador, en 1997 (Moore, et

al. 2013). Se observa en las figuras que una especie puede tener varios cantos y llamados.

 Como se puede observar en las imágenes una misma especie, puede tener variaciones en sus cantos y llamados, y considerando que el Ecuador es un país megadiverso, la identificación de especies por sus cantos se torna un tema complejo. Sin embargo, se pueden emplear herramientas que permiten el desarrollo de modelos computacionales eficaces.

 Uno de los principales resultados encontrados en el presente estudio es que mientras más especies se analicen en un mismo modelo, la eficiencia del modelo decrece. Por el contrario, mientras más réplicas de cantos existan por especie, como información de entrada del modelo, la eficiencia aumenta. Esto se lo detallará en el subcapítulo de Tamaño de la Base de Datos, de Factores que intervienen en el Modelo. Por tal motivo, para aplicar redes neuronales para identificación de especies en el país, es necesario hacer varios algoritmos o modelos computacionales, agrupando especies por géneros o familias para tener un mejor resultado.

 Por otra parte, se debe tener la mayor cantidad de réplicas de grabaciones por especie, en el modelo, como información de entrada para mejorar las eficiencias del modelo. Esto se lo puede hacer de dos maneras, la primera es utilizando todas las grabaciones de aves disponibles en la plataforma Xenocanto y en bases nacionales (como por ejemplo la base Cantos del Ecuador del año 2013), y la otra manera es aplicando una herramienta denominada data augmentation (Martinsson, 2017; Salamon et al., 2016; Stowell y Plumbley, 2014). Esta herramienta permite crear réplicas de la base de datos original, con pequeñas modificaciones en las frecuencias y en el espectro (Martinsson, 2017; Salamon et al., 2016; Stowell y Plumbley, 2014). La herramienta ha sido usada en estudios bibliográficos analizados, y ha aumentado la eficiencia de los modelos generados (Martinsson, 2017; Salamon et al., 2016; Stowell y Plumbley, 2014). En el subcapítulo de Factores que intervienen en el Modelo, se detallará la importancia de aumentar la cantidad de réplicas de grabaciones por especies.

 En el caso de especies amenazadas, que se encuentran dentro del Libro Rojo de Aves del Ecuador del año 2019, no se cuenta con una suficiente cantidad de

46

réplicas en bases de datos disponibles. Sin embargo, se puede utilizar la herramienta de data augmentation para aumentar la eficacia en su identificación (Martinsson, 2017; Salamon et al., 2016; Stowell y Plumbley, 2014). (Ver capítulo de Diferencia de Eficacia del Modelo entre Especies Amenazadas y de Preocupación Menor)

 Por otra parte, la selección de parámetros acústicos distintos no genera alteraciones significativas, sino más bien los modelos de identificación empleados en el país dependen de las réplicas por especie y del tamaño de la muestra que ingresa en el modelo.

 Por todo lo anteriormente expuesto, se ha determinado que es posible identificar especies de aves en un país neotropical como el Ecuador. Sin embargo, se deben aplicar mecanismos especializados como aumento de la base de datos con toda la información disponible, data augmentation (Martinsson, 2017; Salamon et al., 2016; Stowell y Plumbley, 2014) y generar varios algoritmos agrupando a las aves por familias o géneros y no trabajar en un solo modelo con todas las especies del Ecuador.

#### **Factores que intervienen en la Eficiencia del Modelo**

 En esta sección de la investigación se han analizado los factores que intervienen en la eficiencia del modelo computacional. Se ha dividido el análisis en dos partes. En primer lugar, se ha determinado la importancia de la cantidad de réplicas por especie en la base de datos y el número de especies escogidas por modelo. En segundo lugar, se determina qué parámetros acústicos se deben seleccionar para desarrollar el vector de características, utilizado como entrada de la red neuronal. A continuación, se describen los resultados obtenidos en este análisis.

### **Tamaño de la Base de Datos**

 Se obtuvo diferentes resultados en la eficiencia del modelo estableciendo diferentes casos de estudio. A continuación, se presenta una tabla en donde se resumen las eficiencias, y los errores:

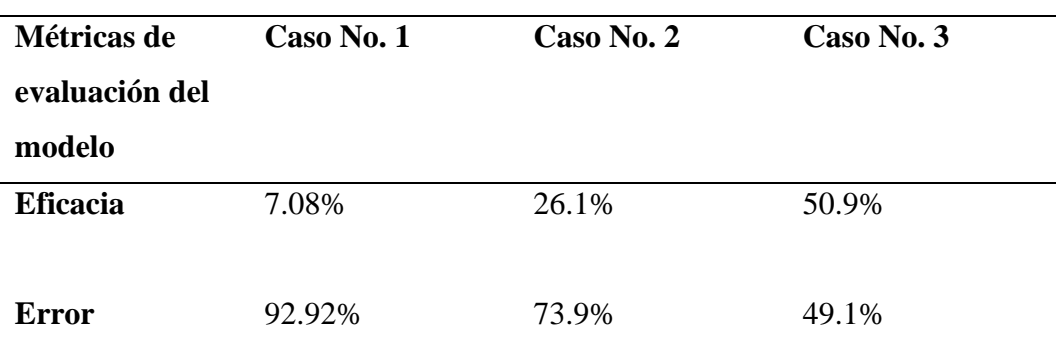

**Tabla 13.** Resultados de eficiencia de diferentes modelos variando el tamaño de la muestra.

Eficiencias obtenidas en identificación de especies variando el tamaño de la muestra. Caso No. 1 (89 especies y tres grabaciones por especie), Caso No. 2 (15 especies y entre 50 y 100 grabaciones por especie) Caso No. 3 (cinco especies y entre 75 a 100 grabaciones por especie).

 Adicionalmente, a continuación, se presenta gráficos con el rendimiento de los modelos, mientras menor sea el valor del Cross Entropy mayor es la eficiencia del modelo. (Mathworks, 2022)

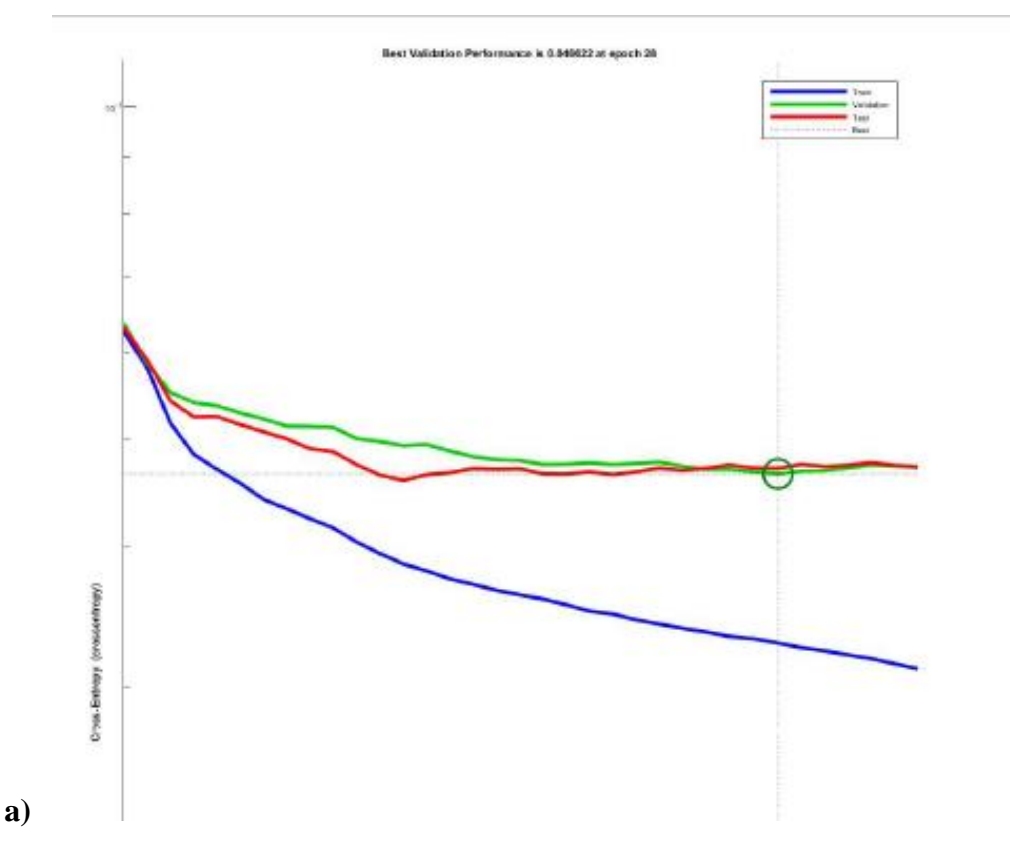

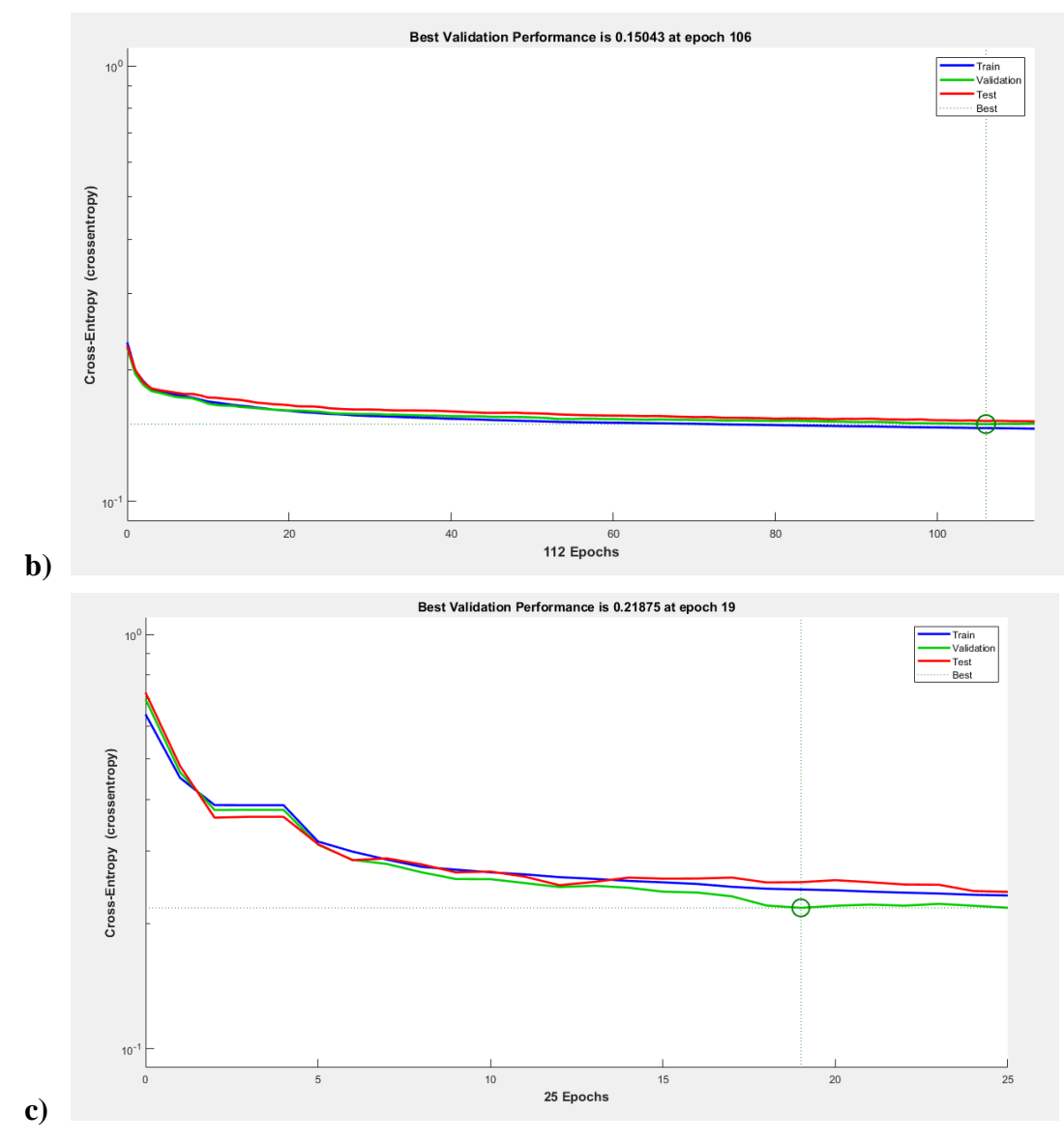

**Figura 21.** Rendimiento de los diferentes casos analizados variando el tamaño de la muestra (Mathwords, 2022). Los diferentes modelos tuvieron la mayor eficiencia: a) en el ciclo número diez (EPOCH $^2$ ), b) en el ciclo número112, y c) en el ciclo número 19 respectivamente.

## **Comparación de resultados entre los tres casos**

 A continuación, se exponen las matrices de confusión del testing de los tres casos analizados:

<sup>2</sup> EPOCH: Ciclos por los cuales el set de datos completo pasa por el modelo de aprendizaje (DeepAI, 2019)

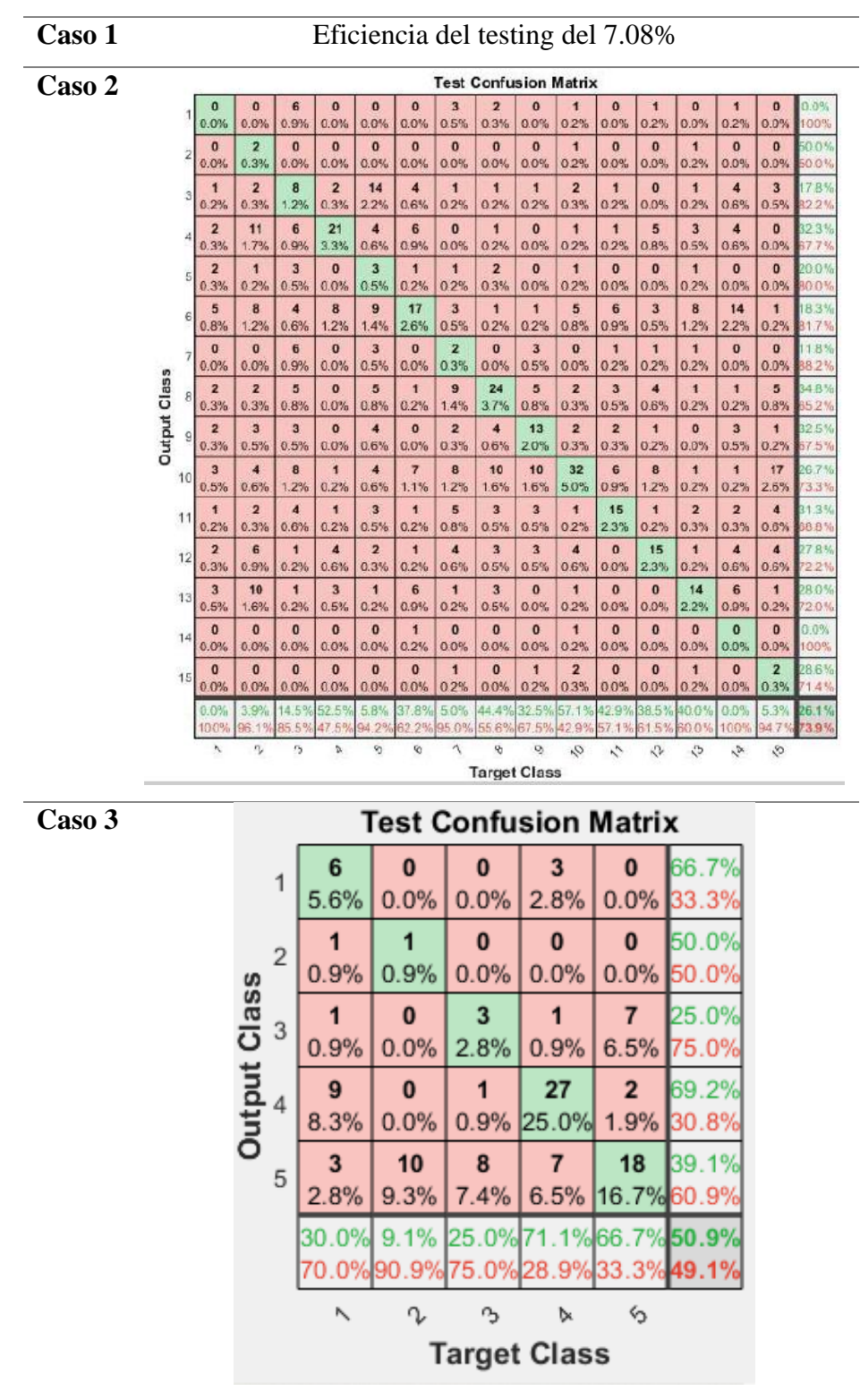

**Tabla 14.** Comparación de las matrices de confusión de los Casos 1, 2 y 3.

Los valores de color verde representan el porcentaje de aciertos que obtuvo el modelo y los datos en color rojo son los valores errados. La mayor eficiencia tuvo el caso No. 3.

 Se pudo observar que el modelo que tuvo la eficacia más alta fue el caso número 3, en la cual se aumentaron las réplicas de las especies y se redujo el número de especies.

#### **Parámetros Acústicos Usados en el Vector de Características**

 Se obtuvo diferentes resultados en la eficiencia del modelo estableciendo diferentes escenarios con parámetros acústicos distintos. A continuación, se presenta una tabla en donde se resumen las eficiencias, los errores y rendimientos:

**Tabla 15.** Resultados de eficiencia de diferentes modelos variando los parámetros acústicos seleccionados.

| Métricas de | <b>Escenario</b> | <b>Escenario</b> | <b>Escenario</b> | <b>Escenario</b> | <b>Escenario</b> |  |
|-------------|------------------|------------------|------------------|------------------|------------------|--|
| evaluación  | <b>No. 1</b>     | <b>No. 2</b>     | <b>No. 3</b>     | <b>No. 4</b>     | No. 5            |  |
| del modelo  |                  |                  |                  |                  |                  |  |
| Eficacia    | 51.6 %           | 56.7 %           | 53.5 %           | 53.0 %           | 50.2 %           |  |
| Error       | 48.4 %           | 43.3 %           | $46.5\%$         | 47 %             | 49.8%            |  |

 Adicionalmente, a continuación, se presenta gráficos con el rendimiento de los modelos, mientras menor sea el valor del Cross Entropy mayor es la eficiencia del modelo. (Mathworks, 2022)

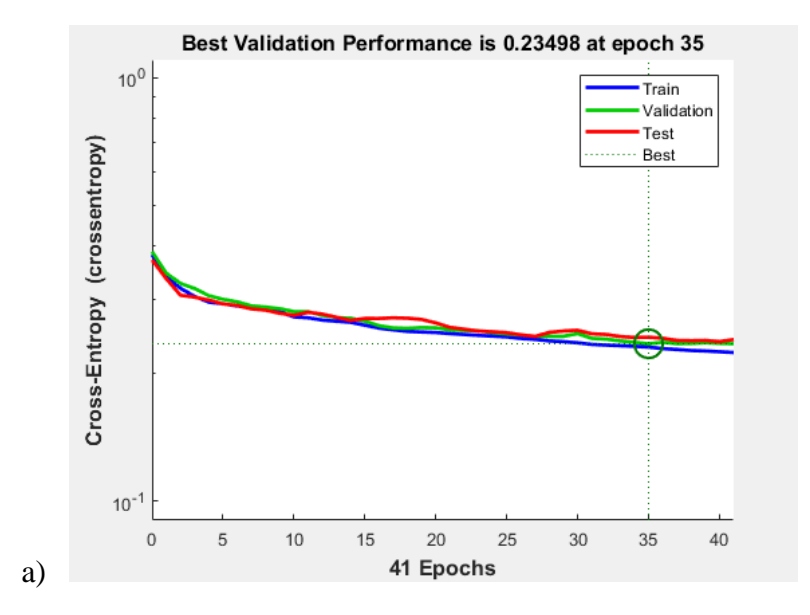

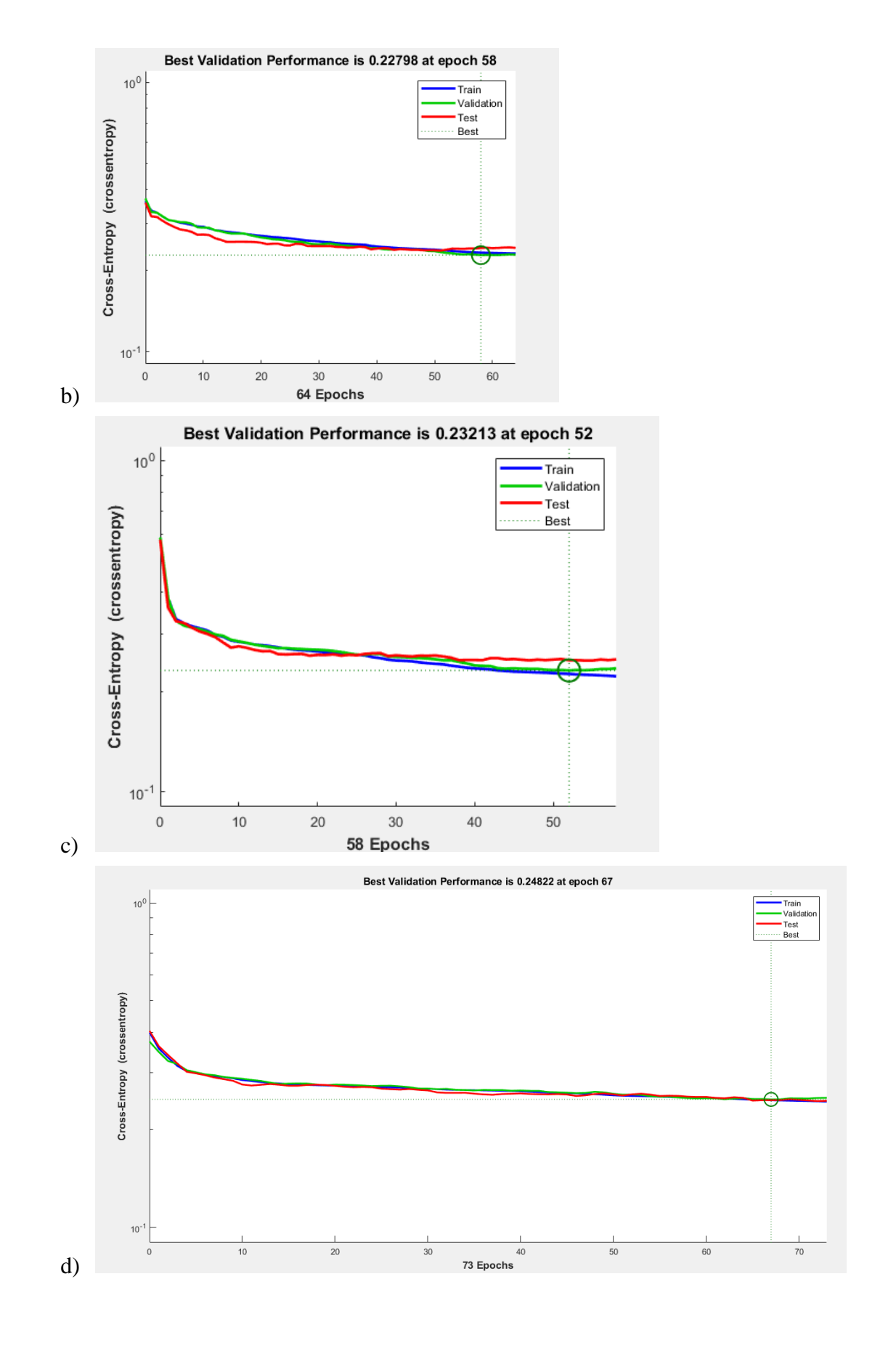

52

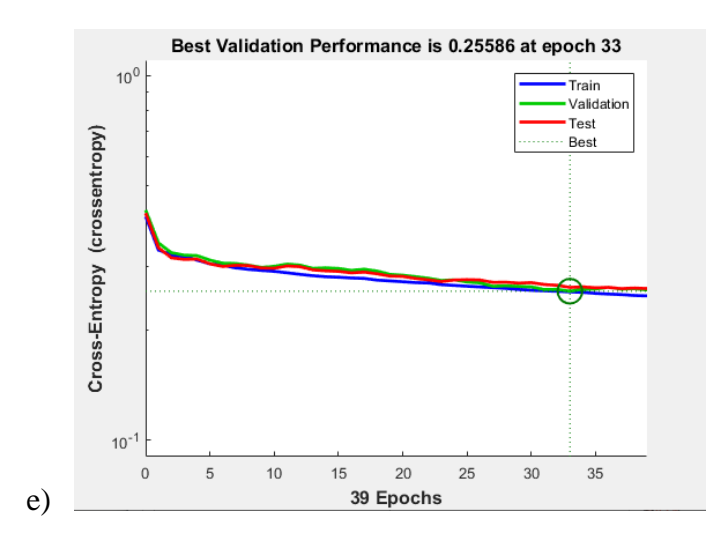

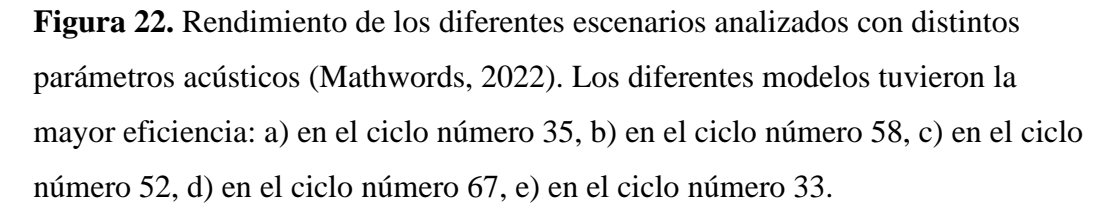

## **Comparación de resultados entre los cinco casos**

 En este capítulo se evalúa las eficiencias obtenidas en los cinco escenarios mediante matrices de confusión.

**Tabla 16.** Comparación de las matrices de confusión de los Escenarios 1, 2, 3, 4 y

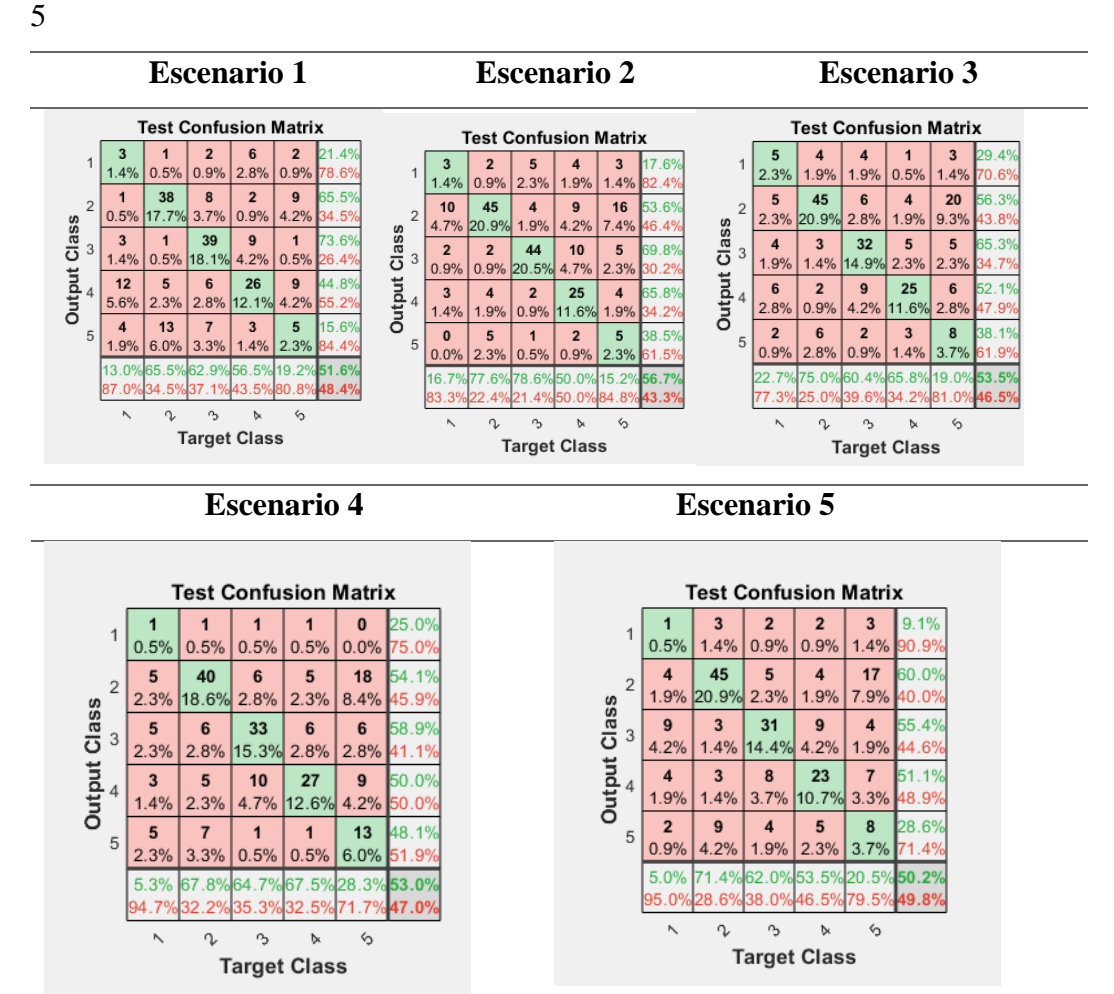

Los valores de color verde representan el porcentaje de aciertos que obtuvo el modelo y los datos en color rojo son los valores errados. La mayor eficiencia tuvo el escenario No. 2.

 Como se puede observar en las matrices de confusión del testintg, el escenario que tiene la mejor eficacia es el número 2, sin embargo, las diferencias entre las eficiencias no son significativas, como lo fue en la evaluación del tamaño de la base de datos. El análisis estadístico se lo describe más adelante.

## **Diferencia de Eficacia del Modelo entre Grupos de Avifauna**

 Como se detalla en la metodología se han desarrollado diferentes escenarios para los tres grupos de avifauna agrupados por sus cantos, los No Passerinos, Oscines y Suboscines. Para esto se han seleccionado cinco especies con más de 75 grabaciones por especie.
A continuación, se presenta una tabla en donde se detallan las diferentes eficiencias obtenidas con estos grupos de avifauna.

**Tabla 17.** Resultados de eficiencia de diferentes modelos agrupando especies en oscines, suboscines y no passerinos.

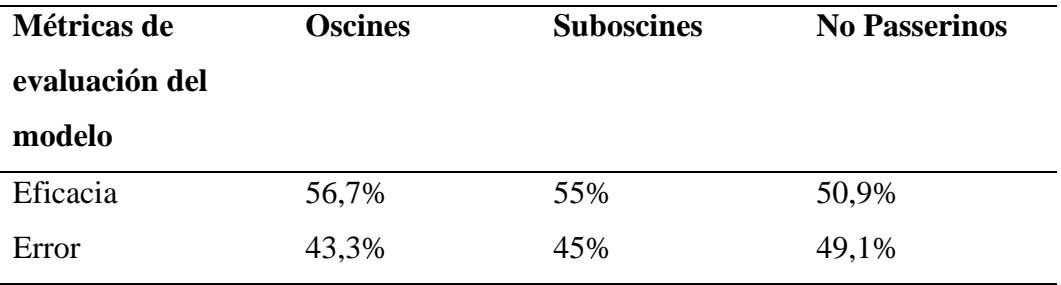

 Adicionalmente, a continuación, se presenta gráficos con el rendimiento de los modelos, mientras menor sea el valor del Cross Entropy mayor es la eficiencia del modelo. (Mathworks, 2022)

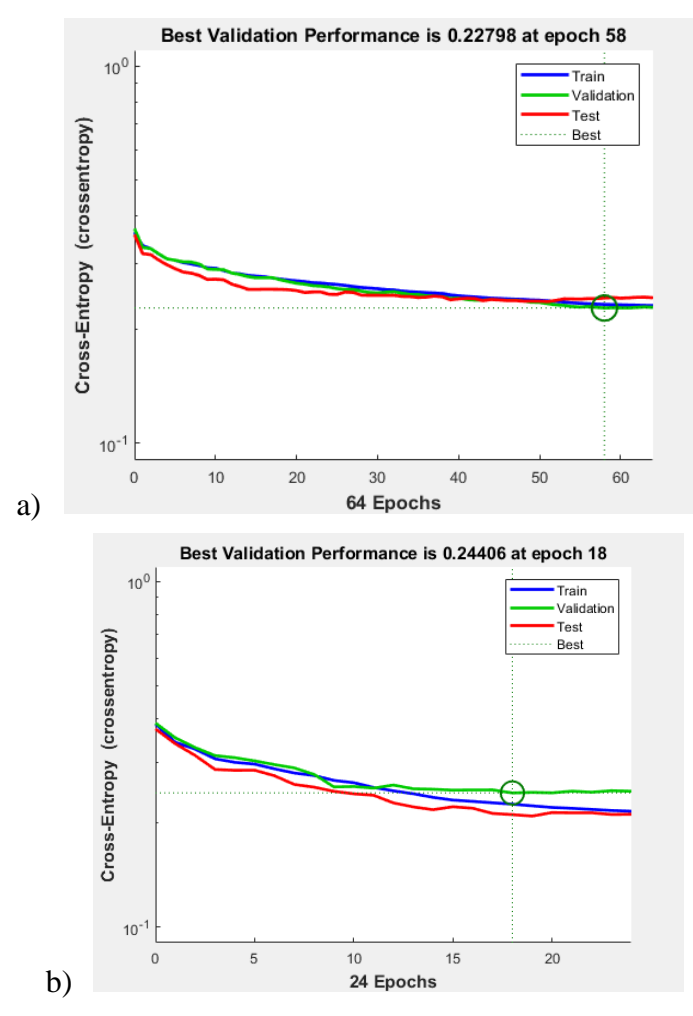

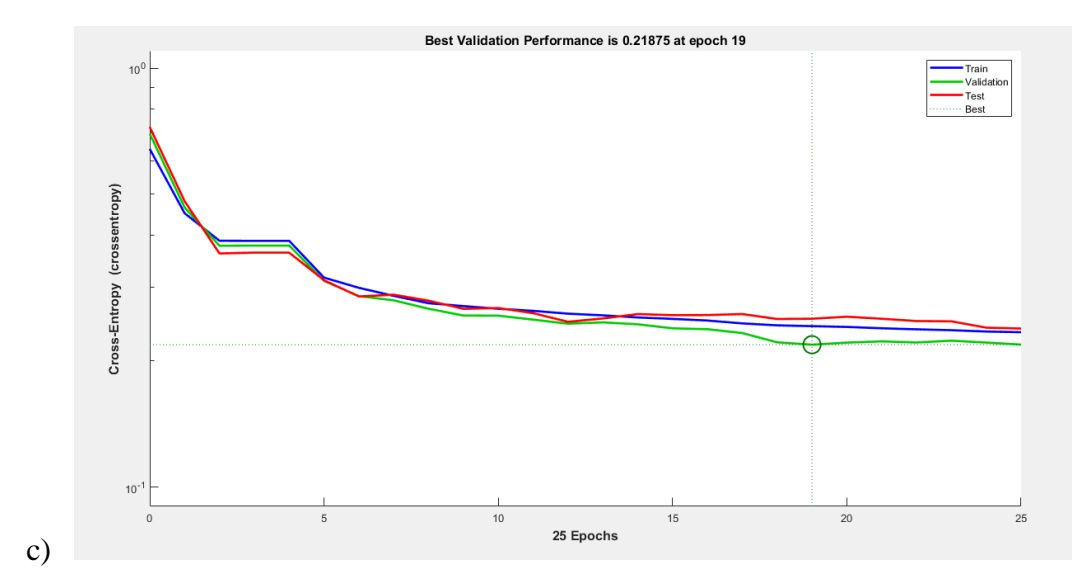

**Figura 23.** Rendimiento de los diferentes casos analizados agrupando especies en oscines, suboscines y no passerinos (Mathwords, 2022). Los diferentes modelos tuvieron la mayor eficiencia: a) en el ciclo número 58 (EPOCH<sup>3</sup>), b) en el ciclo número 18, y c) en el ciclo número 19 respectivamente.

#### **Comparación de resultados entre los tres grupos de avifauna**

 En este capítulo se evalúa las eficiencias obtenidas en tres grupos de avifauna mediante matrices de confusión.

<sup>3</sup> EPOCH: Ciclos por los cuales el set de datos completo pasa por el modelo de aprendizaje (DeepAI, 2019)

**Tabla 18.** Comparación de las matrices de confusión de las eficiencias de los modelos empleados para diferentes grupos de avifauna

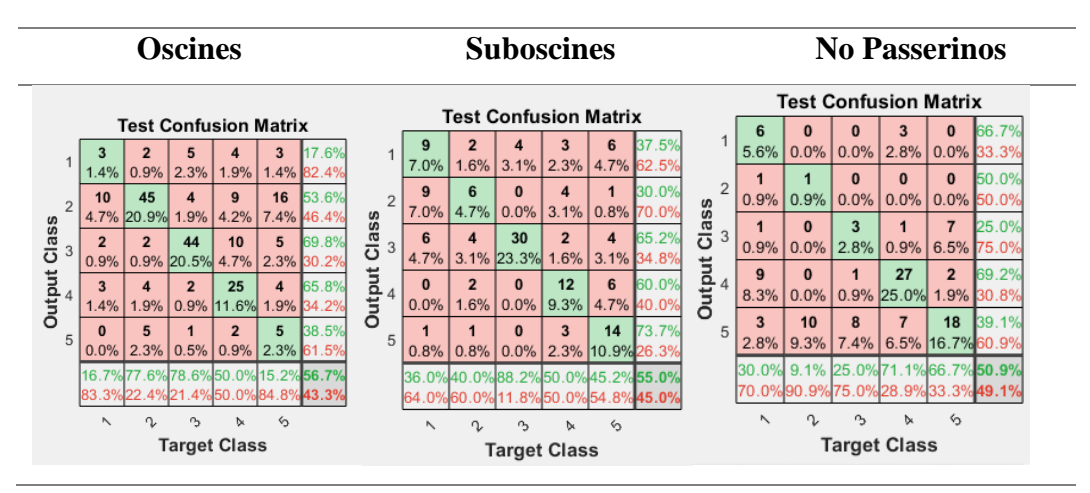

Los valores de color verde representan el porcentaje de aciertos que obtuvo el modelo y los datos en color rojo son los valores errados. La mayor eficiencia tuvo el grupo de oscines.

 Se pudo observar que la mejor eficiencia la tuvo el grupo de Oscines, que es el grupo de aves con cantos más complejos, sin embargo, los resultados son similares. Por lo que se determina que los grupos de aves no son un factor determinante al momento de identificar especies. El análisis de significancia estadística de los resultados se la evalúa más adelante.

# **Diferencia de Eficacia del Modelo entre especies Amenazadas y de Preocupación Menor**

 Como se detalla en la metodología se han desarrollado diferentes escenarios para especies de preocupación menor y especies amenazadas. A continuación, se presenta una tabla en donde se detallan las diferentes eficiencias obtenidas con estos grupos de avifauna.

| Métricas de evaluación | <b>Especies de</b> | <b>Especies amenazadas</b> |
|------------------------|--------------------|----------------------------|
| del modelo             | preocupación menor |                            |
| Eficacia               | 50%                | 47,8%                      |
| Error                  | 50%                | 52,2%                      |

**Tabla 19.** Resultados de eficiencia entre especies de preocupación menor y amenazadas.

Adicionalmente, a continuación, se presenta gráficos con el rendimiento de los modelos, mientras menor sea el valor del Cross Entropy mayor es la eficiencia del modelo. (Mathworks, 2022)

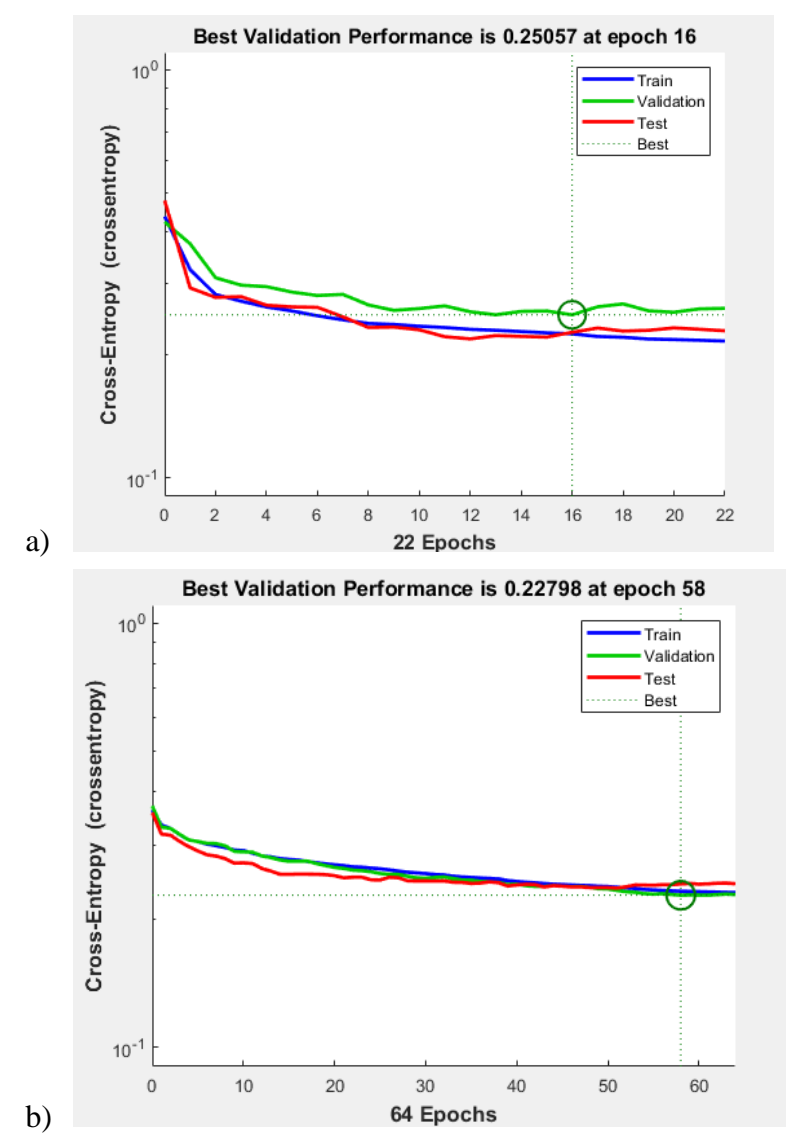

**Figura 24.** Rendimiento de los diferentes casos analizados agrupando especies de preocupación menor y amenazadas (Mathwords, 2022). Los diferentes modelos

tuvieron la mayor eficiencia: a) en el ciclo número 16 (EPOCH<sup>4</sup>), b) en el ciclo número 58 respectivamente.

# **Comparación de resultados entre especies amenazadas y de preocupación menor**

 En este capítulo se evalúa las eficiencias obtenidas entre especies en peligro crítico de extinción y especies de preocupación menor.

<sup>4</sup> EPOCH: Ciclos por los cuales el set de datos completo pasa por el modelo de aprendizaje (DeepAI, 2019)

**Tabla 20.** Comparación de las matrices de confusión de las eficiencias de los modelos empleados para especies amenazadas y de preocupación menor

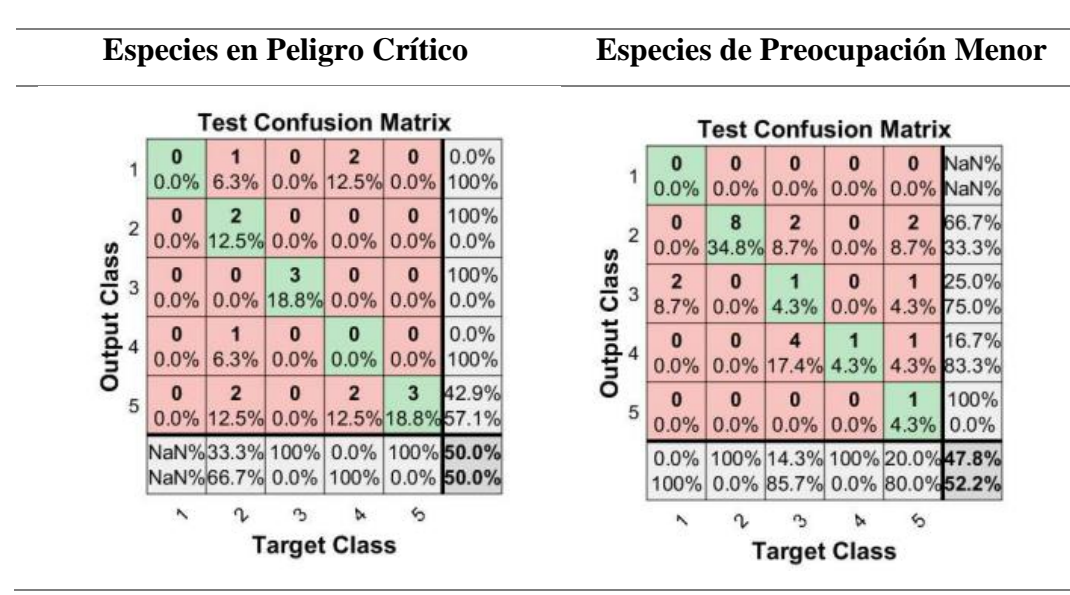

 Como se puede observar en las matrices de confusión considerando que se han manejado un número similar de grabaciones (50 por grupo), se tienen eficacias similares que varían únicamente por 2.2%. El análisis de significancia estadística de las eficiencias se lo evalúa en el siguiente capítulo.

## **Prueba Estadística de Significancia**

 Con el fin de determinar los factores que intervienen en los diferentes modelos desarrollados y descartar la hipótesis nula de que no haya diferencias significativas entre las diferentes eficiencias, se ha desarrollado la prueba de ANOVAS en R (ver capítulo de metodología). Las hipótesis nula y alternativa del estudio se muestran a continuación:

Hipótesis nula (Ho): No hay diferencias de eficiencias entre los diferentes casos, escenarios y factores analizados Hipótesis alternativa (Ha): Al menos un par de eficiencias son significativamente distintas la una de la otra.

 A continuación, se presenta un gráfico donde se puede observar las eficiencias con sus medias, obtenidas para cada factor, caso y escenario analizado:

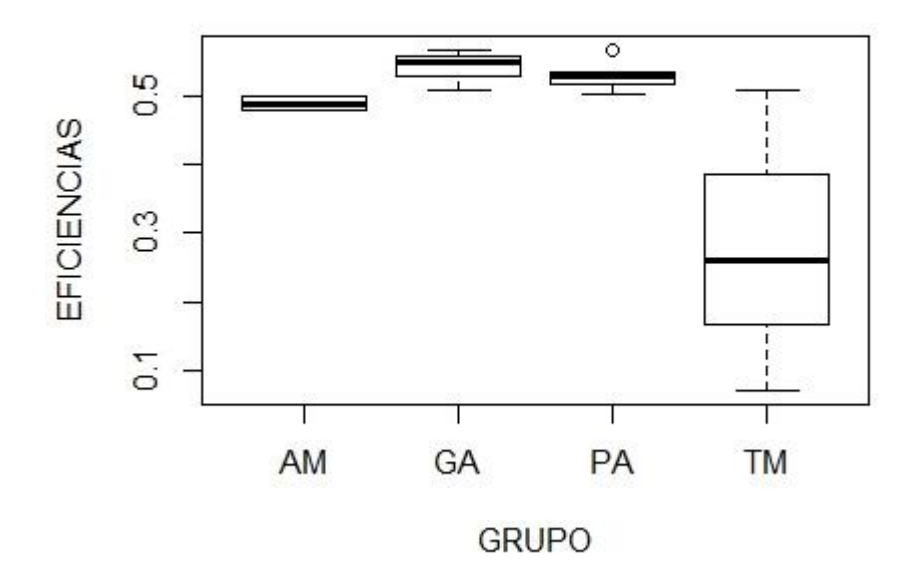

**Figura 25.** Gráfica comparativa de las diferentes eficiencias encontradas en los casos, escenarios y grupos diferentes. AM = Especies Amenazadas y de Preocupación Menor, GA = Grupos de Avifauna (oscines, suboscines, y no passerinos), PA =| Parámetros Acusticos seleccionados, TM = Tamaño de la Muestra. Se puede observar la similitud de las medias de las eficiencias de especies amenazadas, grupos de avifauna y parámetros acústicos, y la disimilitud de las eficiencias del factor tamaño de la muestra.

 En la imagen se puede observar la similitud de las medias de las eficiencias de los grupos analizados de especies amenazadas, grupos de avifauna y parámetros acústicos, y la disimilitud de las medias de las eficiencias del factor tamaño de la muestra.

**Tabla 21.** Resumen de los valores estadísticos obtenidos en la presente investigación, incluyendo el valor P, mediante el análisis de ANOVAS, de los diferentes casos estudiados

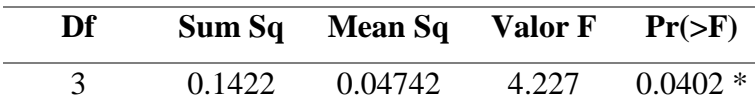

Df= grados de libertad, sum Sq= Suma total de cuadrados, Mean Sq = Media de cuadrados,  $F =$  medida de precisión que tiene un test,  $P =$  probabilidad de que un valor estadístico calculado sea posible dada una hipótesis nula cierta

Debido a que el valor de P, es menor a 0.05, se determina que existen evidencias suficientes para considerar que al menos dos medidas son distintas y se descarta la hipótesis nula.

Los resultados anteriormente descritos demuestran el resultado global del estudio, sin embargo, para evaluar los casos de manera independiente, se ha desarrollado el método TukeyHSD (RPubs, 2016). A continuación, se muestran los resultados para cada grupo o caso analizado en la presente investigación.

**Tabla 22.** Resultado del Valor P, de los diferentes factores analizados en la presente investigación, mediante el uso del método de análisis TukeyHSD

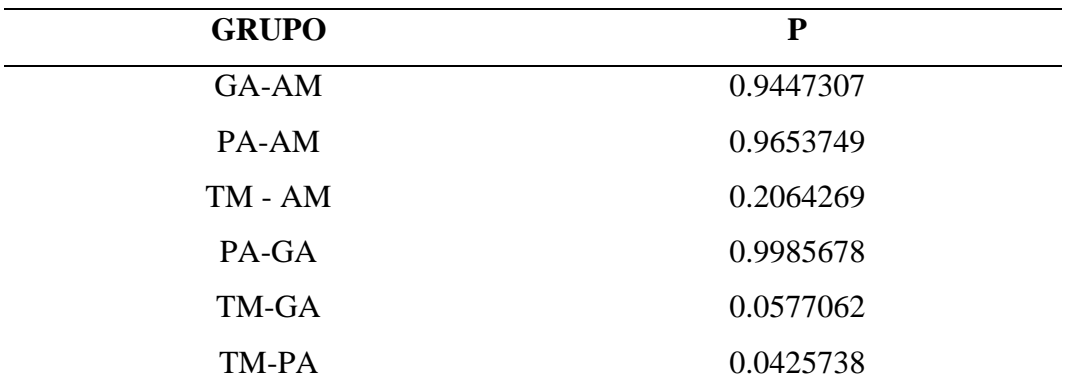

El factor tamaño de la muestra relacionado presenta resultados o eficiencias distintas significativas, en su defecto el resto de factores no determinan diferencias significativas.

Como se puede observar en la tabla anterior, se encontraron eficiencias con diferencias significativas en el factor de evaluación de tamaño de muestra, debido a que se ha obtenido un valor de P menor a 0.05 (RPubs, 2016). El resto de factores o grupos evaluados como son grupos de avifauna, especies amenazadas, y parámetros acústicos no muestran diferencias de eficacia significativas ya que el valor de P, obtenido fue mayor a 0.05.

## **CAPÍTULO IV: DISCUSIÓN**

 Se ha determinado que la bioacústica computacional es una herramienta muy útil y necesaria a la hora de hacer monitoreo de biodiversidad con fines investigativos o de conservación (Ganchev, 2016; Tubaro, 1999). Tiene muchas ventajas, entre las que se incluye la capacidad de hacer estudios a largo plazo que son limitados con las técnicas de bioacústica convencionales en las que se requiere de profesionales expertos (Ganchev, 2016). En el país, el uso de la bioacústica computacional no se ha desarrollado ampliamente; sin embargo, con esta investigación se pretende identificar si es posible aplicar redes neuronales de inteligencia artificial y obtener buenos resultados, considerando la mega diversidad ecuatoriana.

 En los resultados se determina que se puede aplicar esta herramienta en el Ecuador, siempre y cuando se tomen en cuenta algunas consideraciones. En primer lugar, es necesario tomar en cuenta la cantidad de réplicas que se tiene por especie y la cantidad de especies que se ingresen en la información de entrada del modelo. En los tres casos ejecutados se varió la cantidad de grabaciones por especies. En el caso número uno se armó un dataset con 89 especies y tres grabaciones por especie, en el segundo caso se modificó el data set reduciendo el número de especies a 15 y el número de grabaciones a más de 50 por especie, y por último se redujo el data set a cinco especies y más de 75 grabaciones por especie. Las eficiencias en los tres casos fueron de 7.08%, 26.1% y 50.9%, respectivamente. Se puede observar que se aumentó considerablemente la eficiencia en los tres casos. Por lo que para hacer práctico el modelo en el Ecuador

64

es necesario tener un amplio data set de grabaciones por especie.

Afortunadamente, se cuenta con las bases de datos de la plataforma web Xenocanto y Cantos del Ecuador del 2013 (Moore et al., 2013; Xeno-canto Foundation, 2020), donde se puede obtener este data set, en especial de las especies de preocupación menor, que no se encuentran amenazadas. Adicionalmente, con los resultados obtenidos se pudo observar que es necesario generar algoritmos diferentes por grupos de especies y no trabajar con data sets con gran cantidad de especies, cuando se trabaje con Redes Neuronales del tipo Shallow. Se puede analizar posteriormente si con Redes Neuronales Convolucionales se puede analizar en un solo algoritmo un set de datos con una amplia cantidad de especies (Martinsson, 2017; Salamon et al., 2016; Stowell y Plumbley, 2014).

 En la bibliografía analizada, se ha empleado una técnica para aumentar la eficiencia de modelos de redes neuronales, denominado data augmentation (Martinsson, 2017; Salamon et al., 2016; Stowell y Plumbley, 2014). Esta herramienta aumenta el data set con réplicas de la data set original con modificaciones en la frecuencia o en el espectro (Martinsson, 2017; Salamon et al., 2016; Stowell y Plumbley, 2014). En la bibliografía analizada usan esta herramienta en el software Python (Martinsson, 2017; Salamon et al., 2016; Stowell y Plumbley, 2014), sin embargo, se encontró en Matlab un código llamado audioaugmenter el cual ejecuta el data augmentation (Maguolo, 2019).

 En el software R, se encontró una libraría llamada fastai (Abdullayev, 2022), la cual ejecuta data augmentation a imágenes. Se recomienda en futuros estudios analizar la efectividad de modelos de redes neuronales, aplicando data augmentation a espectrogramas de sonido con fastai, y utilizar esta información como capa de entrada.

 En segundo lugar, según los resultados, para desarrollar Redes Neuronales Shallow es irrelevante el tipo de parámetros acústicos que se utilicen. En los resultados, se obtuvieron eficiencias de 51.6%, 56.7%, 53.5%, 53%, 50.2%, en cinco escenarios con parámetros acústicos diferentes en los que se encontraba la frecuencia media, entropía, frecuencia dominante, entre otros. Como se puede observar, la eficiencia de los cinco escenarios es similar; se evidencia que no es

65

necesario utilizar todos los parámetros acústicos para tener buenas eficiencias. El escenario que obtuvo los mejores resultados (eficiencia del 56.7%) fue el que tomó nueve parámetros con estadísticos de la frecuencia, datos de entropía, y el promedio de la frecuencia dominante.

 Por otra parte, cuando se divide al set de datos en grupos de aves según sus cantos, Oscines, Suboscines y No Passerinos, no se obtienen diferencias de eficiencia significativas. En el estudio, se obtuvieron eficiencias similares de 56,7%, 55% y 50.9%, respectivamente, las diferencias no son significativas, según las pruebas estadísticas, sin embargo, se obtuvo una mayor eficiencia con el grupo de Oscines, los cuales tienen los cantos más complejos.

 En cuanto a especies en amenaza y de preocupación menor se tienen eficacias similares que varían únicamente por 2.2%. Se determinó una eficiencia de 47.8% en especies de peligro crítico y 50% de eficacia en especies de preocupación menor.

 Si bien se ha logrado conseguir eficiencias mayores al 50%, aún no son suficientes para tener una alta eficacia en identificación de especies. Una de las razones por las que las eficiencias son relativamente bajas, puede ser la calidad de grabaciones de la base de datos de Xenocanto, debido a que no todas las grabaciones son de buena calidad. Algunas grabaciones tienen ruido de fondo u otras especies en la misma grabación, por lo que se recomienda en futuros estudios escudriñar cada grabación que se ingresa en la base de datos e ingresar únicamente las que tienen buena calidad.

 Varios de los estudios analizados, que forman parte del estado del arte, utilizan como información de entrada un coeficiente acústico denominado MFCC Mel Frequency Cepstral Coefficients en Python (Martinsson, 2017; Salamon et al., 2016; Stowell y Plumbley, 2014), en lugar de los parámetros acústicos obtenidos con la herramienta specan del paquete WarbleR en R. Por lo tanto, se recomienda en futuros análisis la comparación de estos dos métodos de obtención del vector de características con el fin de determinar si existe alguna diferencia en eficiencias de los modelos.

 La herramienta auto\_detec de WarbleR también se debe utilizar, segregando grupos de aves por género o familia, debido a que tomando un solo data set se

66

pierden algunas señales acústicas que pueden dar robustez al modelo computacional.

 En varios estudios que forman parte del estado del arte, se usan redes neuronales convolucionales Python (Martinsson, 2017; Salamon et al., 2016; Stowell y Plumbley, 2014), por lo que en futuros estudios se debe analizar la diferencia de eficiencias entre modelos que usan Redes Neuronales Shallow y Redes Neuronales Convolucionales Python.

## **CAPÍTULO V: CONCLUSIONES Y RECOMENDACIONES**

#### **Conclusiones**

 Se ha desarrollado un Modelo Computacional para la identificación de especies de aves por sus cantos con bases de datos de acceso libre en el Ecuador.

 Se ha determinado que los factores principales que influyen en la eficiencia del modelo computacional de redes neuronales son el número de especies por algoritmo y el número de réplicas por cada especie de ave.

 En cuando mayor es el data set con mayor cantidad de réplicas de cantos de aves por especies, mayor será la eficiencia del modelo.

 En su defecto, mientras se desarrollen algoritmos o modelos con menos cantidad de especies, mayor será la eficiencia, ya que se reduce la probabilidad de error.

 Los parámetros acústicos seleccionados, no representan un cambio significativo en la eficiencia del modelo, como lo hace el factor de tamaño de la muestra.

 No se evidencia que haya diferencia significativa en la eficiencia del modelo por grupos de aves según sus cantos (oscines, suboscines, y no passerinos), ni en grupos de aves amenazadas y de preocupación menor, como lo hace el factor de tamaño de la muestra.

 Se determinó favorable la implementación de modelos computacionales de redes neuronales de inteligencia artificial en el Ecuador, siempre y cuando se tomen en cuenta ciertas consideraciones, como que el tamaño de réplicas por canto de especies es importante, que se deben desarrollar modelos por grupos

reducidos de especies, para mejorar la eficiencia, y que se deben emplear herramientas como el data augmentation en los modelos con el fin de aumentar las réplicas de cantos, especialmente cuando se trata de especies amenazadas.

#### **Recomendaciones**

 Se recomienda el desarrollo de la técnica data augmentation con el fin de mejorar la eficiencia del modelo. Esta herramienta se la puede desarrollar con el código augmenter en Matlab o en Python.

 Se recomienda investigar el desarrollo de redes neuronales en Python, considerando que varios de los estudios desarrollados en otros países utilizan este software para la identificación de especies por sus cantos.

 Se recomienda escudriñar los archivos de audio de la Base de Datos del Ecuador del año 2013, debido a que varios de los archivos no permitían que R corra las herramientas de Warbler, sino que más bien hacían que R se reinicie y se pierda la información.

 Se recomienda seguir aumentando las bases de datos, ya que se ha comprobado que mientras más réplicas se tenga, las eficiencias del modelo aumentan.

#### **LITERATURA CITADA**

- Agrawal, R. (2019). Shallow Neural Networks Towards Data Science. Medium; Towards Data Science. https://towardsdatascience.com/shallow-neuralnetworks-23594aa97a5
- Araya‐Salas, M., Smith‐Vidaurre, G. (2016). warbleR: an r package to streamline analysis of animal acoustic signals. Methods in Ecology and Evolution, (pp. 184–191). https://doi.org/10.1111/2041-210x.12624
- Areces, C. (2016). Estudio en aves silvestres de canto ("Passeriformes") de las moléculas MHC y reclasificación molecular de la familia "Carduelini" (Unpublished doctoral dissertation). Universidad Complutense, España.
- Abdullayev, T., (2022). Interface to "fastai" [R package fastai version 2.2.0]. R-Project.org. https://doi.org/https://CRAN.R-project.org/package=fastai
- Batallas, D., y Brito, J. (2014). Vocalizations of the mice *Reithrodontomys soderstromi* and *Thomasomys paramorum* (Rodentia: Cricetidae) in the province of Carchi, Ecuador. Avances en Ciencias e Ingenierías, B13-B16.
- Birdlife. (2005). Áreas Importantes para la Conservación de Aves en los Andes Tropicales. Serie de Conservación Birdlife No. 14.
- Bootcamp AI. (2019). Redes neuronales https://bootcampai.medium.com/redesneuronales-

13349dd1a5bb#:~:text=Funciones%20de%20activaci%C3%B3n,que%20p ermitir%C3%A1%20reconstruir%20o%20predecir.

- Callender, A., y Carrie, E. (2020). An Introduction to Undergraduate Research in Computional and Mathematical Biology. University of Portland.
- Camastra, F., Vinciarelli, A. (2013). Machine Learning for Audio, Image and Video Analysis Theory and Applications (pp. 191-220). Springer. https://doi.org/ 10.1007/978-1-4471-6735-8.
- Ceballos, G., y Ortega, P. (2011). La sexta extinción: la pérdida de especies y poblaciones en el Neotrópico. Conservación Biológica: Perspectivas de Latinoamérica, 95-108.
- Clewley, G., Robinson, R., y Clark, J. (2018). Estimating mortality rates among passerines caught for ringing with mist nets using data from previously ringed birds. Ecology and Evolution, 5164 - 5172.
- DeepAI. (2019). Epoch. DeepAI; DeepAI. https://deepai.org/machine-learningglossary-and-terms/epoch
- Ferreira, A., Uriarte, N., Breijo, M., y Domínguez, L.(2019). Experimentación con animales no tradicionales en Uruguay. Universidad de la República de Uruguay (Udelar).
- Freile, J., Santander, T., Jiménez-Uzcátegui, G., Carrasco, L., Cisneros-Heredia, D., Guevara, E., y Tinoco, B. (2019). Lista Roja de las Aves del Ecuador. Ministerio del Ambiente, Aves y Conservación, Comité Ecuatoriano de Registros Ornitológicos, Fundación Charles Darwin, Universidad del Azuay, Red Aves.
- Frommolt, K. (2017). Information obtained from long-term acoustic recordings: applying bioacoustic techniques for monitoring wetland birdsduring breeding season. CrossMark, 1-10.
- Ganchev, T. (2016). Computational Bioacoustics. Biodiversity Monitoring and Assessment (pp. 1-62). Department of Computer Science & Engineering. Technical University of Varna. https://doi.org/10.1515/9781614516316- 202
- Github.io. (2012). Redes Neuronales.

https://ml4a.github.io/ml4a/es/neural\_networks/#:~:text=De%20clasificad ores%20lineales%20a%20neuronas&text=A%20menudo%20al%20t%C3 %A9rmino%20b,generar%20una%20salida%20de%201

Joly, A., Goeau, H., Botella, C., Glotin, H., Bonnet, P., Vellinga, W., Muller, H. (2018). Overview of LifeCLEF, a Large-Scale Evaluation of Species Identification and Recommendation Algorithms in the Era of AI. HAL, 247-266.

Kumar, A. (2003). Acoustic Communication in Birds. Resonance, 44-55.

Maguolo, G., Paci, M., Nanni, L., y Bonan, L. (2019). Audiogmenter: a MATLAB Toolbox for Audio Data Augmentation. ArXiv.org. <https://doi.org/10.48550/arXiv.1912.05472>

- Martinsson, J. (2017). Bird Species Identification Using Computer Science Algorithms, Languages and Logic. (Unpublished master dissertation). University of Gothenburg, Sweden.
- Mathworks. (2021). Classify Patterns Using the Neural Net Pattern Recognition App. (2021). Mathworks.com.

https://la.mathworks.com/help/deeplearning/gs/classify-patterns-with-aneural-network.html#f9-48630

Mathworks. (2022). VisibleBreadcrumbs.

[https://la.mathworks.com/help/deeplearning/ref/neuralnetpatternrecognitio](https://la.mathworks.com/help/deeplearning/ref/neuralnetpatternrecognition-app.html) [n-app.html](https://la.mathworks.com/help/deeplearning/ref/neuralnetpatternrecognition-app.html)

Mathworks. (2022). ¿Qué es una red

neuronal? <https://la.mathworks.com/discovery/neural-network.html>

Mathworks . (2022). Calculate network performance - MATLAB perform - MathWorks América Latina.

https://la.mathworks.com/help/deeplearning/ref/perform.html?s\_tid=srchtit le performance 3

- Mathworks. (2022). Wine Classification with Neural Net Pattern Recognition App - Video. [https://la.mathworks.com/videos/wine-classification-with-neural](https://la.mathworks.com/videos/wine-classification-with-neural-pattern-recognition-tool-68798.html)[pattern-recognition-tool-68798.html](https://la.mathworks.com/videos/wine-classification-with-neural-pattern-recognition-tool-68798.html)
- Moore, J. V., Krabbe, N., Jahn, O. (2013). Bird Sounds of Ecuador A Comprehensive Collection. ResearchGate; unknown. https://www.researchgate.net/publication/258450872\_Bird\_Sounds\_of\_Ec uador\_-\_A\_Comprehensive\_Collection
- Narasimhan, R., Fern, X., y Raich, R. (2017). Simultaneous Segmentation and Classification of Bird Song Using CNN. IEEE International Conference on Acoustics, 146-150.
- Open Acoustic Devices. (2020). Obtenido 15 septiembre 2020, desde https://www.openacousticdevices.info/
- PUCE. (2019). Obtenido 20 de septiembre 2020, desde <https://bioweb.bio/faunaweb/avesweb/home>
- RPubs Matriz de Confusión Evaluación de modelos de predicción. (2017, Mayo 12). Rpubs.com.<https://rpubs.com/chzelada/275494>
- RPubs ANOVA con R. (2016, Octubre 16). Rpubs.com. [https://rpubs.com/Joaquin\\_AR/219148#:~:text=Se%20obtiene%20como%](https://rpubs.com/Joaquin_AR/219148#:~:text=Se%20obtiene%20como%20la%20suma,uno%20(k%2D1)) [20la%20suma,uno%20\(k%2D1\)](https://rpubs.com/Joaquin_AR/219148#:~:text=Se%20obtiene%20como%20la%20suma,uno%20(k%2D1))
- R-Project.org. (2022). R: The R Project for Statistical Computing. https://www.rproject.org/
- Rdocumentation.org. (2016). specan function RDocumentation. https://www.rdocumentation.org/packages/warbleR/versions/1.1.2/topics/s pecan
- Salamon, J., Bello, J., Farnsworth, A., y Kelling, S. (2017). Fusing Shallow and Deep Learning for Bioacoustic Bird Species Classification. IEEE International Conference on Acoustics, 141-145.
- Salamon, J., Bello, J., Farnsworth, A., Robbins, M., Keen, S., Klinck, H., Kelling, S. (2016). Towards the Automatic Classification of Avian Flight Calls for Bioacoustic Monitoring. PLoS ONE. doi:10.1371/journal.pone.0166866
- Sánchez-Giraldo, C., Correa Ayram, C., y Daza, J. M. (2021). Environmental sound as a mirror of landscape ecological integrity in monitoring programs. *Perspectives in Ecology and Conservation*, *19*(3), 319–328. https://doi.org/10.1016/j.pecon.2021.04.003
- Shah, T. (2017). About Train, Validation and Test Sets in Machine Learning. Medium; Towards Data Science. https://towardsdatascience.com/trainvalidation-and-test-sets-72cb40cba9e7
- Stowell, D., Plumbley, M. (2014). Automatic large-scale classification of bird sounds is strongly improved by unsupervised feature learning Dan. Centre for Digital Music, Queen Mary University of London. https://doi.org/ 10.7717/peerj.488.
- Sprengel, E., Jaggi, M., Kilcher, Y., y Hofman, T. (2016). Audio Based Bird Species Identification using Deep Learning Techniques. Ramistrasse, 101- 114.
- TheCornellLab. (2020). Center form Conservation Bioacustics RAVEN. Obtenido 25 septiembre 2020, desde https://ravensoundsoftware.com/
- Tubaro, P. (1999). Bioacústica Aplicada a la Sistemática, Conservación y Manejo de Poblaciones Naturales de Aves. Etología, 19-29.
- UICN, 2001, Categorías y Criterios de la Lista roja de la UICN, Versión 3.1 Segunda edición La Lista Roja de Especies Amenazadas de la UICNTM. (n.d.). https://portals.iucn.org/library/sites/library/files/documents/RL-2001- 001-2nd-Es.pdf
- UTPL. (2007). Elementos Básicos de una Red Neuronal Artificial. Advanced Tech Computing Group UTPL. [https://advancedtech.wordpress.com/2007/08/31/elementos-basicos-de-una](https://advancedtech.wordpress.com/2007/08/31/elementos-basicos-de-una-red-neuronal-)[red-neuronal](https://advancedtech.wordpress.com/2007/08/31/elementos-basicos-de-una-red-neuronal-)artificial/#:~:text=Los%20pesos%20son%20coeficientes%20que,de%20una %20conexi%C3%B3n%20de%20entrada.
- Villenas, L. (2020).Predicción de caudales en la Cuenca del Río Chalpo Norte mediante la aplicación de redes neuronales (disertación de doctorado no publicada). Escuela Politécnica Nacional, Quito, Ecuador.
- Valdivia, N., Ochoa, S., Pozo, C., Bruce, G., Rangel, L., Arriagan, S., Kampichler, C. (2011). Indicadores ecológicos de hábitat y biodiversidad en un paisaje neotropical: perspectiva multitaxonómica. Revista de Biología Tropical.
- Xeno-canto Foundation. (2020). Obtenido 14 de septiembre 2020, desde <https://www.xeno-canto.org/set/3891>

#### **ANEXOS**

## **ANEXO I**

#### **Código de Programación**

## **Software R**

#1====================Cargar librerías========================= library(tuneR) library(warbleR) library(writexl) library(readxl) #2=====================Limpieza Inicial========================  $rm(list=ls())$ setwd("C:/Users/…………………….") ruta = "C:/………………………………" #3============Convertir archivos de mp3 a wav del set directory =============  $mp32$ wav(samp.rate = 44.1) #4===============Detectar la Señal Acústica ======================= tp<-autodetec(bp = c(2, 9), threshold = 5, mindur = 0.09, maxdur = 0.22, ssmooth =  $900$ ,  $\text{ls} = \text{TRUE}$ ,  $\text{res} = 100$ ,  $\text{film} = c(1, 12)$ ,  $\text{wl} = 300$ ,  $\text{set} = \text{TRUE}$ ,  $\text{sxrow} = 6$ ,  $\text{rows} =$ 15) tp<-na.omit(tp)

#5==================Quitar el Ruido ===========================

```
tp.snr < -sig2noise(X = tp[seq(1, nrow(tp), 2), ], mar = 0.04)
tp.hisnr <- tp.snr [ave(-tp.snr SSNR, tp.snr Ssound.files, FUN = rank) <= 5, ]
```
#6======Obtener parámetros acústicos (Vector de Características) ==========  $Vc \leq$ - Specan (tp.snr, bp = c(1, 11), threshold = 15)

#se recomienda en este punto exportar el vector de características para no volver a correr la herramienta auto\_detect, ya que se demora varias horas write.csv( $Vc$ , file = " $Vc$ .csv") #7==================Agrupar Señales Acústicas=================== sonido=Vc\$sound.file sonido=gsub(".wav\$",'',sonido) #quitar el punto en los nombres de los archivos sonido  $aqrupado = gsub(\n\ldots',',sonido)$ #agrupar todas las especies en función a sus números sonagrup=gsub('[0-9]','',sonido\_agrupado) Vc \$species=sonagrup #8======================Generar Escenarios===================== #Después de agrupar las señales acústicas se define el escenario en el que se seleccionan ciertos parámetros acústicos #hacer listas totparms=list(Vc) esc=lapply(1:length(totparms),function(i) totparms [[i]][,c(which(colnames(totparms [[i]])=="meanfreq") ,which(colnames(totparms [[i]])=="sd") ,which(colnames(totparms [[i]])=="freq.median") ,which(colnames(totparms [[i]])=="freq.Q25") ,which(colnames(totparms [[i]])=="freq.Q75") ,which(colnames(totparms [[i]])=="freq.IQR") ,which(colnames(totparms [[i]])=="sp.ent") ,which(colnames(totparms [[i]])=="entropy") ,which(colnames(totparms [[i]])=="meandom") ,which(colnames(totparms [[i]])=="species"))]) escenarios=lapply(1:length(totparms),function(i)list(totparms=totparms [[i]],  $\text{esc}=\text{esc}[\text{[i]}])$ names(escenarios)=names(totparms) especiestotales=list() for(k in 1:length(escenarios)){

```
 especiestotales[[k]]=list()
  for(i in 1:length(escenarios[[k]])){
   especiestotales[[k]][[i]]=list()
   escenarios[[k]][[i]]$especies=NA
   especies=levels(unique(as.factor(escenarios[[k]][[i]]$species)))
   especiestotales[[k]][[i]]=especies
   columna=which(colnames(escenarios[[k]][[i]])=="species")
   for (j in 1:length(especies)) {
    escenarios[[k]][[i]][escenarios[[k]][[i]][,columna]==especies[j],columna+1]=j
   }
   escenarios[[k]][[i]]$species=NULL
  }
}
#es necesario exportar a un documento en excel para desarrollar Redes 
Neuronales en Matlab
for(i in 1:length(escenarios)){
  write_xlsx(x=escenarios[[i]],path 
=paste("C:/....................",names(escenarios)[i],"Esc.xlsx",sep = ""))
}
Software Matlab
```

```
#9===Carga de documento xlsx con el vector de característica y los diferentes 
escenarios================================================
%limpieza inicial
clc
close all
clear all
%carga de datos
cd('C:…………………………………………………………………………….)
Esc_path='Esc.xlsx';
%se carga el documento en Excel que tiene el vector de características y los 
diferentes tipos de escenarios
[~,sheet_name]=xlsfinfo(Esc_path);
```

```
sheet_name(1)=[];
   for i=1:size(sheet_name,2)
   datos{i}=xlsread(Esc_path,sheet_name{i});
   end
#10===================Entrenar el modelo=======================
%entrenar el modelo, se definen los predictores y los valores de salida
  for i=1:size(sheet_name,2)
   species_unique{i}=unique(datos{i}(:,size(datos{i},2)));
    %transformar discretos a logicos
     [g \text{rupos}\{i\}, \text{ID}\{i\}] = \text{findgroups}(datos\{i\}(:,size(datos\{i\},2))); %logicos a vectores
species_{target{i}} = ind2vec(grupos{i}).%entradas normalizadas
entradas\{i\}=datos\{i\}(:,1:(size(datos\{i\},2)-1)).';
entradas_norm{i}=normalize(entradas{i});
  end
#10====================== Herramienta nprtool===================
% Solve a Pattern Recognition Problem with a Neural Network
% Script generated by Neural Pattern Recognition app
% Created 10-Mar-2022 19:34:02
%
% This script assumes these variables are defined:
%
% entradas_norm - input data.
% species_target - target data.
x =entradas norm;
t = species\ target;% Choose a Training Function
% For a list of all training functions type: help nntrain
% 'trainlm' is usually fastest.
```
% 'trainbr' takes longer but may be better for challenging problems. % 'trainscg' uses less memory. Suitable in low memory situations. trainFcn = 'trainscg'; % Scaled conjugate gradient backpropagation.

% Create a Pattern Recognition Network hiddenLayerSize = 10; net = patternnet(hiddenLayerSize, trainFcn);

% Setup Division of Data for Training, Validation, Testing net.divideParam.trainRatio = 70/100; net.divideParam.valRatio = 15/100; net.divideParam.testRatio = 15/100;

% Train the Network

 $[net,tr] = train(net, x, t);$ 

% Test the Network  $y = net(x);$  $e =$  gsubtract(t,y);  $performance = perform(net, t, y)$  $tind = vec2ind(t);$  $yind = vec2ind(y);$  $percentErrors = sum(tind \sim = yind)/numel(tind);$ 

% View the Network view(net)

% Plots

% Uncomment these lines to enable various plots.

%figure, plotperform(tr)

%figure, plotconfusion(t,y)

#### **Factores que intervienen en la Eficiencia del Modelo**

 Caso 1.- Se cambia el directorio inicial de la sección dos a un data set con 89 especies y tres grabaciones por especie

 Caso 2.- Se cambia el directorio inicial de la sección dos a un data set con 15 especies y más de 50 grabaciones por especie

 Caso 3. Se cambia el directorio inicial de la sección dos a un data set con cinco especies y más de 75 grabaciones por especie

#### **Parámetros Acústicos Usados en el Vector de Características**

Cambian los parámetros de la sección 8

#8====================Generar Escenarios======================

## **Escenario 1**

 $tot \text{parameters}$  $1 =$ list(Vc)

#para hacer varios escenarios y comparar eficiencias se usa lapply

esc1=lapply(1:length(totparmsesc1),function(i)

totparmsesc1[[i]][,c(which(colnames(totparmsesc1[[i]])=="meanfreq")

 ,which(colnames(totparmsesc1[[i]])=="sd") ,which(colnames(totparmsesc1[[i]])=="freq.median") ,which(colnames(totparmsesc1[[i]])=="freq.Q25") ,which(colnames(totparmsesc1[[i]])=="freq.Q75") ,which(colnames(totparmsesc1[[i]])=="freq.IQR") ,which(colnames(totparmsesc1[[i]])=="time.median") ,which(colnames(totparmsesc1[[i]])=="time.Q25") ,which(colnames(totparmsesc1[[i]])=="time.Q75") ,which(colnames(totparmsesc1[[i]])=="time.IQR") ,which(colnames(totparmsesc1[[i]])=="skew") ,which(colnames(totparmsesc1[[i]])=="kurt") ,which(colnames(totparmsesc1[[i]])=="sp.ent") ,which(colnames(totparmsesc1[[i]])=="time.ent") ,which(colnames(totparmsesc1[[i]])=="entropy") ,which(colnames(totparmsesc1[[i]])=="sfm") ,which(colnames(totparmsesc1[[i]])=="meandom")

```
 ,which(colnames(totparmsesc1[[i]])=="mindom")
 ,which(colnames(totparmsesc1[[i]])=="maxdom")
 ,which(colnames(totparmsesc1[[i]])=="dfrange")
 ,which(colnames(totparmsesc1[[i]])=="modindx")
 ,which(colnames(totparmsesc1[[i]])=="startdom")
 ,which(colnames(totparmsesc1[[i]])=="enddom")
 ,which(colnames(totparmsesc1[[i]])=="dfslope")
 ,which(colnames(totparmsesc1[[i]])=="meanpeakf")
 ,which(colnames(totparmsesc1[[i]])=="species"))])
```

```
escenarios=lapply(1:length(totparmsesc1),function(i)list(totparmsesc1=totparmses
c1[[i]],
```

```
\text{esc1}=\text{esc1}[\text{[i]}])names(escenarios)=names(totparmsesc1)
especiestotales=list()
for(k in 1:length(escenarios)){
  especiestotales[[k]]=list()
  for(i in 1:length(escenarios[[k]])){
   especiestotales[[k]][[i]]=list()
 escenarios[[k]][[i]]$especies=NA
  especies=levels(unique(as.factor(escenarios[[k]][[i]]$species)))
  #importante para revertir al final
  especiestotales[[k]][[i]]=especies
  columna=which(colnames(escenarios[[k]][[i]])=="species")
  for (j in 1:length(especies)) {
   escenarios[[k]][[i]][escenarios[[k]][[i]][,columna]==especies[j],columna+1]=j
  }
  escenarios[[k]][[i]]$species=NULL
}
}
for(i in 1:length(escenarios)){
```

```
 write_xlsx(x=escenarios[[i]],path 
=paste("C:/……………………..",names(escenarios)[i],"ESC1.xlsx" ,sep = ""))
}
```
#### **Escenario 2**

No cambian los parámetros de la sección 8

#### **Escenario 3**

#hacer listas

totparmsesc3=list(Vc)

esc3=lapply(1:length(totparmsesc3),function(i)

```
totparmsesc3[[i]][,c(which(colnames(totparmsesc3[[i]])=="meanfreq")
```

```
 ,which(colnames(totparmsesc3[[i]])=="freq.median")
```

```
 ,which(colnames(totparmsesc3[[i]])=="freq.Q25")
```

```
 ,which(colnames(totparmsesc3[[i]])=="freq.Q75")
```

```
 ,which(colnames(totparmsesc3[[i]])=="freq.IQR")
```

```
 ,which(colnames(totparmsesc3[[i]])=="entropy")
```

```
 ,which(colnames(totparmsesc3[[i]])=="dfrange")
```

```
 ,which(colnames(totparmsesc3[[i]])=="meanpeakf")
```

```
 ,which(colnames(totparmsesc3[[i]])=="species"))])
```

```
escenarios=lapply(1:length(totparmsesc3),function(i)list(totparmsesc3=totparmses
c3[[i]],
```

```
\text{esc3}=\text{esc3}[[i]])
```

```
names(escenarios)=names(totparmsesc3)
```

```
especiestotales=list()
```

```
for(k in 1:length(escenarios)){
```

```
 especiestotales[[k]]=list()
```

```
 for(i in 1:length(escenarios[[k]])){
```

```
 especiestotales[[k]][[i]]=list()
```

```
 escenarios[[k]][[i]]$especies=NA
```

```
 especies=levels(unique(as.factor(escenarios[[k]][[i]]$species)))
```

```
 #importante para revertir al final
```

```
 especiestotales[[k]][[i]]=especies
```

```
 columna=which(colnames(escenarios[[k]][[i]])=="species")
```

```
 for (j in 1:length(especies)) {
   escenarios[[k]][[i]][escenarios[[k]][[i]][,columna]==especies[j],columna+1]=j
  }
  escenarios[[k]][[i]]$species=NULL
}
}
for(i in 1:length(escenarios)){
  write_xlsx(x=escenarios[[i]],path 
=paste("C…………",names(escenarios)[i],"ESC3.xlsx",sep = ""))
}
```
## **Escenario 4**

totparmsesc4=list(Vc)

esc4=lapply(1:length(totparmsesc4),function(i)

totparmsesc4[[i]][,c(which(colnames(totparmsesc4[[i]])=="sp.ent")

,which(colnames(totparmsesc4[[i]])=="entropy")

,which(colnames(totparmsesc4[[i]])=="meandom")

,which(colnames(totparmsesc4[[i]])=="mindom")

,which(colnames(totparmsesc4[[i]])=="maxdom")

,which(colnames(totparmsesc4[[i]])=="dfrange")

,which(colnames(totparmsesc4[[i]])=="species"))])

escenarios=lapply(1:length(totparmsesc4),function(i)list(totparmsesc4=totparmses c4[[i]],

```
\text{esc}4=\text{esc}4[[i]]))
```
names(escenarios)=names(totparmsesc4)

especiestotales=list()

```
for(k in 1:length(escenarios)){
```

```
 especiestotales[[k]]=list()
```
for(i in 1:length(escenarios[[k]])){

especiestotales[[k]][[i]]=list()

escenarios[[k]][[i]]\$especies=NA

especies=levels(unique(as.factor(escenarios[[k]][[i]]\$species)))

#importante para revertir al final

```
 especiestotales[[k]][[i]]=especies
  columna=which(colnames(escenarios[[k]][[i]])=="species")
  for (j in 1:length(especies)) {
   escenarios[[k]][[i]][escenarios[[k]][[i]][,columna]==especies[j],columna+1]=j
  }
  escenarios[[k]][[i]]$species=NULL
}
}
for(i in 1:length(escenarios)){
  write_xlsx(x=escenarios[[i]],path 
=paste("C:/..................",names(escenarios)[i],"ESC4.xlsx",sep = ""))
}
```
#### **Escenario 5**

```
totparmsesc5=list(Vc)
esc5=lapply(1:length(totparmsesc5),function(i)
totparmsesc5[[i]][,c(which(colnames(totparmsesc5[[i]])=="meanfreq")
           ,which(colnames(totparmsesc5[[i]])=="sd")
           ,which(colnames(totparmsesc5[[i]])=="freq.median")
           ,which(colnames(totparmsesc5[[i]])=="sp.ent")
           ,which(colnames(totparmsesc5[[i]])=="entropy")
           ,which(colnames(totparmsesc5[[i]])=="meandom")
           ,which(colnames(totparmsesc5[[i]])=="mindom")
           ,which(colnames(totparmsesc5[[i]])=="maxdom")
           ,which(colnames(totparmsesc5[[i]])=="dfrange")
           ,which(colnames(totparmsesc5[[i]])=="species"))])
```
escenarios=lapply(1:length(totparmsesc5),function(i)list(totparmsesc5=totparmses c5[[i]],

```
\text{esc5}=\text{esc5}[\text{[i]}])
```
names(escenarios)=names(totparmsesc5)

especiestotales=list()

for(k in 1:length(escenarios)){

```
 especiestotales[[k]]=list()
```

```
 for(i in 1:length(escenarios[[k]])){
   especiestotales[[k]][[i]]=list()
  escenarios[[k]][[i]]$especies=NA
  especies=levels(unique(as.factor(escenarios[[k]][[i]]$species)))
  #importante para revertir al final
  especiestotales[[k]][[i]]=especies
  columna=which(colnames(escenarios[[k]][[i]])=="species")
  for (j in 1:length(especies)) {
   escenarios[[k]][[i]][escenarios[[k]][[i]][,columna]==especies[j],columna+1]=j
  }
  escenarios[[k]][[i]]$species=NULL
}
}
for(i in 1:length(escenarios)){
  write_xlsx(x=escenarios[[i]],path
=paste("C:/……………………",names(escenarios)[i],"ESC5.xlsx" ,sep = ""))
}
```
#### **Diferencia de Eficacia del Modelo entre Grupos de Avifauna**

Se mantiene el código original

## **Oscines**

 Se selecciona la carpeta del directorio en R, que contiene cinco especies oscines y más de 75 grabaciones.

#### **Suboscines**

 Se selecciona la carpeta del directorio en R, que contiene cinco especies suboscines y más de 75 grabaciones.

## **No Passerinos**

 Se selecciona la carpeta del directorio en R, que contiene cinco especies No Passerinos y más de 75 grabaciones.

# **Diferencia de Eficacia del Modelo entre Especies Amenazadas y de Preocupación Menor**

## **Especies en Peligro Crítico**

 Se selecciona la carpeta del directorio en R, que contiene cinco especies oscines en peligro crítico.

## **Especies de Preocupación Menor**

 Se selecciona la carpeta del directorio en R, que contiene cinco especies de preocupación menor.

## **ANEXO II**

## **Determinación de ANOVA en R**

library(readxl) library(rapportools) #1================Leer un documento en Excel ==================== #El documento contiene los diferentes grupos y las eficiencias GRUPOS <- read\_excel("C……………..xlsx") attach(GRUPOS) names(GRUPOS) class(GRUPO) class(EFICIENCIAS) factor(GRUPO) summary(GRUPOS) boxplot(EFICIENCIAS~GRUPO) anova1 <- aov(EFICIENCIAS~GRUPO) summary(anova1) pt <- TukeyHSD(anova1)